94-03/116/10

# **VAX DEC/Code Management System Callable Routines Reference Manual**

Order Number: Al-Z340C-TE

### April 1988

This manual describes and provides reference information on the set of callable routines for the VAX DEC/Code Management System.

**Revision/Update Information:** 

This document supersedes the VAX DEC/Code Management System Callable Routines Reference Manual (Order No.

AI-Z340B-TE).

Operating System and Version: VMS Version 4.6 or higher

Software Version:

VAX DEC/CMS Version 3.0

digital equipment corporation maynard, massachusetts

First Printing, November 1984 Revised, April 1987 Revised, April 1988

The information in this document is subject to change without notice and should not be construed as a commitment by Digital Equipment Corporation. Digital Equipment Corporation assumes no responsibility for any errors that may appear in this document.

The software described in this document is furnished under a license and may be used or copied only in accordance with the terms of such license.

No responsibility is assumed for the use or reliability of software on equipment that is not supplied by Digital Equipment Corporation or its affiliated companies.

Copyright © 1984, 1987, 1988 by Digital Equipment Corporation.

All Rights Reserved. Printed in U.S.A.

The postpaid Reader's Comments forms at the end of this document request the user's critical evaluation to assist in preparing future documentation.

The following are trademarks of Digital Equipment Corporation:

DEC DIBOL DEC/CMS EduSystem DEC/MMS IAS **DECnet MASSBUS** DECsystem-10 PDP DECSYSTEM-20 PDT **DECUS RSTS DECwriter** RSX

UNIBUS VAX VAXcluster VMS VT

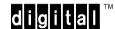

ZK4573

# **Contents**

| PREFA          | ACE      |             |                                            | i)     |
|----------------|----------|-------------|--------------------------------------------|--------|
| SUMM           | ARY OF T | ECHNICAL C  | HANGES                                     | xiii   |
| CHAPTER 1      | USING    | CMS CALLA   | ABLE ROUTINES                              | 1-1    |
| J. J. L. L. L. | Jonita   |             |                                            | •      |
| 1.1            | CALLIN   | G CMS ROUT  | INES                                       | 1-2    |
| 1.2            | RULES    | FOR WRITING | PROGRAMS THAT CALL CMS ROUTINES            | 1-4    |
| 1.3            | PASSIN   | G ARGUMEN   | TS TO CMS ROUTINES                         | 1-4    |
|                | 1.3.1    | Data Type   | s                                          | _ 1-6  |
|                | 1.3.2    |             | ry Data Block                              |        |
|                | 1.3.3    | The Fetch   | Data Block                                 | _ 1-10 |
|                | 1.3.4    | Specifying  | Flags as Arguments                         | _ 1-11 |
|                | 1.3.5    | Masks       |                                            | _ 1-12 |
| 1.4            | CONDIT   | ION VALUES  | RETURNED                                   | 1-14   |
|                | 1.4.1    | CMS\$_EO    | F Condition Value                          | _ 1-14 |
|                | 1.4.2    | CMS\$_INU   | ISE, CMS\$_WAITING, and                    |        |
|                |          | CMS\$_PR    | OCEEDING Messages                          | _ 1-15 |
| 1.5            | USING (  | CALLBACK R  | OUTINES                                    | 1-15   |
|                | 1.5.1    | Rules for   | Writing Callback Routines                  | _ 1-16 |
|                | 1.5.2    | Callback F  | Routines Used by CMS\$CMS                  | _ 1-17 |
|                |          | 1.5.2.1     | The Confirmation Routine • 1-17            |        |
|                |          | 1.5.2.2     |                                            |        |
|                |          | 1.5.2.3     | The Output Routine • 1-18                  |        |
|                | 1.5.3    |             | trings Between CMS and Callback Routines _ | _ 1-19 |
|                |          | 1.5.3.1     | Specifying End of Input • 1-20             |        |
|                |          | 1.5.3.2     | 3 - 1                                      |        |
|                | 1.5.4    | Callback F  | Return Codes                               | _ 1-20 |

| 1.6       | HANDLING ERROR CONDITIONS        |       | 1-21 |
|-----------|----------------------------------|-------|------|
| 1.7       | WRITING AN ERROR MESSAGE HANDLER |       | 1-22 |
| 1.8       | LINKING WITH THE CMS IMAGE       |       | 1-25 |
| CHAPTER 2 | CMS ROUTINE DESCRIPTIONS         |       | 2-1  |
|           | CMS\$ANNOTATE                    | 2-3   |      |
|           | CMS\$ASYNCH_TERMINATE            | 2-11  |      |
|           | CMS\$CMS                         | 2-12  |      |
|           | CMS\$COPY_ELEMENT                | 2-17  |      |
|           | CMS\$CREATE_CLASS                | 2-22  |      |
|           | CMS\$CREATE_ELEMENT              | 2-24  |      |
|           | CMS\$CREATE_GROUP                | 2-32  |      |
|           | CMS\$CREATE_LIBRARY              | 2-34  |      |
|           | CMS\$DELETE_CLASS                | 2-38  |      |
|           | CMS\$DELETE_ELEMENT              | 2-40  |      |
|           | CMS\$DELETE_GENERATION           | 2-43  |      |
|           | CMS\$DELETE_GROUP                | 2-47  |      |
|           | CMS\$DELETE_HISTORY              | 2-49  |      |
|           | CMS\$DIFFERENCES                 | 2-56  |      |
|           | CMS\$FETCH                       | 2-76  |      |
|           | CMS\$FETCH_CLOSE                 | 2-83  |      |
|           | CMS\$FETCH_GET                   | 2-85  |      |
|           | CMS\$FETCH_OPEN                  | 2-89  |      |
|           | CMS\$GET_STRING                  | 2-92  |      |
|           | CMS\$INSERT_ELEMENT              | 2-93  |      |
|           | CMS\$INSERT_GENERATION           | 2-96  |      |
|           | CMS\$INSERT_GROUP                | 2-100 |      |
|           | CMS\$MODIFY_CLASS                | 2-103 |      |
|           | CMS\$MODIFY_ELEMENT              | 2-107 |      |
|           | CMS\$MODIFY_GENERATION           | 2-112 |      |

| CMS\$MODIFY_GROUP         | 2-115 |
|---------------------------|-------|
| CMS\$MODIFY_LIBRARY       | 2-118 |
| CMS\$PUT_STRING           | 2-120 |
| CMS\$REMARK               | 2-122 |
| CMS\$REMOVE_ELEMENT       | 2-124 |
| CMS\$REMOVE_GENERATION    | 2-127 |
| CMS\$REMOVE_GROUP         | 2-130 |
| CMS\$REPLACE              | 2-133 |
| CMS\$RETRIEVE_ARCHIVE     | 2-141 |
| CMS\$REVIEW_GENERATION    | 2-143 |
| CMS\$SET_ACL              | 2-147 |
| CMS\$SET_LIBRARY          | 2-151 |
| CMS\$SET_NOLIBRARY        | 2-155 |
| CMS\$SHOW_ACL             | 2-157 |
| CMS\$SHOW_ARCHIVE         | 2-161 |
| CMS\$SHOW_CLASS           | 2-167 |
| CMS\$SHOW_ELEMENT         | 2-171 |
| CMS\$SHOW_GENERATION      | 2-177 |
| CMS\$SHOW_GROUP           | 2-186 |
| CMS\$SHOW_HISTORY         | 2-191 |
| CMS\$SHOW_LIBRARY         | 2-199 |
| CMS\$SHOW_RESERVATIONS    | 2-204 |
| CMS\$SHOW_REVIEWS_PENDING | 2-211 |
| CMS\$SHOW_VERSION         | 2-217 |
| CMS\$UNRESERVE            | 2-219 |
| CMS\$VERIFY               | 2-223 |

APPENDIX A SUMMARY OF CMS ENTRY POINTS

A-1

| APPEN | DIX B | EXAMPLES OF CALLING CMS                            | B-1    |
|-------|-------|----------------------------------------------------|--------|
|       | B.1   | CALLING CMS FROM ADA                               | B-2    |
|       | B.2   | CALLING CMS FROM BASIC                             | B-10   |
|       | B.3   | CALLING CMS FROM BLISS                             | B-12   |
|       | B.4   | CALLING CMS FROM C                                 | B-14   |
|       | B.5   | CALLING CMS FROM COBOL                             | B-16   |
|       | B.6   | CALLING CMS FROM DIBOL                             | B-19   |
|       | B.7   | CALLING CMS FROM FORTRAN                           | B-22   |
|       | B.8   | CALLING CMS FROM PASCAL                            | B-24   |
|       | B.9   | CALLING CMS FROM PL/1                              | B-27   |
|       | B.10  | CALLING CMS FROM SCAN                              | B-29   |
| INDEX |       |                                                    |        |
| EXAMP | PLES  |                                                    |        |
|       | 1-1   | Calling CMS Routines                               | 1-2    |
|       | 1-2   | Passing the Concurrent Flag to CMS\$CREATE ELEMENT | _ 1-11 |
|       | 1-3   | Using a Bitmask                                    | _ 1-13 |
|       | 1-4   | Using a Message Handler Routine                    | _ 1-24 |
|       | B-1   | Ada Example                                        | _ B-2  |
|       | B-2   | Calling CMS\$SHOW_ELEMENT from BASIC               | _ B-10 |
|       | B-3   | Calling CMS\$SHOW_ELEMENT from BLISS               | _ B-12 |
|       | B-4   | Calling CMS\$SHOW ELEMENT from C                   | B-14   |

| B-5     | Calling CMS\$SHOW_ELEMENT from COBOL              | B-16  |  |
|---------|---------------------------------------------------|-------|--|
| B-6     | DIBOL Example                                     | B-19  |  |
| B-7     | Calling CMS\$SHOW_ELEMENT from FORTRAN            | B-22  |  |
| B-8     | Calling CMS\$SHOW_ELEMENT from Pascal             | B-24  |  |
| B-9     | Calling CMS\$SHOW_ELEMENT from PL/1               | B-27  |  |
| B-10    | SCAN Example                                      | B-29  |  |
| FIGURES |                                                   |       |  |
| 1-1     | A CMS Library Data Block                          | 1-9   |  |
| 1-2     | A String Indentifier                              | 1-19  |  |
| 2-1     | Statistics Array                                  | 2-200 |  |
| TABLES  |                                                   |       |  |
| 1-1     | Data Types of Objects Passed to CMS Routines      | 1-7   |  |
| 1-2     | Passing Concurrent Flag Values                    | 1-12  |  |
| 1-3     | Accessing CMS Symbols for Defined Condition Codes | 1-14  |  |
| 2-1     | Confirm_Routine Return Status                     | 2-14  |  |

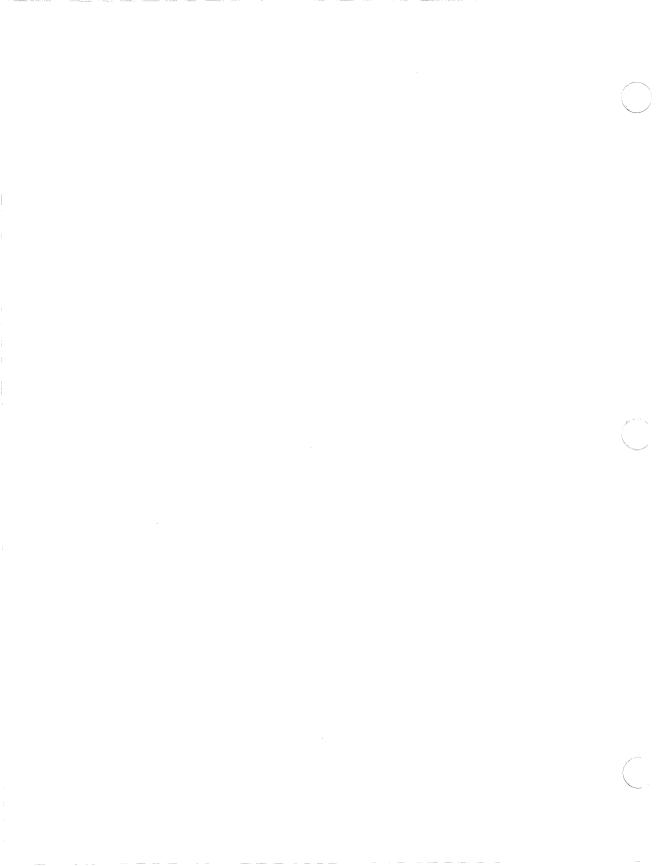

# **Preface**

This manual describes the set of callable routines for the VAX DEC/Code Management System (CMS). CMS is an online library system that helps track software development and maintenance. This manual provides reference information on how to use the CMS callable routines.

## **Intended Audience**

This manual is intended for programmers who have a working knowledge of CMS, the VMS operating system, and the language used to call CMS.

## **Document Structure**

This document contains two chapters and two appendixes.

- Chapter 1, Using CMS Callable Routines, provides an overview, general rules, and other information that you need to know to use the routines.
- Chapter 2, CMS Routine Descriptions, contains detailed descriptions of each routine. The routines are listed in alphabetical order with the routine name at the top of every page of each routine description.
- Appendix A, Summary of CMS Entry Points, lists each routine name and the arguments that you can pass to the routine.

 Appendix B, Examples of Calling CMS, provides examples of calling CMS from different languages.

This manual does not contain tutorial information about CMS. For more information about CMS and CMS concepts, see the *Guide to VAX DEC/Code Management System*.

## **Associated Documents**

The following documents give additional information on CMS:

- The Guide to VAX DEC/Code Management System contains introductory and conceptual information, and reference material about CMS.
- The VAX DEC/Code Management System Installation Guide supplies instructions for installing CMS on a VMS system.
- The VAX DEC/Code Management System Quick Reference Guide provides concise information about CMS commands and callable routines.

# **Conventions**

The following conventions are used in this manual:

| Convention        | Description                                                                                                    |
|-------------------|----------------------------------------------------------------------------------------------------|
| HELP command-name | UPPERCASE words and letters used in examples indicate that you should type the word or letter exactly as shown. Lowercase words and letters used in examples indicate that you should substitute a word or value of your choice. |
| []                | Square brackets indicate that the enclosed item is optional.                                                                                                    |

| Convention | Description                                                                       |
|------------|-----------------------------------------------------------------------------------|
| {}         | Braces indicate a list from which one item must be chosen.                        |
| •••        | An ellipsis indicates that the preceding items can be repeated one or more times. |
| generation | Italicized words introduce new terms.                                             |
| user-param | Boldface words indicate arguments or parameters.                                  |

Unless otherwise noted, all numeric values are represented in decimal notation.

# **Summary of Technical Changes**

The following routines are new in Version 3.0 of CMS:

CMS\$DELETE\_GENERATION
CMS\$MODIFY\_GENERATION
CMS\$RETRIEVE\_ARCHIVE
CMS\$REVIEW\_GENERATION
CMS\$SET\_ACL
CMS\$SET\_NOLIBRARY
CMS\$SHOW\_ACL
CMS\$SHOW\_ARCHIVE
CMS\$SHOW\_REVIEWS\_PENDING

The following table shows the new routine parameters in routines for Version 3.0 of CMS:

| Routine             | Parameter                                            |
|---------------------|------------------------------------------------------|
| CMS\$ANNOTATE       | format                                               |
| CMS\$CREATE_ELEMENT | review                                               |
| CMS\$CREATE_LIBRARY | position,positional_dir_spec                         |
| CMS\$DIFFERENCES    | begin_sentinel, end_sentinel, page_break, skip_lines |

| Routine                | Parameter                                                      |
|------------------------|----------------------------------------------------------------|
| CMS\$FETCH             | history, nooutput, notes, position                             |
| CMS\$MODIFY_ELEMENT    | review                                                         |
| CMS\$REMARK            | unusual                                                        |
| CMS\$REMOVE_GENERATION | generation                                                     |
| CMS\$REPLACE           | generation_expression, if_changed, identification_number       |
| CMS\$SET_LIBRARY       | position, positional_dir_spec                                  |
| CMS\$SHOW_GROUP        | contents, member_list                                          |
| CMS\$SHOW_LIBRARY      | output_routine, user_arg, verify                               |
| CMS\$SHOW_RESERVATIONS | identification_number                                          |
| CMS\$SHOW_VERSION      | absolute                                                       |
| CMS\$UNRESERVE         | delete_file_spec, generation_expression, identification_number |

The following list describes changes and additions to CMS Version 3.0 features:

- CMS handles files with undefined record attributes. Storage of any type of file within a CMS library (with the exception of directory files) is permitted.
- Many command line parameters include comma lists, allowing you to specify multiple entities in a single command.
- You can operate on a search list of libraries (specified with the CMS\$CREATE\_LIBRARY or CMS\$SET\_LIBRARY routine).
- All **new\_element** callback routine parameter values have changed from 0, 1, and 3 to 0, 1, and 2.
- Generation expressions have been expanded to include positive and negative integer offsets.
- Multiple reservations of the same element and the same generation by a single user are allowed (provided that concurrent reservations are allowed).

- Automatic library recovery is provided.
- Access control lists (ACLs) can be used on many CMS commands and entities.
- CMS can notify you through the VMS Mail Utility of certain library events, and you can set up your own event handling.
- CMS provides a review mechanism for monitoring changes made to elements.
- Reference copy handling is enhanced.
- You can delete generations of an element and optionally archive them into a file.
- If you have privileges to do so, you can unreserve and replace another user's reservations.

For more information on new features, see the *Guide to VAX DEC/Code Management System*.

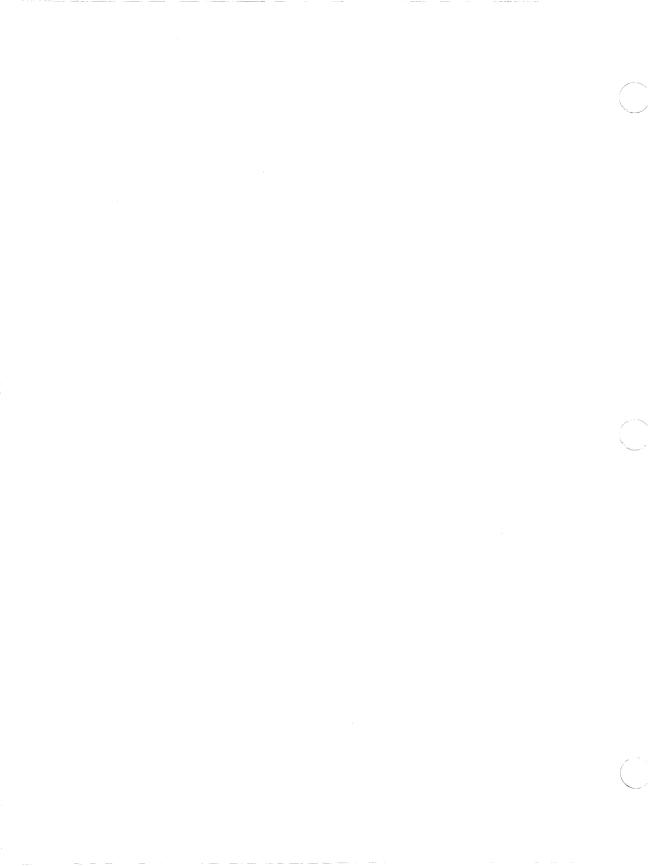

# Chapter 1

# **Using CMS Callable Routines**

The VAX DEC/Code Management System (CMS) provides a set of routines that you can use to access and manipulate CMS libraries from your programs. You should have an understanding of the basic CMS concepts and syntax before you use these routines.

To use the CMS routines, follow these steps:

- Include in your program the appropriate declarations and calls to the routines.
- Compile the program.
- Link the compiled code with the CMS image.
- Run the executable image.

As with the DCL-level interface, you can use files for input to and output from the CMS routines. You can also write routines that process input, output, and messages. The symbols for status condition codes are defined in the CMS image and are available for use in your program.

This chapter provides the basic information you need to know to call CMS routines. For descriptions of each routine, see Chapter 2. The examples in Chapters 1 and 2 of this manual are written in FORTRAN; Appendix B shows examples of calling CMS from FORTRAN and other languages. For more detailed information about using CMS, see the Guide to VAX DEC/Code Management System.

# **Calling CMS Routines**

There is an entry point into CMS for each DCL-level command. In general, routines have the same names as the DCL-level commands. (An exception is the CMS RESERVE command, for which there is no corresponding CMS\$RESERVE routine. To reserve an element in the CMS callable interface, you must specify the reserve argument in a call to the CMS\$FETCH routine.)

When your program calls a CMS routine, it must pass arguments that provide CMS with information about elements, the library history, or whatever part of the CMS library you want to access. In addition to providing this information, your program must also allocate space for a library data block (LDB). An LDB is a user-allocated structure which CMS uses to maintain basic information about the library being accessed. For more information about the LDB, see Section 1.3.2.

Example 1-1 shows two calls to CMS from a FORTRAN program. The first call creates a library; the second creates a library element from a file named LUCY.DIAMONDS. In this case, CMS searches for LUCY.DIAMONDS in the current (default) directory at the time of the calls to CMS.

## Example 1–1: Calling CMS Routines

INTEGER\*4 LDB(50) INTEGER\*4 STATUS CHARACTER\*14 DIR CHARACTER\*13 ELEMENT

INTEGER\*4 CMS\$CREATE\_LIBRARY 2 INTEGER\*4 CMS\$CREATE\_ELEMENT

DIR = '[LENNON.SONGS]' ELEMENT = 'LUCY.DIAMONDS'

## Example 1-1 Cont'd. on next page

## Example 1-1 (Cont.): Calling CMS Routines

STATUS = CMS\$CREATE\_LIBRARY(LDB,DIR) IF (.NOT. STATUS) GO TO 50 STATUS = CMS\$CREATE\_ELEMENT(LDB, ELEMENT) 5 END \$ CREATE/DIRECTORY [LENNON.SONGS] \$ FORTRAN cmsprogram \$ LINK cmsprogram \$ RUN cmsprogram

## Key to Example 1–1:

- The LDB is declared as an integer array; the library directory and element name variables are declared as character strings.
- 2 The CMS routines are declared as routines returning integer values.
- The directory and element names are assigned to the character string variables.
- The call to the CMS\$CREATE\_LIBRARY routine includes arguments for the LDB and the empty directory that is to be used for the library.
- The call to the CMS\$CREATE\_ELEMENT routine includes arguments for the LDB and the element name. Because the element is being created in the library referenced in the CMS\$CREATE\_LIBRARY call, it is not necessary to use CMS\$SET\_LIBRARY.
- The execution sequence includes DCL commands that create the library directory and compile, link, and run the program.

# 1.2 Rules for Writing Programs That Call CMS Routines

The following list describes rules to follow when you write programs that call CMS routines.

- Most of the CMS routines are not AST-reentrant; therefore, you should not call a CMS routine (except CMS\$ASYNCH\_ TERMINATE) from an AST routine that may currently be interrupting the execution of a CMS routine.
- If your program uses event flags, you must use the VMS Run-Time Library routines that are provided for this purpose (LIB\$RESERVE\_ EF, LIB\$GET\_EF and LIB\$FREE\_EF). These routines coordinate the use of the event flags between your program and CMS.
- Do not modify the contents of the LDB (see Section 1.3.2).
- Except for the CMS\$ASYNCH\_TERMINATE, CMS\$GET\_STRING, and CMS\$PUT\_STRING routines, do not call CMS from within callback or message handler routines. Doing so may result in a deadlock condition, where the latest call waits to lock the library that the earlier call is holding locked. See Section 1.7 for information about message routines and Section 1.5 for information about callback routines.

# 1.3 Passing Arguments to CMS Routines

The VAX Procedure Calling and Condition Handling Standard specifies three methods of passing arguments to routines:

- By reference
- By descriptor
- By immediate value

CMS accepts arguments that are passed by reference or by descriptor, as defined for each routine. CMS returns status codes by immediate value. For information about the arguments for each call, see the individual routine descriptions in Chapter 2.

When you pass an argument by reference, you specify that the address of the argument's storage location is passed to the CMS routine. CMS expects objects such as the LDB, user-supplied routines, and flag values to be passed by reference.

When you pass an argument by descriptor, you specify that the address of a descriptor data structure is passed to the CMS routine. CMS expects character strings to be passed by descriptor.

If you are using callback routines (see Section 1.5), you must use the CMS\$GET\_STRING and CMS\$PUT\_STRING routines to pass strings between the callback routine and CMS.

Each argument in a call to a CMS routine is evaluated according to the position that it occupies in the argument list. Therefore, you must be sure to specify null arguments correctly. If you omit an argument and do not include a placeholder in the call, CMS cannot correctly interpret the arguments that follow.

For example, the format of a call to the CMS\$CREATE\_ELEMENT routine is as follows (see Chapter 2 for a complete description of the CMS\$CREATE\_ELEMENT routine):

```
CMS$CREATE_ELEMENT(library_data_block,
                    element_name,
                    [remark],
                    [history],
                    [notes],
                    [position],
                    [keep],
                    [reserve],
                    [concurrent],
                    [reference_copy],
                    [input_file],
                    [input_routine].
                    [user_arg],
                    [msg_routine],
                    [review])
```

The arguments for the LDB and the element name are required; the other arguments, shown in brackets ([]), are optional. For example, the following routine call passes only the required arguments:

```
CALL CMS$CREATE_ELEMENT(LDB, ELEMENT)
```

In this case, CMS searches the current default directory for a file with the name specified in the ELEMENT argument. Instead of using an existing file to create an element, you might want to write a routine to provide input for CMS\$CREATE\_ELEMENT. The following example shows a call that uses an input routine:

```
CALL CMS$CREATE_ELEMENT(LDB,ELEMENT,,,,,,,,,INPUT)
```

This call creates an element with the name specified in the ELEMENT argument and uses data supplied by the INPUT routine. You must include the intervening commas as placeholders. For example, if you had used only one comma, CMS would interpret the input routine parameter as the remark argument.

Note that trailing null arguments are not included in the previous examples. If the language you are using allows, you can omit null arguments when they occur at the end of the argument list. For instance, the CMS\$CREATE\_CLASS routine can accept four arguments, but it may not be necessary to include placeholders for the optional (unused) arguments in the call. For example, the following calls from FORTRAN have the same result:

```
CALL CMS$CREATE_CLASS(LDB,CLASS,,)
CALL CMS$CREATE_CLASS(LDB,CLASS)
```

To omit arguments in a language that does not allow variable-length argument lists, you must pass the placeholder 0 by value, which CMS treats as a null argument.

#### 1.3.1 Data Types

The routine descriptions in Chapter 2 indicate the data type of each argument (or *object*) you pass to CMS (such as an LDB or an element name). Table 1-1 describes the different data types for these objects.

All objects except character strings are passed by reference. Programs that call CMS routines must use the descriptor mechanism to pass character strings to CMS. CMS uses a string identifier to pass character strings to callback routines. See Section 1.5 for information about callback routines, and Section 1.5.3 for information about string identifiers.

Table 1-1: Data Types of Objects Passed to CMS Routines

| Data Type                        | Description                                                                                                    |
|----------------------------------|----------------------------------------------------------------------------------------------------|
| address                          | Indicates a location in memory containing either data or code. String identifiers are addresses of string descriptors. CMS uses string identifiers to pass character strings to callback routines. For information about string identifiers, see Section 1.5.3. For information about callback routines, see Section 1.5.                                                                                                    |
| char_string                      | Indicates a character-coded string. Character strings are passed by descriptor.                                                                                                    |
| cntrlblk                         | Indicates a control block. A control block is a structure that is interpreted by CMS. The LDB and the FDB are control blocks. For information about control blocks, see Sections 1.3.2 and 1.3.3.                                                                                                    |
| procedure                        | Indicates a procedure (or routine) that you pass to a CMS routine. You pass callback routines and message routines to CMS by specifying the entry mask of the routine in the call. When you pass routines to CMS, the argument list must contain a pointer to the entry mask. (A compiler normally generates the entry mask as the first word of the routine.) Usually, you pass routines by reference; for examples of passing routine addresses to CMS, see Appendix B. For information about message routines, see Section 1.7. For information about callback routines, see Section 1.5. |
| longword_<br>signed              | Indicates a 32-bit value. Flags (see Section 1.3.4) and signed integer counts are passed as signed longwords.                                                                                                    |
| mask_<br>longword                | Indicates a longword mask. A mask is a group of flags or a bitmask to be interpreted by CMS. For example, you can use a mask to specify the IGNORE values for the CMS\$DIFFERENCES routine.                                                                                                    |
| date_time                        | Indicates a quadword system time value. The date_time data type specifies a time value in the 64-bit system time format. Transaction times and file creation or revision times are expressed in the date_time data type.                                                                                                    |
| undefined                        | Indicates an argument that CMS does not modify. These are intended for your use only; CMS passes these arguments to callback routines. For more information about user-defined arguments, see Section 1.5.                                                                                                    |
| vector_<br>longword_<br>unsigned | Indicates a one-dimensional longword array. The signal and mechanism arrays that CMS passes to message routines are of type vector_longword_unsigned. For information about message routines, see Section 1.7.                                                                                                    |

#### 1.3.2 The Library Data Block

The *library data block* (LDB) is a data structure that CMS uses to maintain information about the state of a particular CMS library. It is a required argument for most routine calls that access a library.

You must declare an integer array of 50 longwords to be used for an LDB. Then, use either the CMS\$CREATE\_LIBRARY or CMS\$SET\_ LIBRARY routine to associate the LDB with one or more CMS libraries. When you specify the LDB in a call to a CMS routine, CMS accesses that corresponding library or list of libraries.

The CMS\$CREATE\_LIBRARY and CMS\$SET\_LIBRARY commands allocate virtual memory to maintain the CMS library context. To free virtual memory before your program exits CMS or before you initialize a library data block with another CMS\$CREATE\_LIBRARY or CMS\$SET\_LIBRARY routine, you should call CMS\$SET\_NOLIBRARY. The CMS\$SET\_NOLIBRARY routine ensures that any virtual memory is deallocated.

### CAUTION

The LDB is designed to be filled by CMS. You should not modify the contents of the LDB (except for the fifth longword; see the following discussion). Use of an LDB that you have modified may corrupt your library.

Figure 1–1 shows an LDB.

Figure 1-1: A CMS Library Data Block

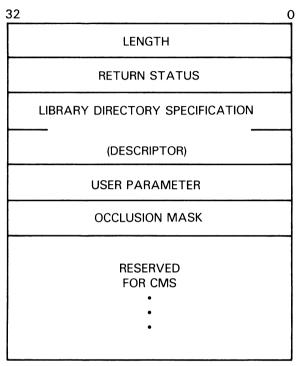

ZK-1902-84

The first longword in the LDB contains a count of the total number of longwords used in the LDB. Although this count may be less than the total space allocated for the data block, you should not use any part of the LDB for your own purposes (except the fifth longword, which you can use to pass arguments to callback routines). The second longword contains the return status for the call to CMS (the same value that is placed in R0). The third and fourth longwords contain a character string descriptor that points to the library directory specification for the entire search list of libraries. You can use the fifth longword to pass arguments to your callback routines. You should do this after issuing CMS\$SET\_LIBRARY, which initializes the library. If the value you want to pass cannot be represented by a longword, then the fifth longword in the LDB should contain a pointer to the value, rather than the value itself. The sixth longword contains an occlusion mask containing four

occlusion flags. By default, the occlusion mask is set to 0, enabling occlusion for all CMS objects. You specify occlusion on the CMS command line with the OCCLUDE qualifier. You specify occlusion in a callable routine by setting the bit position in the occlusion mask. The following table shows the symbols that are defined for the occlusion mask:

| Symbol               | Bit Position | Mask Value |
|----------------------|--------------|------------|
| CMS\$M_OCC_NOCLASS   | 0            | 1          |
| CMS\$M_OCC_NOELEMENT | 1            | 2          |
| CMS\$M_OCC_NOGROUP   | 2            | 4          |
| CMS\$M_OCC_NOOTHER   | 3            | 8          |

See the Guide to VAX DEC/Code Management System for more information on occlusion.

The remaining entries in the LDB are reserved for CMS.

#### 1.3.3 The Fetch Data Block

The fetch data block (FDB) contains status information about the library. It is used as an argument only in calls to the CMS\$FETCH\_OPEN, CMS\$FETCH\_GET, and CMS\$FETCH\_CLOSE routines. You use these routines when you want to fetch an element from the library one line at a time. For the descriptions of these routines, see Chapter 2.

Each element generation that you fetch with the line-by-line fetch routines requires a separate FDB. You must declare an array of five longwords to be used for each FDB.

### CAUTION

The FDB is designed to be filled by CMS. You should not modify the contents of the FDB. Use of an FDB that you have modified may corrupt your library.

#### **Specifying Flags as Arguments** 1.3.4

Some CMS routines recognize flags that specify certain actions. For example, to reserve an element, you specify a flag in a call to CMS\$FETCH. A flag is a longword integer variable that is set to true (1) or false (0). You can set these flags to 1 or 0 as necessary and then pass the address of the flag as an argument to the CMS routine. CMS checks the low-order bit to determine the value of the flag.

Example 1-2 shows a call to CMS\$CREATE\_ELEMENT from FORTRAN. The call contains a flag that directs CMS to create an element that does not allow concurrent access.

#### Example 1-2: Passing the Concurrent Flag to CMS\$CREATE\_ **ELEMENT**

```
INTEGER*4 LDB(50)
CHARACTER*10 ELEMENT
INTEGER*4 CONCURRENT
                      STATUS = CMS$SET_LIBRARY(LDB, DIRECTORY)
CONCURRENT = 0
STATUS = CMS$CREATE_ELEMENT(LDB, ELEMENT,,,,,,,CONCURRENT)
```

## Key to Example 1–2:

- The concurrent flag is declared as type INTEGER.
- 2 The flag is later set to 0.
- The concurrent flag is then passed by reference to the CMS\$CREATE\_ELEMENT routine. (In FORTRAN, variables of type INTEGER are passed by reference.)

In Example 1–2, when the CMS\$CREATE\_ELEMENT routine is called, the position in the argument list corresponding to the concurrent flag contains an address of a location containing the value 0. CMS interprets the concurrent flag as follows: a value of 1 indicates concurrent access and a value of 0 indicates noconcurrent access. Thus, CMS creates an element that cannot be concurrently reserved.

You must pass flag values by reference for CMS to interpret them correctly. If you use the immediate value mechanism to pass the value 0 to a CMS routine, CMS interprets the argument list entry of 0 to mean an unspecified argument. An unspecified, or default, argument may have a different meaning than you intend; therefore, you must use the correct syntax for the calling language to ensure the correct representation on the argument stack.

Table 1-2 shows the effects of using different methods to pass the concurrent flag in a call to CMS\$CREATE\_ELEMENT.

Table 1-2: Passing Concurrent Flag Values

| Call Semantics         | Argument List                                       | Result                    |  |
|------------------------|-----------------------------------------------------|---------------------------|--|
| Unspecified argument   | 0                                                   | Concurrency allowed       |  |
| Passing 0 by value     | 0                                                   | Concurrency allowed       |  |
| Passing 0 by reference | Address pointing to location containing the value 0 | Concurrency not allowed   |  |
| Passing 1 by value     | 1                                                   | Probable access violation |  |
| Passing 1 by reference | Address pointing to location containing the value 1 | Concurrency allowed       |  |

#### 1.3.5 Masks

Some routines (for example, CMS\$ANNOTATE, CMS\$DIFFERENCES, and CMS\$DELETE\_HISTORY) accept some of their arguments in the form of masks. A *mask* is a longword value that is interpreted as a bitmask. A bitmask is an integer value that is interpreted as a set of bits, some of them "on" and some "off." For each of the masks, CMS recognizes specific values that determine the action of the routine. Each of these values is defined as a universal symbol; thus, you have access to them when you link with the CMS image.

Example 1–3 shows a call to CMS\$SHOW\_HISTORY from FORTRAN. The call contains a transaction mask that directs CMS to produce only reservation and replacement transactions for a particular element.

## Example 1-3: Using a Bitmask

```
CHARACTER*16 LIBNAME
CHARACTER*10 ELEMENT
INTEGER*4 LDB(50)
INTEGER*4 TRANSACTIONS
                               2
EXTERNAL CMS$M_CMD_RESERVE
EXTERNAL CMS$M_CMD_REPLACE
EXTERNAL OUTPUT_ROUTINE
TRANSACTIONS = IOR(%LOC(CMS$M_CMD_RESERVE),%LOC(CMS$M_CMD_REPLACE))
LIBNAME = '[HARRISON.SONGS]'
ELEMENT = 'BROWN.SHOE'
CALL CMS$SET_LIBRARY(LDB,LIBNAME)
CALL CMS$SHOW_HISTORY(LDB,OUTPUT_ROUTINE,,ELEMENT,,,,TRANSACTIONS)
                                                                      4
```

### Key to Example 1–3:

- TRANSACTIONS is declared as type (longword) INTEGER for the bitmask argument to be passed to CMS\$SHOW\_HISTORY.
- External symbols for the bitmask (CMS\$M\_CMD\_RESERVE and CMS\$M\_CMD\_REPLACE) are declared.
- 3 The IOR intrinsic function is used to set the bits in the TRANSACTIONS mask.
- CMS is called; CMS calls OUTPUT\_ROUTINE once for each reservation and replacement of the specified element.

## 1.4 Condition Values Returned

The return value of a call to a CMS routine is a standard 32-bit VMS condition code. CMS returns the condition code value in register 0, and also places it in the second longword of the LDB (see Section 1.3.2.)

The CMS condition codes are declared as universal symbols; therefore, you have access to these symbols when you link your program with the CMS image. Table 1–3 shows the statements and functions in several languages that you use to access the defined symbols.

Table 1-3: Accessing CMS Symbols for Defined Condition Codes

| Language | Statement                                 |
|----------|-------------------------------------------|
| Ada      | X: CONSTANT                               |
|          | :=SYSTEM.IMPORT_VALUE(~EXTERNAL_SYMBOL~); |
| BASIC    | EXTERNAL LONG CONSTANT                    |
| BLISS    | EXTERNAL LITERAL                          |
| C        | GLOBALVALUE INT                           |
| COBOL    | COMP VALUE EXTERNAL                       |
| DIBOL    | EXTERNAL CMS\$_XXX                        |
|          | %LOC(CMS\$_XXX)                           |
| FORTRAN  | %LOC                                      |
| Pascal   | IADDRESS                                  |
| PL/I     | GLOBALREF/VALUE                           |
| SCAN     | CONSTANT CMS\$_XXX EXTERNAL INTEGER;      |

Section 1.7 describes how to write routines to handle messages generated by CMS. See the *Guide to VAX DEC/Code Management System* for a complete listing of CMS diagnostic messages.

# 1.4.1 CMS\$\_EOF Condition Value

When you provide a routine to handle input or output, the return value CMS\$\_EOF is used to indicate end-of-file. For information about writing routines for input and output, see Section 1.5.

### 1.4.2 CMS\$\_INUSE, CMS\$\_WAITING, and CMS\$\_PROCEEDING Messages

If another user is accessing a library when your program calls CMS to access the same library, CMS issues the CMS\$\_INUSE message and waits until the library is unlocked before executing your transaction. During this time, CMS periodically issues the CMS\$\_WAITING message. When the library is available, CMS issues the CMS\$\_PROCEEDING message and then executes your transaction.

If, instead of waiting, you prefer to abort the transaction from the message routine, you should have the message routine call CMS\$ASYNCH\_ TERMINATE and return control to CMS to allow CMS to clean up resources and exit properly.

#### **Using Callback Routines** 1.5

Typically, CMS uses files for input and output. For example, when you pass an element name to the CMS\$CREATE\_ELEMENT routine, CMS searches your default directory for a file that has the same name as the given element. However, you can provide callback routines to handle input and output.

A callback routine is a routine that you specify in a call to CMS, and which in turn is invoked by CMS. You pass callback routines by specifying the entry mask of the routine in the call to the CMS routine; as a result, the argument list contains the address of the entry mask for the routine (CMS uses the CALLG and CALLS procedure call instructions to invoke callback routines). Usually, you pass routines by reference, but the method that you use to pass the routine address is dependent on the language that you are using. For examples of programs that pass routine addresses to CMS routines, see Appendix B.

In most cases, you cannot specify both an input file and an input routine (or an output file and an output routine) in a single call. (An exception is that you can specify both files and routines in a single call to CMS\$DIFFERENCES.) CMS routines that allow you to provide input routines are as follows:

- CMS\$CREATE\_ELEMENT
- CMS\$DIFFERENCES
- CMS\$REPLACE

CMS routines that allow you to provide output routines are as follows:

- CMS\$ANNOTATE
- CMS\$DELETE\_HISTORY
- CMS\$DIFFERENCES
- CMS\$SHOW\_keyword

Also, the CMS\$CMS routine allows you to specify input, output, confirm, and prompt routines. See the description of the CMS\$CMS routine in Chapter 2 for more information.

#### 1.5.1 **Rules for Writing Callback Routines**

The following list describes rules to follow when you write callback routines:

- Every callback routine must return control to CMS. If your routine does not return control to CMS, CMS cannot finish the transaction and the library remains locked. (If your library becomes locked, you must use the VERIFY/RECOVER command to unlock it.) In addition, any resources used to process the command are not released.
- Callback routines must return a defined condition value to CMS. You can use CMS\$\_NORMAL, CMS\$\_EXCLUDE, and CMS\$\_ STOPPED to indicate successful completion of the callback routine, or you can return a condition code from a VMS system service or other system software. CMS checks for the CMS\$\_EXCLUDE and CMS\$\_STOPPED values, and also checks the low-order bit to determine if the status code indicates success. For information about callback return codes, see Section 1.5.4. If the callback routine returns a failure code, CMS exits with a primary status of CMS\$\_USERERR.
- CMS\$ASYNCH\_TERMINATE, CMS\$GET\_STRING and CMS\$PUT\_ STRING are the only CMS routines that you can use within a callback routine (see Section 1.5.3).
- When writing callback routines for CMS\$DIFFERENCES, you cannot depend on the order in which CMS calls these callback routines. The calling sequence is not synchronous.

All routines that allow you to use callback input or output routines also provide an argument in the call syntax for your own use. CMS does not modify this value; it passes this value to the callback routine. This argument is labeled **user\_arg** in the syntax of a call to CMS and **user\_param** in the syntax of a call to a callback routine. (The term argument is used to identify an object that you pass to a CMS routine. The term parameter is used to identify an object that a CMS routine passes to a callback routine.) When you do not specify **user\_arg** in the call to CMS, the call frame entry for **user\_param** points to a location containing the value 0. In this case, **user\_param** is allocated as read-only storage. You receive an access violation error if you attempt to modify user\_param under these circumstances. Also, CMS allows you to pass arguments to callback routines by supplying a value in the fifth longword of the LDB. See Section 1.3.2 for more information.

#### 1.5.2 **Callback Routines Used by CMS\$CMS**

The CMS\$CMS routine provides a full command-line level interface into CMS; however, it performs no I/O to the terminal other than error messages. To perform confirmations, prompting, or display output, you must supply callback routines. The following sections describe these callback routines.

#### 1.5.2.1 **The Confirmation Routine**

The CMS\$CMS routine uses a caller-supplied callback routine for confirmation messages (for example, the results of a /CONFIRM qualifier, or when a module is being reserved or replaced with concurrent reservations in effect).

There are two ways you can set this callback routine:

- By specifying the **confirm\_routine** argument to CMS\$CMS, which affects the command being parsed and executed
- By specifying the **confirm\_routine** argument to CMS\$CREATE\_ LIBRARY or CMS\$SET\_LIBRARY, which affects all operations performed using that LDB (until you reinitialize the LDB by performing another CMS\$CREATE\_LIBRARY or CMS\$SET\_LIBRARY operation)

If you do not specify a confirm callback, CMS does not request confirmation. It operates as if a callback had been specified and had returned the string "YES". CMS then proceeds with the operation.

For more information on confirmation routines, see the description of the CMS\$CMS routine in Chapter 2.

## 1.5.2.2 The Prompt Routine

The CMS\$CMS routine uses a caller-supplied callback routine to prompt when CMS encounters an incomplete command line.

You set the address of the prompt routine by specifying the **prompt\_routine** argument to CMS\$CMS.

If you do not specify a prompt callback, CMS does not prompt you, but operates as if a callback had been specified and had returned the status RMS\$\_EOF (except in the case of prompting for a CMS remark, where the status is RMS\$\_NORMAL). The RMS\$\_EOF return status causes termination of command parsing (as if the user had pressed CTRL/Z at the DCL prompt).

For more information on command line prompting, see the description of the CMS\$CMS routine in Chapter 2.

## 1.5.2.3 The Output Routine

The CMS\$CMS routine uses a caller-supplied callback routine for all terminal output (for example, the results of a SHOW or HELP command, or the listing of concurrent reservations for REPLACE and RESERVE).

There are two ways you can specify this routine:

- By specifying the output\_routine argument to CMS\$CMS, which affects the command being parsed and executed
- By specifying the output\_routine argument to CMS\$CREATE\_ LIBRARY or CMS\$SET\_LIBRARY, which affects all operations performed using that LDB (until you reinitialize the LDB by performing another CMS\$CREATE\_LIBRARY or CMS\$SET\_LIBRARY operation)

CMS directs output to SYS\$OUTPUT if the message or output callback routines are not specified.

Note also that if /OUTPUT is specified to redirect terminal output to a file, CMS opens, writes to, and closes the file normally and does not use the output callback routine.

For more information on output routines, see the description of the CMS\$CMS routine in Chapter 2.

#### **Passing Strings Between CMS and Callback Routines** 1.5.3

CMS provides routines for passing strings between a callback routine and a CMS routine. CMS passes a string (such as an element name) to a callback routine by using a string identifier. A string identifier is the address of a string descriptor. CMS passes string identifiers by reference. Figure 1–2 shows the relationship between the string identifier and the passed string.

Figure 1-2: **A String Identifier** 

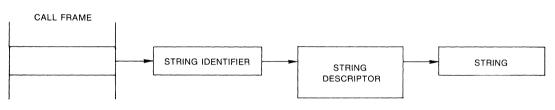

ZK-2005-84

Within callback routines, you use the CMS\$GET\_STRING routine to process an output string from CMS, and the CMS\$PUT\_STRING routine to provide a string for input to CMS. You can manipulate the descriptors directly if the language allows it (as BLISS or C does, for example). See the descriptions of CMS\$GET\_STRING and CMS\$PUT STRING for more information.

## 1.5.3.1 Specifying End of Input

CMS passes an **eof\_status** parameter to the input callback routines invoked by the CMS\$CREATE\_ELEMENT and CMS\$REPLACE routines. Every time an input callback routine returns control to CMS, CMS checks the **eof\_status** parameter for a value of true (1). When CMS encounters a true value in **eof\_status**, the current input record (passed by CMS\$PUT\_STRING) is assumed to be insignificant. Thus, when you pass the last input record to CMS, you must wait until the next invocation of the callback routine to set **eof\_status** to true (1).

It is important to specify a true status at the appropriate time during a wildcard or group CMS\$REPLACE transaction. For more information about CMS\$REPLACE, see Chapter 2.

## 1.5.3.2 Determining End of Output

CMS sets the **eof\_status** parameter to true after the last record has been passed to the callback routine. CMS does not set **eof\_status** to true until the next invocation of the callback routine. Thus, when the callback routine encounters the end of output, the contents of **output\_record** are undefined.

## 1.5.4 Callback Return Codes

Each time a callback routine returns control to CMS, CMS checks the low-order bit of the callback return code to determine success or failure. A success code directs CMS to continue processing; if there is more data for processing, CMS calls the callback routine again. Under certain circumstances, CMS also checks for CMS\$\_EXCLUDE and CMS\$\_STOPPED. CMS\$\_EXCLUDE directs CMS to continue processing, but it also indicates that the current record does not meet some requirement established by the callback routine. CMS\$\_STOPPED is used to halt a wildcard transaction.

For example, the CMS\$DELETE\_HISTORY routine calls the output callback routine once for each record to be deleted. The callback routine must return one of two values, CMS\$\_NORMAL to direct CMS to delete the record from the history file, or CMS\$\_EXCLUDE to prevent CMS from deleting the history record.

The CMS\$SHOW\_HISTORY routine provides another example of using CMS\$\_EXCLUDE. CMS passes a parameter to the callback routine that indicates whether the transaction is unusual. If the callback routine checks only for unusual transactions and there are none, it returns CMS\$\_EXCLUDE each time control is transferred to CMS. As a result, the CMS\$SHOW\_HISTORY routine returns CMS\$\_NOHIS (no history records found).

If the callback routine encounters an error during processing, it should abort the CMS call by returning an error status. This causes the CMS call to exit using CMS\$\_USERERR. To abort the transaction from the message routine without returning an error status, you should have the message routine call CMS\$ASYNCH\_TERMINATE to allow CMS to clean up resources.

For a list of the primary return codes, see the description of each routine in Chapter 2.

# **Handling Error Conditions**

CMS handles error conditions in one of two ways:

- If the condition is not fatal, CMS calls a message handler. You can provide a message routine to handle messages (see Section 1.7), or, if you do not provide a message routine, CMS calls its own message handler.
- If the condition is fatal, CMS signals the error. Fatal conditions are those situations where execution cannot continue. CMS does not call the message routine (if supplied) under these circumstances.

If you have established a condition handler in the calling program and the condition handler encounters a fatal return value, do not return a value of SS\$\_CONTINUE from the condition handler or resignal SS\$\_ CONTINUE, and do not issue additional calls to CMS until you have exited and reentered the image. The fatal error indicates that CMS cannot continue with the current invocation of the image.

If you supply a routine for input or output (see Section 1.5) and you establish a condition handler within this routine, do not exit from the image (through either the condition handler or the routine itself). Also, do not unwind the stack beyond the call to the user-supplied routine.

To exit the image, you should return an error (any status with the low bit clear) from your routine, causing CMS to terminate with CMS\$\_ USERERR status. CMS\$\_USERERR status indicates that a callback routine returned an error.

# 1.7 Writing an Error Message Handler

By default, CMS directs all diagnostic messages to SYS\$OUTPUT and SYS\$ERROR. However, you can write your own routine to handle messages. When you specify the **msg\_routine** argument to any CMS routine, CMS passes control to your message handler instead of using the default handler. CMS does not call your message handler routine if a fatal condition occurs, but instead notifies you by signaling the condition. If you receive a fatal error message, you should exit and reenter CMS—do not attempt to re-call CMS within the same image invocation if CMS detected a fatal error.

You pass a message routine by specifying the entry mask of the routine in the call to the CMS routine; this places the address of the routine entry mask in the argument list (CMS uses the CALLG and CALLS procedure call instructions to invoke message routines). In general, you pass message routines by reference, but the method you use to pass the routine address depends on the language you are using. For examples of programs that pass routine addresses to CMS routines, see Appendix B.

CMS passes the following parameters in the order shown with each call to **msg\_routine**:

(signal\_array, mechanism\_array, library\_data\_block)

#### signal\_array

Type:

vector\_longword\_unsigned

Access:

read

Mechanism: by reference

Specifies a standard VMS signal array.

#### mechanism\_array

Type:

vector\_longword\_unsigned

Access:

read

Mechanism: by reference

Specifies a standard VMS mechanism array.

#### library\_data\_block

Type:

cntrlblk

Access:

modify

Mechanism:

by reference

Specifies a valid LDB. Although the LDB can be modified, you should not change its contents. If you do so, you may corrupt your CMS library.

The following list describes rules to follow when you write messagehandling routines:

- Do not invoke any CMS routines from a message routine (except CMS\$ASYNCH\_TERMINATE, CMS\$GET\_STRING, or CMS\$PUT\_ STRING).
- Do not unwind the stack, as this may corrupt your library.
- Do not use the LIB\$ESTABLISH Run-Time Library routine to enable the message routine as the exception handler for a CMS call. CMS uses its own exception handlers and calls the user-supplied message routine under the correct circumstances. (The message routine is only for handling messages, not for general exception handling during the execution of a CMS routine.)

Example 1-4 shows a FORTRAN program that specifies a messagehandling routine in the call to the CMS\$MODIFY\_CLASS routine.

## Example 1-4: Using a Message Handler Routine

```
10
        INTEGER*4 LDB(50)
        INTEGER*4 STATUS
        CHARACTER*14 DIR
        CHARACTER*8 CLASS, NEWNAME
С
        INTEGER*4 CMS$MODIFY_CLASS
        INTEGER*4 CMS$SET_LIBRARY
        EXTERNAL MSG
100
        DIR = '[LENNON.SONGS]'
        CLASS = 'PRE_1968'
        NEWNAME = 'PRE_1970'
С
        STATUS = CMS$SET_LIBRARY(LDB,DIR)
        IF (.NOT. STATUS) THEN
        RETURN
                                                                2
        STATUS = CMS$MODIFY_CLASS(LDB,CLASS,,NEWNAME,,,MSG)
        IF (.NOT. STATUS) THEN
        RETURN
С
       END
С
        INTEGER*4 FUNCTION MSG(SIGNAL, MECH, LIBDB)
        INTEGER*4 SIGNAL(16),SIGNAL_COPY(16),MECH(5)
                                                       3
        INTEGER*4 LIBDB(50)
        EXTERNAL CMS$_MODIFIED
        EXTERNAL SYS$PUTMSG
        IF (.NOT. SIGNAL(2)) THEN
                DO I=1,16
                SIGNAL\_COPY(I) = SIGNAL(I)
                END DO
                SIGNAL_COPY(1) = SIGNAL_COPY(1) - 2
                CALL SYS$PUTMSG(SIGNAL_COPY)
        ENDIF
        MSG = 1
        RETURN
        END
```

## Key to Example 1-4:

- **1** The message routine is declared as an external routine.
- The call to CMS\$MODIFY\_CLASS includes the address of the message routine.

- The message routine is written as a function so that it will return a value to CMS. In this case, 16 longwords are declared for the signal array; however, the size required is dependent on the number of messages that are generated. An additional array is declared in order to make a copy of the signal array. The mechanism array requires five longwords.
- The message handler routine checks the signal array for an error. If the test fails, the message routine returns control to CMS. If the test is successful, the signal array is copied, and the longword count of the copied signal array is altered (in effect removing the PC and PSL at the end of the array). The array is then in a form that is compatible with the SYS\$PUTMSG routine, which displays the message on the terminal.
- The return value is set to 1 (true), and control is returned to CMS.

# 1.8 Linking with the CMS Image

You do not have to specify the CMS shareable image in your LINK command because the installation procedure inserts CMSSHR.EXE into the default system shareable image library (SYS\$LIBRARY:IMAGELIB.OLB), which is automatically searched by the linker.

Use the following LINK command syntax to link your program with CMS:

LINK filename[,...]

You can explicitly reference the CMS shareable image (SYS\$SHARE: CMSSHR.EXE) by specifying the /SHAREABLE linker option as follows:

\$ LINK filename[,...], SYS\$INPUT/OPTIONS CMSSHR/SHAREABLE CTRL/Z

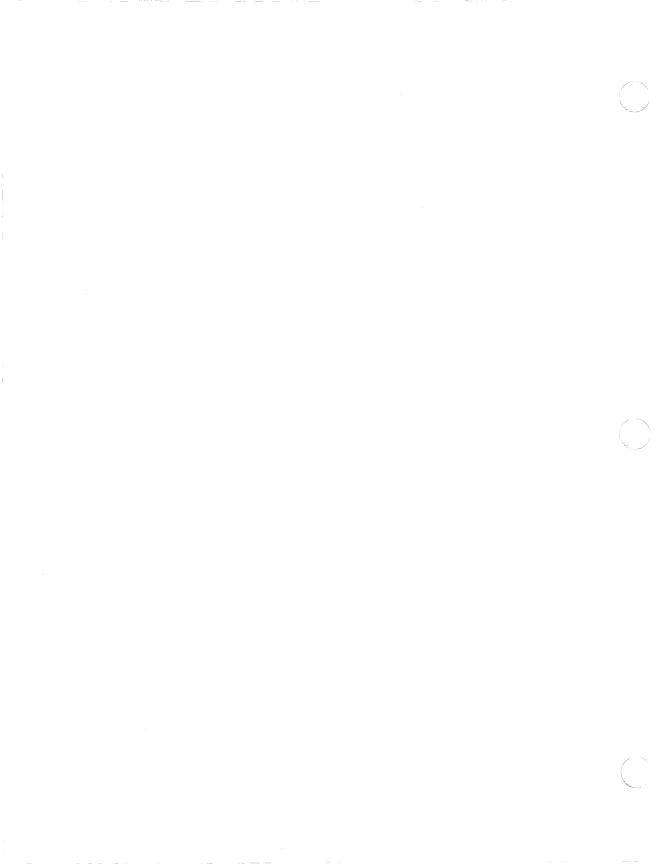

# Chapter 2

# **CMS Routine Descriptions**

This chapter describes the function of each CMS routine, the arguments and parameters used in routine calls, and the return status. For more information about diagnostic messages, see the Guide to VAX DEC/Code Management System.

An *argument* in the call syntax represents the object that you pass to a CMS routine. A parameter in the call syntax represents an object that a CMS routine passes to a callback routine. A comma list on an object indicates that you can specify more than one of the indicated objects by separating each object with a comma. Each argument and parameter description lists the data type, the access to the object, and the passing mechanism. The data types are standard VMS data types (see Section 1.3.1). The access to an object is defined from the perspective of the called routine. The different types of access to the object are as follows:

Read access The routine can only read data.

Modify access The routine can both read from and write to the address.

The routine writes into the address without reading the Write access

contents.

The passing mechanism indicates how the argument list is interpreted. The reference mechanism indicates that the argument list entry is the address of the object. The descriptor mechanism indicates that the argument list entry is an address that points to a descriptor containing the address of the object.

Each argument is evaluated according to the position that it occupies in the argument list. Therefore, you must be sure that you specify null arguments correctly. If you omit an argument and do not include a placeholder in the call, CMS cannot correctly interpret the arguments that follow. For more information about specifying null arguments, see Section 1.3.

Brackets ( [] ) surrounding arguments indicate that the enclosed item is optional.

Creates a line-by-line file listing the changes made in each specified element generation.

# **Format**

**CMSSANNOTATE** (library\_data\_block,

element\_expression,

[generation\_expression],

[merge\_generation\_expression],

[append],

[full],

[output\_file],

[output\_routine],

[user\_arg],

[msg\_routine],

[format])

# **Arguments**

## library\_data\_block

Type:

cntribik

Access:

modify

Mechanism:

by reference

Specifies an initialized LDB.

## element\_expression

Type: Access: char\_string

read

Mechanism:

by descriptor

Specifies one or more elements or groups of elements to be annotated. Wildcards and a comma list are allowed. CMS creates one output file for each annotated element unless you also specify the append argument.

You must include a period (.) in the element expression to select one or more elements from the complete list of elements in the library. If you do not include a period, CMS interprets the parameter as a group name and therefore selects elements based on the list of groups that are established in the library.

#### generation\_expression

Type:

char\_string

Access:

read

Mechanism:

by descriptor

Specifies the generation to be annotated. If you do not provide a generation number or a class name, CMS annotates the latest generation on the main line of descent.

#### merge\_generation\_expression

Type:

char\_string

Access:

read

Mechanism: by descriptor

Specifies the element generation to be merged into the annotated generation.

#### append

Type:

longword\_signed

Access:

read

Mechanism:

by reference

Specifies a flag that directs CMS to append the output to a file. If you set the flag to 1, CMS appends the output to a file. If you set the flag to 0, CMS creates as many new output files as necessary. CMS ignores this argument if you provide an output routine.

When you set the append flag to 1, CMS appends the output to an existing file indicated by the **output\_file** argument. If you do not specify an output file, CMS appends the output to a file with the same file name as the element file and a file type of .ANN. If no such file exists, CMS creates one.

#### full

Type:

longword\_signed

Access:

read

Mechanism:

by reference

Specifies a flag that directs CMS to produce an annotated listing that indicates the file creation time, file revision time, and record format for the file used to create each generation, and shows the deletion history

of the element. If you set the flag to 1, CMS produces a full listing. If you set the flag to 0, CMS produces a normal annotated listing.

#### output\_file

Type: char\_string

Access: read

Mechanism: **bv descriptor** 

Specifies the name of the output file. By default, the file name is the element file name and the file type is .ANN. Use this argument if you want the output file to have a different name, or if you want CMS to put the file in a directory other than your current default directory. Wildcards are allowed.

If you provide an output file specification and do not set the append flag to 1, CMS creates one output file for each element that is annotated. If more than one element is annotated, and you do not include wildcards in the output file specification, CMS creates successive versions of the specified output file. (Note that if you provide a directory specification, but no file name or file type, CMS creates one output file for each element that is annotated and places each output file in the specified directory. In this case, each output file is named according to the default naming convention.) If you specify an output file, you cannot also specify an output routine.

## output\_routine

Type: procedure

Access: read

Mechanism: by reference

Specifies a callback routine that processes data output by CMS\$ ANNOTATE. CMS calls the output routine once for each line of data. If you specify an output routine, you cannot also specify an output file. See the callback routines section for information about the parameters that CMS passes to the callback routine.

#### user\_arg

Type: undefined Access: read Mechanism: undefined

Specifies a value that you supply and that CMS passes to the **output\_** routine argument, using the same mechanism that you used to pass it to CMS.

#### msg\_routine

Type:

procedure

Access:

read

Mechanism: by reference

Specifies a message handler routine. For information about writing a message handler routine, see Section 1.7.

#### format

Type:

mask\_longword

Access:

read

Mechanism: by reference

Specifies the type of formatting that is to be performed on the data before it is placed into the output file. You must specify either the output\_file or output\_routine arguments with this argument. By default, the flag is set to 1, indicating ASCII output.

The **format** argument specifies a data format and a data partition size. The following table lists recognized data formats:

| Data Format    | Bit<br>Position | Mask<br>Value | Action                                                                                                    |
|----------------|-----------------|---------------|----------------------------------------------------------------------------------------------------|
| CMS\$M_ASCII   | 0               | 1             | Specifies that data be presented as if each byte represents a value in the ASCII character set. This option is most useful when files contain text. If no data partition is specified, data is partitioned into records. This option is the default. |
| CMS\$M_DECIMAL | 1               | 2             | Specifies that each value be displayed as a decimal numeral. If no data partition is specified, data is partitioned into longwords. You cannot specify both DECIMAL and RECORDS.                                                                     |

| Data Format        | Bit<br>Position | Mask<br>Value | Action                                                                                                    |
|--------------------|-----------------|---------------|----------------------------------------------------------------------------------------------------|
| CMS\$M_HEXADECIMAL | 2               | 4             | Specifies that each value be displayed as a hexadecimal numeral. If no data partition is specified, data is partitioned into longwords. You cannot specify both HEXADECIMAL and RECORDS. |
| CMS\$M_OCTAL       | 3               | 8             | Specifies that each value be displayed as an octal numeral. If no data partition is specified, data is partitioned into longwords. You cannot specify both OCTAL and RECORDS.            |

A data partition is the size that data in each record is to be broken into before it is formatted. The following table lists recognized data partitions:

| Data Partition      | Bit<br>Position | Mask<br>Value | Action                                                                                                    |
|---------------------|-----------------|---------------|----------------------------------------------------------------------------------------------------|
| CMS\$M_BYTE         | 16              | 65,536        | Specifies that the data displayed is to be partitioned into bytes. By default, records are not partitioned further unless the data format option indicates otherwise. |
| CMS\$M_<br>LONGWORD | 17              | 131,072       | Specifies that the data displayed is to be partitioned into longword values. This is the default partitioning for DECIMAL, HEXADECIMAL, and OCTAL.                    |

| Data Partition     | Bit<br>Position | Mask<br>Value | Action                                                                                                    |
|--------------------|-----------------|---------------|----------------------------------------------------------------------------------------------------|
| CMS\$M_<br>RECORDS | 18              | 262,144       | Specifies that no further partitioning of data is to occur beyond the record partitioning already in the file. This partitioning is most useful when the files contain text. You can only specify RECORDS by itself or in conjunction with ASCII. It cannot be used with any other options. This qualifier is the default. |
| CMS\$M_WORD        | 19              | 524,288       | Specifies that the data displayed be partitioned into word values. By default, data records are not partitioned further unless the data format indicates otherwise.                                                                                                    |

#### **Callback Routine Parameters**

When you provide an output routine to process the output of CMS\$ANNOTATE, CMS passes the following parameters in the order shown with each call to **output\_routine**:

(first\_call, library\_data\_block, user\_param, element\_id, output\_record\_id, eof\_status)

The callback routine must return a value to CMS. CMS checks the low-order bit of that value for success (1) or failure (0) status. The following parameter descriptions define the access to the object from the perspective of the callback routine.

#### first\_call

Type:

longword\_signed

Access:

read

Mechanism: by reference

Specifies a flag that indicates whether the current call to the output routine is the first call. CMS sets the flag to 1 if the current call is the first call and to 0 if it is not.

## library\_data\_block

Type: Access: cntrlblk read

Mechanism: by reference

Specifies the LDB for the current library.

#### user\_param

Type: undefined Access: modify Mechanism: undefined

Specifies the user argument as it was passed to CMS\$ANNOTATE. If you did not specify a user argument in the call syntax, this parameter points to a read-only storage location containing the value 0. CMS passes user\_param to your routine using the same mechanism that you used to pass it to CMS\$ANNOTATE.

#### element id

Type: address Access: read

Mechanism: by reference

Specifies a string identifier for the element name. Use the CMS\$GET\_ STRING routine to translate the string identifier. For information about string identifiers, see Section 1.5.3.

## output\_record\_id

Type: address Access: read

Mechanism: by reference

Specifies a string identifier for the line of data produced by CMS\$ANNOTATE. Use the CMS\$GET\_STRING routine to translate the string identifier. For information about string identifiers, see Section 1.5.3

#### eof\_status

Type: longword\_signed

Access: read

Mechanism: by reference

Specifies the end-of-file status. CMS changes the value of eof\_status from false (0) to true (1) after the last record has been passed to the output routine. When eof\_status is true, the contents of output\_record\_id are undefined. See Section 1.5.3.2 for more information on determining the end of output.

# **Description**

The CMS\$ANNOTATE routine documents the development of an element. This routine creates an output file that contains an annotated listing. By default, the file name is the same as the element name and the file type is .ANN. The annotated listing file contains two parts:

- A history
- A source file listing

The history includes the generation number, date, time, user, and remark of the transaction that created each generation of the element. In addition, if you specify the FULL argument, the history also includes information about file creation and revision times and record format and attributes. Element generations are listed in reverse chronological order. The generation numbers of the specified generation and its ancestors are marked with an asterisk (\*).

The source file listing contains all the lines inserted or modified from generation 1 to the specified generation. The listing does not show lines deleted from the file. CMS inserts consecutive line numbers in the listing unless editor-assigned line numbers already exist. (The line numbers start with 1 for the first line and increase by 1 for each line.) The generation field starts at the first character position of each line. It contains the generation number of the most recent generation in which the line was inserted or modified. The generation field is blank if a line is unchanged since generation 1.

| Return Code          | Description                                                                        | Status  |
|----------------------|------------------------------------------------------------------------------------|---------|
| CMS\$_ANNOTATED      | CMS annotated the element.                                                         | Success |
| CMS\$_ANNOTATIONS    | CMS annotated one or more elements.                                                | Success |
| CMS\$_ERRANNOTATIONS | CMS annotated zero or more elements and encountered errors during the transaction. | Error   |
| CMS\$_NOANNOTATE     | CMS did not annotate the specified element.                                        | Error   |
| CMS\$_NOREF          | Error accessing library.                                                           | Error   |
| CMS\$_USERERR        | User routine returned an error to CMS.                                             | Error   |

# CMS\$ASYNCH\_TERMINATE

Simulates a keyboard CTRL/C (cancel). The CMS\$ASYNCH\_ TERMINATE routine allows calling programs to specify to the CMS function currently in progress that cancelation has been requested.

# **Format**

CMS\$ASYNCH\_TERMINATE

# **Arguments**

None.

# **Description**

The CMS\$ASYNCH\_TERMINATE routine requests CMS to terminate processing at the next convenient point, just as when the user presses CTRL/C during command execution. This termination may not occur immediately and in fact may not occur at all, depending on the operation.

You can call CMS\$ASYNCH\_TERMINATE from your own CTRL/C handler, from anywhere else in your program, from callback routines, and from AST routines.

CMS\$ASYNCH\_TERMINATE sets a flag so that CMS can recognize it at a convenient time. This flag is usable with both CMS\$CMS and other lower-level callable CMS routines. CMS clears this flag on entry to a top-level callable routine.

## **CMSSCMS**

# **CMS\$CMS**

CMS\$CMS is a high-level entry point that allows calling programs to pass a DCL command line to CMS for processing. CMS\$CMS parses and executes the command line, and then returns to the calling program.

# **Format**

# CMS\$CMS

([command\_line], [msg\_routine], [prompt\_routine], [confirm\_routine], [output\_routine], [width])

# **Arguments**

#### command line

Type:

char\_string

Access:

read

Mechanism:

by descriptor

Specifies the address of a string descriptor that contains a command line. If you specify 0, CMS uses the **prompt\_routine** argument to prompt you for a command line. If you do not specify this argument or a prompt routine, CMS returns the error RMS\$\_EOF (end of file detected).

## msg\_routine

Type:

procedure

Access:

read

Mechanism:

by reference

Specifies a message handler routine. For information about writing a message handler routine, see Section 1.7.

#### prompt\_routine

Type: procedure

Access: read

Mechanism: by reference

Specifies the address of a callback routine that is used instead of direct terminal input when a response is required from the user. This routine is used to handle missing command parameters and missing command continuation lines.

If this parameter is not specified, CMS does not prompt for missing command line components (CMS returns RMS\$\_EOF). RMS\$\_EOF then causes the CLI (command language interpreter) to terminate command processing.

The prompt callback routine is called with two parameters:

## string\_id

Specifies a string identifier passed by reference for the prompt string, which can then be displayed to the user. Use CMS\$GET\_STRING to retrieve the string value.

## flag

Specifies a longword passed by reference, which designates the specific type of information being requested: 0 indicates a command line, 1 indicates a missing parameter, and 2 indicates a remark. The caller must determine what to do in each situation.

The **prompt\_routine** argument must use CMS\$PUT\_STRING to return user input to CMS. Note that this convention is not compatible with direct use of LIB\$GET\_INPUT; however, it serves the same purpose as in other callable CMS routines in that it prevents difficulties due to the differing string descriptor support of various languages.

#### confirm\_routine

Type: procedure

Access: read

Mechanism: by reference

Specifies the address of a callback routine that is used rather than direct terminal input when either the /CONFIRM qualifier is specified, or a module is being reserved, unreserved, or replaced with concurrent reservations in effect.

# **CMSSCMS**

This routine may work in either of two modes. It may return a string or the status of whatever operation it used to obtain the string (for example, LIB\$GET\_INPUT or \$QIO status) as in Table 2–1.

Table 2-1: Confirm\_Routine Return Status

| String       | Meaning                                                                                                    |
|--------------|----------------------------------------------------------------------------------------------------|
| YES, 1, true | Indicates positive confirmation                                                                                                    |
| ALL          | Indicates positive confirmation and that future actions of<br>the current call to CMS should be carried out without<br>confirmation |
| NO, 0, false | Indicates negative confirmation                                                                                                    |
| QUIT         | Indicates negative confirmation and that CMS performs no further actions                                                            |

Or it may instead return a CMS confirmation status code as in the following list:

| Return Code     | Meaning |  |
|-----------------|---------|--|
| CMS\$_CONFIRM   | Yes     |  |
| CMS\$_NOCONFIRM | No      |  |
| CMS\$_ALL       | All     |  |
| CMS\$_STOPPED   | Quit    |  |

If the callback routine returns one of these codes, any string supplied through CMS\$PUT\_STRING is ignored.

For confirmations where ALL and QUIT are not meaningful (such as to confirm a concurrent reservation), ALL is equivalent to YES and QUIT is equivalent to NO.

If an invalid response is given, CMS reprompts you. Note that any response can be abbreviated to a single character. If a null string is returned, CMS defaults to NO. If a confirm routine is not specified, CMS does not prompt you; instead, it assumes positive confirmation ( YES ).

The confirm callback routine is called with the **string\_id** parameter:

#### string\_id

Specifies a string identifier passed by reference for the prompt string, which can then be displayed to the user. Use CMS\$GET\_STRING to retrieve the string value.

**Confirm\_routine** should use CMS\$PUT\_STRING to return the user input string (if any) to CMS. Note that this convention is not compatible with direct use of LIB\$GET\_INPUT; however, it serves the same purpose as in other callable CMS routines in that it prevents difficulties due to the differing string descriptor support of various languages.

#### output\_routine

Type:

procedure

read

Access:

Mechanism: by reference

Specifies the address of a callback routine to handle output usually sent to SYS\$OUTPUT. For example, all output from a SHOW command is directed to SYS\$OUTPUT by default (in the absence of an overriding /OUTPUT qualifier), and the reporting of concurrent reservations or replacements (for FETCH, RESERVE, REPLACE, and UNRESERVE commands) is always to SYS\$OUTPUT. This callback also receives the output for the commands FETCH/OUTPUT=SYS\$OUTPUT:, DIFFERENCE/OUTPUT=SYS\$OUTPUT:, and so forth.

If output\_routine is not specified, CMS writes all output to SYS\$OUTPUT.

The output callback routine is called with two parameters:

## string\_id

Specifies a string identifier passed by reference for the output string, which can then be displayed to the user. Use CMS\$GET\_STRING to retrieve the string value.

## flag

Specifies a longword passed by reference, which is set to -1 on the first invocation of the callback routine for a sequence of output. The flag is 0 for each following record of the sequence. After the final record of data in the output sequence, a final invocation of the callback has the flag set to 1, indicating the output sequence is complete; in this case, the **string\_id** argument is invalid because the final record has already been processed. **String\_id** is valid when the flag is either -1 or 0.

# **CMSSCMS**

For any call to a CMS entry point, it is possible to have more than one output sequence. For example, in a call to CMS\$CMS with the command string FETCH/OUTPUT=TT: \*.\*, the text of each file is a separate output segment. In addition, the listing of concurrent reservations and replacements for each file is a separate output segment.

#### width

Type:

longword\_signed

Access:

read

Mechanism: by reference

Specifies the maximum width of text that can be sent to the output callback routine. If this argument is not specified, the terminal width is used. If this is unavailable, the width defaults to the translation of CMS\$WIDTH (if defined) or to 132 characters.

# **Description**

CMS\$CMS can return all CMS return codes and CLI\$ errors.

# CMS\$COPY\_ELEMENT

Copies an existing element to form a new element. The CMS\$COPY\_ELEMENT transaction preserves all element data and history.

## **Format**

# CMS\$COPY\_ELEMENT

(library\_data\_block, input\_element\_expression, output\_element, [remark], [source\_library\_data\_block], [msg\_routine])

# **Arguments**

## library\_data\_block

Type:

cntrlblk

Access:

modify

Mechanism: **b** 

by reference

Specifies an initialized LDB for the library in which the copy is to be placed.

## input\_element\_expression

Type:

char\_string

Access:

read

Mechanism: by descriptor

Specifies the element or group of elements to be copied. Wildcards and a comma list are allowed.

You must include a period (.) in the element expression to select one or more elements from the complete list of elements in the library. If you do not include a period, CMS interprets the parameter as a group name and therefore selects elements based on the list of groups that are established in the library.

# CMSSCOPY ELEMENT

#### output\_element

Type:

char\_string

Access:

read

Mechanism: by descriptor

Specifies the element name for the new element. The output\_element name cannot be the same as any existing element name in the output library.

The **output\_element** name can be the same as **input\_element\_expression** only if you also specify a source library data block that points to a different library than the library data block.

You cannot use 00CMS as the file name component of an element name because it is reserved for CMS. If a comma list or wildcard was used in the input\_element\_expression, a wildcard must be used in the output\_element.

#### remark

Type:

char\_string

Access:

read

Mechanism:

by descriptor

Specifies the remark string that is to be logged in the history file with the command.

## source\_library\_data\_block

Type: Access: cntrlblk modify

Mechanism:

by reference

Specifies an initialized LDB for the library from which the element is to be copied. By default, CMS searches the library associated with library\_data\_block.

# msg\_routine

Type:

procedure

Access:

read

Mechanism: by reference

Specifies a message handler routine. For information about writing a message handler routine, see Section 1.7.

# **Description**

The CMS\$COPY\_ELEMENT routine uses an existing library element to create a new element in the same library or in another library. The original element is left unchanged. The generation history, file characteristics, and element attributes are copied in full.

CMS must be able to create one new element for each old element. When you use wildcards or a group name in the input element specification, CMS builds a list of elements to be copied. CMS uses this list as the point of reference during the copy transactions. If the output element specification does not allow CMS to create a new element for each element in the input list, the results may not be what you intend. For example, the following combination of wildcard expressions produces only one new element:

input element specification - \*.FOR
output element specification - NDATA.\*

The first element that matches the input specification (\*.FOR) produces one new element named NDATA.FOR. Each successive element that matches the input specification generates an error message because CMS can create only one unique element name from the given combination of wildcard expressions.

If the existing library element has the **reference copy** attribute enabled and the target library has a reference copy directory, CMS creates a reference copy for the new element and assigns the **reference copy** attribute to the new element. If there is no reference copy directory for the target library, the new element will not have the **reference copy** attribute, even if the existing element does.

# CMS\$COPY\_ELEMENT

| Return Code     | Description                                                                     | Status  |
|-----------------|---------------------------------------------------------------------------------|---------|
| CMS\$_COPIED    | CMS copied the specified element.                                               | Success |
| CMS\$_COPIES    | CMS copied one or more elements.                                                | Success |
| CMS\$_ERRCOPIES | CMS copied zero or more elements but encountered errors during the transaction. | Error   |
| CMS\$_NOCOPY    | CMS was unable to copy the specified element.                                   | Error   |
| CMS\$_NOREF     | Error accessing library.                                                        | Error   |

# **Example**

```
CHARACTER*10 DIR, SOURCE_DIR
CHARACTER*10 ELEMENT
CHARACTER*26 REMARK
INTEGER*4 LDB(50)
INTEGER*4 SOURCE_LDB(50)
INTEGER*4 STATUS
                              3
INTEGER*4 CMS$SET_LIBRARY
INTEGER*4 CMS$COPY_ELEMENT
DIR = '[COMP.LIB]'
                                           4
SOURCE_DIR = '[BASE.LIB]'
ELEMENT = 'TSTDAT.FOR'
REMARK = 'Transfer from base library'
                                              5
STATUS = CMS$SET_LIBRARY(LDB,DIR)
IF (.NOT. STATUS) THEN
RETURN
STATUS = CMS$SET_LIBRARY(SOURCE_LDB, SOURCE_DIR)
IF (.NOT. STATUS) THEN
RETURN
STATUS = CMS$COPY_ELEMENT(LDB, ELEMENT, , REMARK, SOURCE_LDB)
IF (.NOT. STATUS) THEN
RETURN
END
```

# **Key to Example:**

- Character string variables are declared for the directory specifications, the element name, and the remark.
- The LDBs are declared as 50-word integer arrays.

# CMSSCOPY\_ELEMENT

- The CMS routines are declared external to the program.
- 4 The character string variables are assigned the appropriate values.
- The CMS\$SET\_LIBRARY routine is called once for each library 5 to be accessed.
- The destination LDB, element name, remark, and source LDB are passed to the CMS\$COPY\_ELEMENT routine.

Two commas are specified between the ELEMENT and the REMARK arguments; the second comma is required as a placeholder for the omitted argument (the output element name). In this case, it is not necessary to provide an output element name. Because the source and destination libraries are different, CMS creates a new element with the same name (as long as the destination library does not already contain an element with that name).

# **CMSSCREATE CLASS**

# CMS\$CREATE\_CLASS

Creates an empty class in a CMS library or in the first library of a search list, if one was specified.

## **Format**

CMS\$CREATE\_CLASS (library\_data\_block,

class\_name. [remark], [msg\_routine])

# **Arguments**

## library\_data\_block

Type:

cntrlblk

Access:

modify

Mechanism:

by reference

Specifies an initialized LDB.

#### class\_name

Type:

char\_string

Access:

read

Mechanism:

by descriptor

Specifies the class to be created. Class and group names must be unique; CMS returns an error if you specify a name that is currently in use for an existing class or group. If a previously used class or group name has been removed with the CMS\$DELETE\_CLASS or CMS\$DELETE\_GROUP routine, you can use that name again with CMS\$CREATE\_CLASS. Wildcards are not allowed. A comma list is allowed.

#### remark

Type:

char\_string

Access:

read

Mechanism: by descriptor

Specifies the remark string that is to be logged in the history file and associated with the class.

# CMS\$CREATE\_CLASS

msg\_routine

Type:

procedure

Access:

read

Mechanism: by reference

Specifies a message handler routine. For information about writing a message handler routine, see Section 1.7.

# **Description**

The CMS\$CREATE\_CLASS routine establishes a class. Once a class is established, you can place any set of element generations into that class by using the CMS\$INSERT\_GENERATION routine. The CMS\$CREATE\_CLASS routine does not place any generations in the created class.

| Return Code      | Description                                                                     | Status  |
|------------------|---------------------------------------------------------------------------------|---------|
| CMS\$_CREATED    | CMS created the class.                                                          | Success |
| CMS\$_CREATES    | CMS created one or more classes.                                                | Success |
| CMS\$_ERRCREATES | CMS created zero or more classes and encountered errors during the transaction. | Error   |
| CMS\$_NOCREATE   | CMS did not create the specified class.                                         | Error   |
| CMS\$_NOREF      | Error accessing library.                                                        | Error   |

# **CMS\$CREATE\_ELEMENT**

Creates a new element in a CMS library or in the first library of a search list, if one was specified.

## **Format**

```
CMS$CREATE_ELEMENT
```

(library\_data\_block, element\_name, [remark], [history], [notes], [position], [keep], [reserve], [concurrent], [reference\_copy], [input\_file], [input\_routine], [user\_arg], [msg\_routine], [review])

# **Arguments**

library\_data\_block

Type: Access:

cntriblk modify

Mechanism:

by reference

Specifies an initialized LDB.

#### element name

Type:

char\_string

Access:

read

Mechanism: by descriptor

Specifies the new element to be created. The **element\_name** argument is required. Wildcards and a comma list are allowed; however, you cannot use wildcards if you specify input\_routine.

If you do not specify the **input\_file** argument, the element name must correspond to an existing file in your current default directory. The name cannot be the same as any existing element name in the library. You may not use the file name 00CMS because it is reserved for CMS.

#### remark

Type:

char\_string

Access:

read

Mechanism:

by descriptor

Specifies the creation remark string that is to be logged in the history file and associated with the element and the first generation of the element.

## history

Type:

char\_string

Access:

read

Mechanism: **by descriptor** 

Specifies the history string. If you include the **history** argument in the call, CMS establishes or changes the history attribute for the element. If an element has a history attribute, its history is included in the file when it is retrieved by the CMS\$FETCH routine. To disable the history attribute, specify a zero-length string. For a detailed explanation of the history element attribute, see the Guide to VAX DEC/Code Management System.

#### notes

Type:

char\_string

Access: read

Mechanism: **by descriptor** 

Specifies the notes string. If you include the **notes** argument in the call, CMS establishes or changes the notes attribute for the element. If an element has a notes attribute, notes are embedded in the lines of the file when it is retrieved by the CMS\$FETCH routine. To disable the notes attribute, specify a zero-length string. Any element that has the notes

# CMS\$CREATE\_ELEMENT

attribute must have the position attribute. For a detailed explanation of the notes attribute, see the Guide to VAX DEC/Code Management System.

#### position

Type:

longword\_signed

Access:

read

Mechanism:

by reference

Specifies the position value to be used with the notes attribute. The position attribute determines the character position at which the note is to begin on the line. The position value must be an integer greater than zero. Any element that has the position attribute must have the notes attribute. For a detailed explanation of the position attribute, see the Guide to VAX DEC/Code Management System.

#### keep

Type:

longword\_signed

Access:

read

Mechanism:

by reference

Specifies a flag that prevents CMS from deleting copies of the input file after the element is created. By default, the flag is set to 0, indicating that CMS should delete the copies of the file in your default directory (or the area indicated by the **input\_file** argument) after creating the new element. Set the flag to 1 to prevent CMS from deleting the copies of the input file.

#### reserve

Type:

longword\_signed

Access:

read

Mechanism: by reference

Specifies a flag that directs CMS to establish a reservation for the new element. By default, the flag is set to 0, and CMS does not mark the element as reserved. Set the **reserve** flag to 1 to reserve the element. In this case, CMS ignores the value of the keep flag and does not delete the file used to create the element.

#### concurrent

Type:

longword\_signed

Access:

read

Mechanism: by reference

Specifies a flag indicating the access to the element. By default, the flag is set to 1, and CMS allows concurrent reservations of the element. Set the **concurrent** flag to 0 to prohibit concurrent reservations.

reference\_copy

Type: longword\_signed

Access: read

Mechanism: by reference

Specifies a flag indicating whether CMS is to maintain a reference copy of the element when a new main line generation is created.

If you do not specify this argument and a reference copy directory is already established, CMS enables the **reference copy** attribute for the element, and creates the reference copy.

If you specify a 0, or if you do not specify this argument and a reference copy directory is not established, CMS creates the element but does not enable the **reference\_copy** attribute for the element, and does not create the reference copy.

If you specify a 1 for this argument and the reference copy directory is not established, you get an error.

#### input\_file

Type: char\_string

Access: read

Mechanism: by descriptor

Specifies the name of the file to be used to create the element. If you specify an input file, you cannot also specify an input routine. Wildcards are allowed but must match the wildcards specified in **element\_name**.

Use this argument if you want the element to be created from a file with a different name from that specified by the **element\_name** argument. You can also use this argument to direct CMS to search a different location other than your current default directory. When you specify an input file in an alternative directory, CMS deletes the file from the alternative directory (unless you specify the **keep** or **reserve** argument).

## input\_routine

Type: procedure Access: read

Mechanism: by reference

Specifies a callback routine that provides data for the CMS\$CREATE\_ELEMENT transaction. CMS calls this routine once for each line of data until the callback routine indicates the end-of-file. If you specify an input routine, you cannot also specify an input file, nor can you specify wildcards in the **element\_name** argument. See the callback routines

section for information about the parameters that CMS passes to the input routine.

#### user\_arg

Type:

undefined

Access:

read

Mechanism: undefined

Specifies a value that you supply and that CMS passes to the **input\_** routine argument, using the same mechanism that you used to pass it to CMS.

#### msg\_routine

Type:

procedure

Access:

read

Mechanism: by reference

Specifies a message handler routine. For information about writing a message handler routine, see Section 1.7.

#### review

Type:

longword\_signed

Access: read

Mechanism: by reference

Specifies a flag indicating whether CMS is to automatically mark new generations as pending review. By default, the flag is set to 0, and CMS marks new generations of the element as pending review only if the reserved generation either was rejected or has a review pending. Set the flag to 1 to indicate that new generations should be marked for review.

#### **Callback Routine Parameters**

When you write an input routine to provide data for CMS\$CREATE\_ ELEMENT, CMS passes the following parameters in the order shown with each call to **input\_routine**:

(first\_call, library\_data\_block, user\_param, element\_id, eof\_status, sequence\_flag, sequence\_number)

The callback routine must return a defined condition code to CMS. The following parameter descriptions define the access to the object from the perspective of the callback routine.

first call

Type: longword\_signed

Access:

read

Mechanism: by reference

Specifies a flag that indicates whether the current call to the input routine is the first call. CMS sets the flag to 1 if the current call is the first call and to 0 if it is not.

library\_data\_block

Type: Access: cntrlblk read

Mechanism: by reference

Specifies the LDB for the current library.

user\_param

Type:

undefined

Access:

modify Mechanism: undefined

Specifies the user argument as it was passed to CMS\$CREATE\_ ELEMENT. If you did not specify a user argument, this parameter points to a read-only storage location containing the value 0. CMS passes user\_param to your routine using the same mechanism that you used to pass it to CMS\$CREATE\_ELEMENT.

#### element\_id

Type:

address

Access:

read

Mechanism: by reference

Specifies a string identifier for the element name. Use the CMS\$GET\_ STRING routine to translate the string identifier. For information about string identifiers, see Section 1.5.3.

#### eof\_status

Type:

longword\_signed

Access:

modify

Mechanism:

by reference

Specifies the end-of-file status. The input routine must change the value of **eof\_status** from false (0) to true (1) to indicate to CMS that input is terminated. When **eof\_status** is true (1), CMS ignores the contents of the current input record (passed by CMS\$PUT\_STRING). Therefore, you must set **eof\_status** to true (1) in the call following the last significant input record. See Section 1.5.3.1 for more information on specifying the end of input.

#### sequence\_flag

Type:

longword\_signed

Access:

write

Mechanism: by reference

Specifies a flag that directs CMS to create a sequenced element file. By default, the flag is set to 0, indicating that the input is not sequenced. Set the flag to 1 to direct CMS to create a sequenced element file.

#### sequence\_number

Type:

longword\_signed

Access:

write

Mechanism:

by reference

Specifies a signed integer that indicates the sequence number of the input line. A value in the range of 1 to 65,536 characters indicates the sequence number.

When you use a callback routine to provide input for CMS\$CREATE\_ ELEMENT, CMS uses the time of the CMS\$CREATE\_ELEMENT transaction as the file creation and revision times associated with generation 1 of the new element. CMS also uses the following record format and record attributes when you use a callback input routine. If you provide unsequenced input, generation 1 of the new element has variablelength records with the carriage return record attribute. If you provide sequenced input, the element generation has VFC 2-byte records with the carriage return record attribute.

# **Description**

The CMS\$CREATE\_ELEMENT routine creates the first generation of a new element from a file in your current default directory or from the file specified by the **input\_file** argument. After the element is created, CMS deletes the file used to create the new element (and any earlier versions of the file in the same directory or the entire search list if the file was located in a search list). If you specify either the keep or the reserve argument, CMS does not delete the file. When you create an element, you can also define the attributes (history, notes, position, concurrent access, reference copy, and review) for the element or establish a reservation.

CMS stores the creation date and time, the format, the revision date and time, the file revision number, file characteristics, and any attributes of the file used to create the new element. When you fetch or reserve an element generation, CMS restores the times and file revision number associated with the file used to create the element generation. You can

# **CMS\$CREATE\_ELEMENT**

also obtain this information by using the CMS\$SHOW\_GENERATION routine.

| Return Code      | Description                                                                      | Status  |
|------------------|----------------------------------------------------------------------------------|---------|
| CMS\$_CREATED    | CMS created the specified new element.                                           | Success |
| CMS\$_CREATES    | CMS created one or more elements.                                                | Success |
| CMS\$_ERRCREATES | CMS created zero or more elements and encountered errors during the transaction. | Error   |
| CMS\$_NOCREATE   | CMS did not create the specified element.                                        | Error   |
| CMS\$_NOREF      | Error accessing library.                                                         | Error   |
| CMS\$_USERERR    | User routine returned an error to CMS.                                           | Error   |

# CMSSCREATE\_GROUP

# **CMS\$CREATE\_GROUP**

Creates an empty group in a CMS library or in the first library of a search list, if one was specified.

### **Format**

### CMS\$CREATE\_GROUP

(library\_data\_block, group\_name, [remark], [msg\_routine])

# **Arguments**

#### library\_data\_block

Type:

cntrlblk

Access:

modify

Mechanism:

by reference

Specifies an initialized LDB.

### group\_name

Type:

char\_string

Access:

read

Mechanism: by descriptor

Specifies the group to be created. Group and class names must be unique; CMS returns an error if you specify a name that is currently in use for an existing group or class. However, if a previously used group or class name has been removed with the CMS\$DELETE\_GROUP or CMS\$DELETE\_CLASS routine, you can use that name again with CMS\$CREATE\_GROUP. Wildcards are not allowed. A comma list is allowed.

#### remark

Type: Access: char\_string

read

Mechanism: by descriptor

Specifies the remark string that is to be logged in the history file and associated with the group.

# CMS\$CREATE\_GROUP

msg\_routine

Type:

procedure

Access:

read

Mechanism: by reference

Specifies a message handler routine. For information about writing a message handler routine, see Section 1.7.

# **Description**

The CMS\$CREATE\_GROUP routine establishes a group. (For more information about groups, see the Guide to VAX DEC/Code Management System.) Once a group is established, you can place elements or groups into that group by using the CMS\$INSERT\_ELEMENT or CMS\$INSERT\_GROUP routine. The CMS\$CREATE\_GROUP routine does not place any elements or groups in the created group.

| Return Code      | Description                                                                    | Status  |
|------------------|--------------------------------------------------------------------------------|---------|
| CMS\$_CREATED    | CMS created the specified group.                                               | Success |
| CMS\$_CREATES    | CMS created one or more groups.                                                | Success |
| CMS\$_ERRCREATES | CMS created zero or more groups and encountered errors during the transaction. | Error   |
| CMS\$_NOCREATE   | CMS did not create the group.                                                  | Error   |
| CMS\$_NOREF      | Error accessing library.                                                       | Error   |

# **CMSSCREATE LIBRARY**

# CMS\$CREATE\_LIBRARY

Creates a new CMS library in an existing empty directory, and adds that library to the passed library search list context.

### **Format**

```
CMS$CREATE_LIBRARY (
```

(library\_data\_block, directory, [remark], [reference\_copy\_dir], [msg\_routine], [confirm\_routine], [output\_routine], [width], [position], [positional\_dir\_spec])

# **Arguments**

### library\_data\_block

Type:

cntrlblk

Access:

modify

Mechanism:

by reference

Specifies a valid LDB. The LDB may or may not be initialized, depending on whether you also specify the **position** and **positional\_dir\_spec** arguments.

If the **position** and **positional\_dir\_spec** arguments are specified, the library data block must have already been initialized by a previous call to CMS\$CREATE\_LIBRARY or CMS\$SET\_LIBRARY. If the **position** and **positional\_dir\_spec** arguments are not specified, the library data block is initialized by this call and points to the specified directory.

# CMS\$CREATE\_LIBRARY

### directory

Type: char\_string

Access: read

Mechanism: by descriptor

Specifies an existing directory. The directory must not contain any files or subdirectories, or be an eighth-level directory. A directory that is to be used as a CMS library cannot be your current default directory. Wildcards are not allowed. A comma list is allowed.

#### remark

Type: char\_string

Access: read

Mechanism: by descriptor

Specifies the remark string that is to be logged in the history file with the command.

#### reference\_copy\_dir

Type: char\_string

Access: read

Mechanism: by descriptor

Specifies a valid VMS directory to be used for reference copies of elements. The directory cannot be a CMS library. Wildcards are not allowed.

### msg\_routine

Type: procedure Access: read

Mechanism: by reference

Specifies a message handler routine. For information about writing a message handler routine, see Section 1.7.

#### confirm routine

Type: procedure

Access: read

Mechanism: by reference

Specifies the address of the entry mask of a confirmation callback routine. For information about callback routines, see Section 1.5.

### CMS\$CREATE\_LIBRARY

#### output\_routine

Type:

procedure

Access:

read

Mechanism: by reference

Specifies the address of the entry mask of a terminal output callback routine. For information about callback routines, see Section 1.5.

#### width

Type:

longword\_signed

Access: read

Mechanism: by reference

Specifies the maximum width of text that can be sent to the output callback routine. If this argument is not specified, the terminal width is used. If this is unavailable, the width defaults to the translation of CMS\$WIDTH (if defined) or to 132 characters.

#### position

Type:

longword\_signed

Access:

read

Mechanism: by reference

Specifies the position value to be used with the **positional\_dir\_spec** argument. The position value determines the position in the library search list at which the new library or libraries are to be inserted, or whether the new library or libraries are to supersede the existing library search list.

The following table shows the possible values and corresponding results. You can specify only one of the following values.

| Value | Result                                                                                                    |
|-------|----------------------------------------------------------------------------------------------------|
| 0     | Indicates that a new library or libraries should supersede the existing library list. This is the default.                                                                   |
| 1     | Indicates that the new library or libraries should be inserted after an existing library in the library search list specified with the <b>positional_dir_spec</b> argument.  |
| 2     | Specifies that the new library or libraries should be inserted before an existing library in the library search list specified with the <b>positional_dir_spec</b> argument. |

### **CMSSCREATE LIBRARY**

positional\_dir\_spec

Type: char\_string

Access: read

Mechanism: by descriptor

Specifies the name of a library in the current library search list before or after which the new library or libraries are to be inserted (depending on the value of the **position** argument).

If you omit the **positional\_dir\_spec** argument and specify a value of 1 for the **position** argument, new libraries are appended to the existing library search list. If you omit the positional\_dir\_spec argument and specify a value of 2 for the position argument, new libraries are inserted at the beginning of the existing library search list. If the position argument is specified as 0 or is omitted, the **positional\_dir\_spec** argument is ignored.

# **Description**

The CMS\$CREATE\_LIBRARY routine builds CMS control files in a directory so that it can be used as a CMS library. Once you have established a library with the CMS\$CREATE\_LIBRARY routine, you can call other CMS routines to manipulate the library using the same LDB which should now be initialized and can be used by other routines. Your CMS library is set to the library directory specified in the **directory** argument.

The CMS\$CREATE\_LIBRARY routine establishes a CMS library search list context with one or more CMS library directories. Once the search list context has been established, you can use the resulting LDB in calls to other CMS routines.

| Return Code    | Description                     | Status  |  |
|----------------|---------------------------------|---------|--|
| CMS\$_CREATED  | CMS created the library.        | Success |  |
| CMS\$_NOCREATE | CMS did not create the library. | Error   |  |

# **CMSSDELETE CLASS**

# CMS\$DELETE\_CLASS

Deletes one or more classes from a CMS library. There cannot be any element generations in the class when it is deleted.

# **Format**

CMS\$DELETE\_CLASS

(library\_data\_block, class\_expression, [remark], [msg\_routine])

# **Arguments**

library\_data\_block

Type:

cntrlblk

Access:

modify

Mechanism: by reference

Specifies an initialized LDB.

### class\_expression

Type:

char\_string

Access:

read

Mechanism: by descriptor

Specifies one or more classes to be deleted. Wildcards and a comma list are allowed.

#### remark

Type:

char\_string

Access:

read

Mechanism: by descriptor

Specifies the remark string that is to be logged in the history file with the command.

### CMS\$DELETE\_CLASS

msg\_routine

Type:

procedure

Access:

read

Mechanism:

by reference

Specifies a message handler routine. For information about writing a message handler routine, see Section 1.7.

# **Description**

The CMS\$DELETE\_CLASS routine deletes one or more classes from a CMS library. If any generations belong to the class, CMS issues an error message and does not delete the class. You cannot delete a class that is set to READ\_ONLY. (See the CMS\$REMOVE\_GENERATION and CMS\$MODIFY\_CLASS routines for more information.)

Even though a class is deleted, records of transactions that created and used the class are retained in the project history. You can reuse the deleted class name to create a new class. However, there is no distinction between the two classes in the project history, except that their transactions are separated by entries for DELETE CLASS and CREATE CLASS commands.

| Return Code        | Description                                                                     | Status  |  |
|--------------------|---------------------------------------------------------------------------------|---------|--|
| CMS\$_DELETED      | CMS deleted the class.                                                          | Success |  |
| CMS\$_DELETIONS    | CMS deleted one or more classes.                                                | Success |  |
| CMS\$_ERRDELETIONS | CMS deleted zero or more classes and encountered errors during the transaction. | Error   |  |
| CMS\$_NODELETE     | CMS did not delete the class.                                                   | Error   |  |
| CMS\$_NOREF        | Error accessing library.                                                        | Error   |  |

### **CMSSDELETE ELEMENT**

# CMS\$DELETE\_ELEMENT

Deletes one or more elements from a CMS library. The element cannot be in any groups, have current reservations or reviews pending, and there can be no generations of it in any classes.

# **Format**

## CMS\$DELETE\_ELEMENT

(library\_data\_block, element\_expression, [remark], [msg\_routine])

# **Arguments**

### library\_data\_block

Type:

cntrlblk

Access:

modify

Mechanism:

by reference

Specifies an initialized LDB.

### element\_expression

Type:

char\_string

Access:

read

Mechanism: by descriptor

Specifies one or more elements or groups of elements to be deleted. Wildcards and a comma list are allowed.

#### remark

Type:

char\_string

Access:

read

Mechanism: by descriptor

Specifies the remark string that is to be logged in the history file with the command.

### CMSSDELETE\_ELEMENT

msq\_routine

Type: procedure

Access: read

Mechanism: by reference

Specifies a message handler routine. For information about writing a message handler routine, see Section 1.7.

# **Description**

The CMS\$DELETE\_ELEMENT routine deletes one or more elements from a CMS library. If the element is set to /REFERENCE\_COPY and there is a current reference copy directory for the CMS library, CMS deletes the corresponding file (if it exists) from the reference copy directory. There cannot be any existing reservations for the element, and the element cannot have any generations with reviews pending. The element cannot be a member of a group, nor can one of its generations belong to a class. If it is reserved, you must cancel the reservation (using the CMS\$UNRESERVE routine) or replace the element in the library (using the CMS\$REPLACE routine) before you can delete the element. If the element belongs to any groups or classes, use the CMS\$REMOVE\_ELEMENT or CMS\$REMOVE\_GENERATION routine to remove it. If the element has a review pending, use the CMS\$REVIEW\_GENERATION routine to resolve the review pending status.

Even though an element is deleted, records of transactions that created and used the element are retained in the project history. You can reuse the deleted element name to create a new element. However, there is no distinction between the two elements in the project history, except that their transactions are separated by entries for DELETE ELEMENT and CREATE ELEMENT commands.

You cannot restore a deleted element.

# CMS\$DELETE\_ELEMENT

| Return Code        | Description                                                                      | Status  |
|--------------------|----------------------------------------------------------------------------------|---------|
| CMS\$_DELETED      | CMS deleted the element.                                                         | Success |
| CMS\$_DELETIONS    | CMS deleted one or more elements.                                                | Success |
| CMS\$_ERRDELETIONS | CMS deleted zero or more elements and encountered errors during the transaction. | Error   |
| CMS\$_NODELETE     | CMS did not delete the element.                                                  | Error   |
| CMS\$_NOREF        | Error accessing library.                                                         | Error   |

# CMS\$DELETE\_GENERATION

Deletes one or more generations of one or more elements.

#### **Format** CMS\$DELETE\_GENERATION

(library\_data\_block, element\_expression, [remark], [generation\_expression],1 [after\_generation],1 [before\_generation],1 [from\_generation],1 [to\_generation],1 [archive\_file], [msg\_routine])

# **Arguments**

### library\_data\_block

Type:

cntrlblk

Access:

modify Mechanism: by reference

Specifies an initialized LDB.

### element\_expression

Type: Access: char\_string

Mechanism:

read by descriptor

Specifies one or more elements or groups of elements whose generations are to be deleted. Wildcards and a comma list are allowed.

<sup>&</sup>lt;sup>1</sup> A generation or range of generations must be specified with a combination of one or more of these

# **CMSSDELETE GENERATION**

remark

Type: char\_string

Access: read

Mechanism: by descriptor

Specifies the remark string that is to be logged in the history file with the command.

#### generation\_expression

Type:

char\_string

Access: read

Mechanism: **bv descriptor** 

Specifies the particular generation to be deleted. If you do not specify this argument and do not specify either from\_generation or to\_ **generation**, the most recent generation on the main line of descent (1+) is deleted. You cannot combine **generation\_expression** with any of the following arguments: from\_generation, to\_generation, after\_ generation, and before\_generation.

#### after\_generation

Type:

char\_string

Access:

read

Mechanism: by descriptor

Specifies the start of a range of generations that are to be deleted, excluding the specified generation. You cannot combine both after\_generation and from\_generation, or both after\_generation and **generation\_expression**. You must specify the end of the range with either the **before\_generation** or the **to\_generation** argument.

#### before\_generation

Type:

char\_string

Access:

read

Mechanism: by descriptor

Specifies the end of a range of generations to be deleted, excluding the specified generation. You cannot combine both before\_generation and to\_generation, or both before\_generation and generation\_expression. You must specify the start of the range with either the after\_generation or the **from\_generation** argument.

### CMSSDELETE\_GENERATION

from\_generation

Type: char\_string

Access: read

Mechanism: by descriptor

Specifies the start of a range of generations that are to be deleted, including the specified generation. You cannot combine both from\_ generation and after\_generation, or both from\_generation and **generation\_expression**. You must specify the end of the range with either the **before\_generation** or the **to\_generation** argument.

### to\_generation

Type: char\_string

Access: read

Mechanism: by descriptor

Specifies the end of a range of generations to be deleted, including the specified generation. You cannot combine both to\_generation and **before\_generation**, or both **to\_generation** and **generation\_expression**. You must specify the start of the range with either the after\_generation or the **from\_generation** argument.

#### archive file

Type: char\_string

Access: read

Mechanism: by descriptor

Specifies that an archive file is to be created for every element specified in the **element\_expression** argument. A new file is created for each element. If you do not specify the **element\_expression** argument or if you specify a wildcard, by default, CMS creates an output file with the same name as the element and the file type .CMS\_ARCHIVE, and places the file in your default directory.

### msg\_routine

procedure Type: Access: read

Mechanism: by reference

Specifies a message handler routine. For information about writing a message handler routine, see Section 1.7.

# **CMSSDELETE\_GENERATION**

# **Description**

The CMS\$DELETE\_GENERATION routine removes information about one or more generations of elements from the library. Once a generation is deleted, it cannot be restored to the CMS library. If the generation or range of generations to be deleted has a direct descendant generation (that is, a descendant generation on the same line of descent), then the changes associated with those generations are combined, and then those changes are combined with the changes in the descendant generation. If there is no descendant generation, that is, the generation or range of generations to be deleted is at the end of the line of descent, then the changes associated with those generations are discarded.

You can specify a single generation with the **generation\_expression** argument. You can also specify a range of generations with either the **after\_generation** or **from\_generation** arguments to delimit the beginning of a range, and either the **before\_generation** or **to\_generation** arguments to delimit the end of a range. These sets of arguments can be paired to specify ranges with inclusive or exclusive endpoints.

If you delete the latest generation on the main line of descent of an element that has the **reference copy** attribute, CMS deletes the generation's reference copy and creates a new reference copy that corresponds to the generation that is now the latest generation on the main line of descent.

| Return Code           | Description                                                                         | Status  |
|-----------------------|-------------------------------------------------------------------------------------|---------|
| CMS\$_GENDELETED      | CMS deleted the generation.                                                         | Success |
| CMS\$_GENDELETIONS    | CMS deleted one or more generations.                                                | Success |
| CMS\$_ERRGENDELETIONS | CMS deleted zero or more generations and encountered errors during the transaction. | Error   |
| CMS\$_NOGENDELETED    | CMS did not delete the specified generation.                                        | Error   |
| CMS\$_NOREF           | Error accessing library.                                                            | Error   |

# CMS\$DELETE\_GROUP

Deletes one or more groups from a CMS library. There can be no elements or groups in the group, nor can the group be a member of any other groups.

# **Format**

## CMS\$DELETE\_GROUP

(library\_data\_block,

group\_expression,

[remark],

[msg\_routine])

# **Arguments**

### library\_data\_block

Type:

cntrlblk

Access:

modify

Mechanism: by reference

Specifies an initialized LDB.

### group\_expression

Type:

char\_string

Access:

read

Mechanism: by descriptor

Specifies one or more groups to be deleted. Wildcards and a comma list are allowed.

#### remark

Type: Access: char\_string read

Mechanism: by descriptor

Specifies the remark string that is to be logged in the history file with the command.

## CMS\$DELETE\_GROUP

msg\_routine

Type:

procedure

Access:

read

Mechanism: by reference

Specifies a message handler routine. For information about writing a message handler routine, see Section 1.7.

# **Description**

The CMS\$DELETE\_GROUP routine deletes a group or groups from a CMS library. If the group is not empty, or if it belongs to another group, CMS returns an error and does not delete the group. You cannot delete a group that is set to READ\_ONLY. For information on changing the READ\_ONLY attribute, see the description of the CMS\$MODIFY\_GROUP routine. If the group is not empty, use the CMS\$REMOVE\_ELEMENT routine to remove any elements from the group, or use the CMS\$REMOVE\_GROUP routine to remove any other groups from the group. If the group belongs to any other groups, use the CMS\$REMOVE\_GROUP routine to remove it.

Even though a group is deleted, records of transactions that created and used the group are retained in the project history. You can reuse the deleted group name to create a new group. However, there is no distinction between the two groups in the project history, except that their transactions are separated by entries for DELETE GROUP and CREATE GROUP commands.

| Return Code        | Description                                                                    | Status  |  |
|--------------------|--------------------------------------------------------------------------------|---------|--|
| CMS\$_DELETED      | CMS deleted the group.                                                         | Success |  |
| CMS\$_DELETIONS    | CMS deleted one or more groups.                                                | Success |  |
| CMS\$_ERRDELETIONS | CMS deleted zero or more groups and encountered errors during the transaction. | Error   |  |
| CMS\$_NODELETE     | CMS did not delete the group.                                                  | Error   |  |
| CMS\$_NOREF        | Error accessing library.                                                       | Error   |  |

# **CMS\$DELETE\_HISTORY**

Deletes all or part of the library history.

### **Format**

CMS\$DELETE HISTORY (library\_data\_block,

> [remark], before, [transaction\_mask], [output\_routine], [user\_arg], [msg\_routine])

# **Arguments**

### library\_data\_block

Type:

cntrlblk

Access:

modify

Mechanism:

by reference

Specifies an initialized LDB.

#### remark

Type: Access: char\_string

read

Mechanism:

by descriptor

Specifies the remark string that is to be logged in the history file with the command.

#### before

Type:

date\_time

Access: read

Mechanism: by reference

Specifies a binary date and time value that CMS uses when deleting the library history. This argument is required.

# CMS\$DELETE\_HISTORY

#### transaction\_mask

Type:

mask\_longword

Access:

read

Mechanism: by reference

Specifies one or more transaction records to be passed to output\_ routine. When you provide the transaction mask argument, CMS passes only the history records for the indicated commands. The following table shows the symbols that are defined for the transaction\_ mask argument.

| Symbol            | Bit<br>Position | Mask<br>Value | Command           |
|-------------------|-----------------|---------------|-------------------|
| CMS\$M_CMD_COPY   | 0               | 1             | COPY ELEMENT      |
| CMS\$M_CMD_CREATE | 1               | 2             | CREATE CLASS      |
|                   |                 |               | CREATE ELEMENT    |
|                   |                 |               | CREATE GROUP      |
|                   |                 |               | CREATE LIBRARY    |
| CMS\$M_CMD_DELETE | 2               | 4             | DELETE CLASS      |
|                   |                 |               | DELETE ELEMENT    |
|                   |                 |               | DELETE GENERATION |
|                   |                 |               | DELETE GROUP      |
|                   |                 |               | DELETE HISTORY    |
| CMS\$M_CMD_FETCH  | 3               | 8             | FETCH             |
| CMS\$M_CMD_INSERT | 4               | 16            | INSERT ELEMENT    |
|                   |                 |               | INSERT GENERATION |
|                   |                 |               | INSERT GROUP      |
| CMS\$M_CMD_MODIFY | 5               | 32            | MODIFY CLASS      |
|                   |                 |               | MODIFY ELEMENT    |
|                   |                 |               | MODIFY GENERATION |
|                   |                 |               | MODIFY GROUP      |
|                   |                 |               | MODIFY LIBRARY    |
| CMS\$M_CMD_REMARK | 6               | 64            | REMARK            |
| CMS\$M_CMD_REMOVE | 7               | 128           | REMOVE ELEMENT    |
|                   |                 |               | REMOVE GENERATION |

### **CMSSDELETE HISTORY**

| Symbol                   | Bit<br>Position | Mask<br>Value | Command           |
|--------------------------|-----------------|---------------|-------------------|
|                          |                 |               | REMOVE GROUP      |
| CMS\$M_CMD_REPLACE       | 8               | 256           | REPLACE           |
| CMS\$M_CMD_RESERVE       | 9               | 512           | RESERVE           |
| CMS\$M_CMD_<br>UNRESERVE | 10              | 1024          | UNRESERVE         |
| CMS\$M_CMD_VERIFY        | 11              | 2048          | VERIFY            |
| CMS\$M_CMD_SET           | 14              | 16,384        | SET ACL           |
| CMS\$M_CMD_ACCEPT        | 16              | 65,536        | ACCEPT GENERATION |
| CMS\$M_CMD_CANCEL        | 17              | 131,072       | CANCEL REVIEW     |
| CMS\$M_CMD_MARK          | 18              | 262,144       | MARK GENERATION   |
| CMS\$M_CMD_REJECT        | 19              | 524,288       | REJECT GENERATION |
| CMS\$M_CMD_REVIEW        | 20              | 1,048,576     | REVIEW GENERATION |

The mask values are defined as universal symbols in the CMS image. These values can be ORed together to allow combinations of the values. This transaction mask is the same as the transaction mask used for the CMS\$SHOW\_HISTORY routine.

### output\_routine

Type:

procedure

Access:

read

Mechanism: by reference

Specifies a callback routine that processes data output by CMS\$DELETE\_ HISTORY. CMS calls the output routine once for each record to be deleted from the library history. See the callback routines section for information about the parameters that CMS passes to the callback routine.

#### user\_arg

Type:

undefined

Access: Mechanism:

read

undefined

Specifies a value that you supply and that CMS passes to the output\_ routine argument, using the same mechanism that you used to pass it to CMS.

### CMSSDELETE\_HISTORY

#### msg\_routine

Type:

procedure

Access:

read

Mechanism: by reference

Specifies a message handler routine. For information about writing a message handler routine, see Section 1.7.

#### Callback Routine Parameters

When you provide an output routine to process the output of CMS\$DELETE\_HISTORY, CMS passes the following parameters in the order shown with each call to **output\_routine**:

(first\_call, library\_data\_block, user\_param, time, user\_id, command\_id, object\_id, remark\_id, unusual)

The callback routine must return a defined condition code to CMS. The following parameter descriptions define the access to the object from the perspective of the callback routine.

#### first call

Type:

longword\_signed

Access:

read

Mechanism:

by reference

Specifies a flag that indicates whether the current call to the output routine is the first call. CMS sets the flag to 1 if the current call is the first call and to 0 if it is not.

#### library\_data\_block

Type:

cntrlblk

Access:

read

Mechanism: by reference

Specifies the LDB for the current library.

#### user\_param

Type:

undefined

Access:

modify

Mechanism: undefined

Specifies the user argument as it was passed to CMS\$DELETE\_ HISTORY. If you did not specify a user argument, this parameter points to a read-only storage location containing the value 0. CMS passes user\_param to your routine using the same mechanism that you used to pass it to CMS\$DELETE\_HISTORY.

# CMS\$DELETE\_HISTORY

time

Type:

date\_time

Access:

read

Mechanism:

by reference

Specifies a quadword binary date and time value for the time of the transaction.

user id

Type:

address

Access:

read by reference

Mechanism: by reference

Specifies a string identifier for the user name. Use the CMS\$GET\_STRING routine to translate the string identifier. For information about string identifiers, see Section 1.5.3.

#### command\_id

Type: Access: address read

Mechanism:

by reference

Specifies a string identifier for the command name. Use the CMS\$GET\_STRING routine to translate the string identifier. For information about string identifiers, see Section 1.5.3.

#### object\_id

Type:

address

Access:

read

Mechanism: by reference

Specifies a string identifier for the element, group, or class involved in the transaction. Use the CMS\$GET\_STRING routine to translate the string identifier. For information about string identifiers, see Section 1.5.3.

#### remark\_id

Type:

address

Access:

read

Mechanism:

by reference

Specifies a string identifier for the remark. Use the CMS\$GET\_STRING routine to translate the string identifier. For information about string identifiers, see Section 1.5.3.

### **CMSSDELETE HISTORY**

unusual

Type: longword\_signed

Access: read

Mechanism: by reference

Specifies a flag that indicates whether the transaction is unusual. CMS sets the flag to 1 if the transaction is unusual and to 0 if it is not.

# **Description**

The CMS\$DELETE\_HISTORY routine deletes all or part of the library history. Whenever you delete part of the library history, CMS records two transactions. As with other commands that modify the contents of the library, CMS records the DELETE HISTORY transaction. In addition, CMS logs a REMARK transaction at the point in the library that corresponds to the **before** value. The REMARK transaction record includes the remark text: "PREVIOUS HISTORY DELETED". Both the REMARK and the DELETE HISTORY transactions are unusual transactions. When you use the SHOW HISTORY command, CMS identifies unusual transactions by displaying an asterisk (\*) in the first column of the transaction record.

You use a callback routine to control the action of the CMS\$DELETE\_HISTORY routine. To delete a history record, the callback routine must return a value of CMS\$\_NORMAL. To prevent CMS from deleting a history record, the callback routine must return a value of CMS\$\_EXCLUDE. In addition, you can use the **transaction\_mask** argument that directs CMS to select for deletion only a specified set of transaction records. Thus, you can exert considerable control over the deletion transaction by filtering each history record, or by filtering a specified set of transaction records.

If you do not provide a callback routine, CMS deletes all history records prior to the specified **before** value.

To delete the history record, the callback routine must return a value of CMS\$\_NORMAL. To prevent CMS from deleting the history record, the callback routine must return a value of CMS\$\_EXCLUDE.

# CMS\$DELETE\_HISTORY

| Return Code    | Description                                  | Status  |  |
|----------------|----------------------------------------------|---------|--|
| CMS\$_HISTDEL  | CMS deleted the indicated number of records. | Success |  |
| CMS\$_NODELETE | CMS did not delete any history records.      | Error   |  |
| CMS\$_NOREF    | Error accessing library.                     | Error   |  |
| CMS\$_USERERR  | User routine returned an error to CMS.       | Error   |  |

# **CMS\$DIFFERENCES**

Compares two files, two generations of elements, or a file and a generation. If the files are different, CMS\$DIFFERENCES creates a file containing the lines that differ between the two files. If the files are the same, it issues a message to that effect and does not create a differences file.

# **Format**

# **CMS\$DIFFERENCES**

```
(library_data_block, 1
[user_arg],
[input_file1],
[input_routine1],
[generation_expression_1],
[input_file2],
[input_routine2],
[generation_expression_2],
[output_file],
[output_routine],
[append],
[ignore_mask],
[nooutput],
[parallel],
[full],
[format],
[width],
[msg_routine],
[page_break],
```

 $<sup>^{1}</sup>$  This is a required parameter only if you also specify a **generation\_expression** parameter.

[skip\_lines]. [begin\_sentinel], [end\_sentinel])

# **Arguments**

#### library\_data\_block

Type:

cntrlblk

Access:

modify

Mechanism:

by reference

Specifies the LDB for the library to be used in the differences transaction. You specify this argument only if you specify one or both of the **generation\_expression\_1** or **generation\_expression\_2** arguments.

#### user\_arg

Type:

undefined

read

Access: Mechanism:

undefined

Specifies a value that you supply and that CMS passes to a callback routine (input\_routine1, input\_routine2, or output\_routine) each time the routine is called by CMS. CMS passes the value to the routine using the same mechanism that you used to pass it to CMS.

### input\_file1

Type:

char\_string

Access:

read

Mechanism: by descriptor

Specifies the primary input file to be used in the CMS\$DIFFERENCES transaction. You can specify both an input routine and an input file (see the callback routines section). If you do not specify a primary input file, you must provide a primary input routine (using the input\_routine1 argument) and either a secondary input file (input\_file2) or routine (input\_routine2). You cannot specify wildcards or a comma list.

### input\_routine1

Type:

procedure

Access:

read

Mechanism: by reference

Specifies a callback routine that provides records for the CMS\$DIFFERENCES transaction. You must provide the input\_routine1 argument if you do not provide the input\_file1 argument. See the callback

routines section for information about the parameters that CMS passes to the input routine.

#### generation\_expression\_1

Type:

char\_string

Access:

read

Mechanism: by descriptor

Specifies an element generation or a class name in the CMS library indicated by the **library\_data\_block** argument. If you specify this argument, CMS searches for an element with the name specified by **input\_file1**.

#### input\_file2

Type:

char\_string

Access:

read

Mechanism: by descriptor

Specifies a secondary input file for comparison against the contents of **input\_file1** or input provided by **input\_routine1**. You cannot specify wildcards or a comma list.

If you do not specify either input\_file2 or input\_routine2, CMS uses the next lower version of the primary input file. If you do not specify input\_file2 but you specify generation\_expression1, CMS uses the latest version of **input\_file1** in your current default directory.

If you specify **input\_routine2** and you want CMS to use the next lower version of the primary input file, specify empty brackets ([]) as input\_ file2.

### input\_routine2

Type:

procedure

Access:

read

Mechanism: by reference

Specifies a secondary callback routine that provides records for comparison with the contents of **input\_file1** or input provided by **input\_ routine1**. See the callback routines section for information about the parameters that CMS passes to the input routine.

### generation\_expression\_2

Type:

char\_string

Access:

read

Mechanism:

by descriptor

Specifies an element generation or a class name in the CMS library indicated by the library\_data\_block parameter. If you specify this

argument, CMS searches for an element with the name specified by input\_file2.

#### output\_file

Type:

char\_string

Access:

read

Mechanism: by descriptor

Specifies the name of the output file. Use this argument if you want to specify a particular name for the output file, or if you want CMS to put the file in a directory other than your current default directory. If you do not specify output\_file, nooutput, or output\_routine, CMS creates a new file with the file name from **input\_file1** and the file type .DIF. Wildcards are not allowed.

#### output\_routine

Type:

procedure

Access:

read

Mechanism: by reference

Specifies a callback routine that processes the output of CMS\$DIFFERENCES. If you do not specify any input files, you must provide an output routine. See the callback routines section for information about the parameters that CMS passes to the callback routine.

### append

Type:

longword\_signed

Access:

read

Mechanism: by reference

Specifies a flag that directs CMS to append the output to a file. If you set the flag to 1, CMS appends the output to a file. If you set the flag to 0, CMS creates a new file (input\_file1.DIF). CMS ignores this argument if you provide an output routine.

When you set the append flag to 1, CMS appends the output to an existing file indicated by the output\_file argument. If you do not specify an output file, CMS appends the output to the default file (input\_ file1.DIF). If no such file exists, CMS creates one.

### ignore\_mask

Type:

mask\_longword

Access:

read

Mechanism: by reference

Specifies one or more values for /IGNORE. You can specify up to five different actions by setting the appropriate bits in the mask. The

following table shows the symbols that are defined for the **ignore\_mask** argument.

|                           | Bit             | Mask  |                                                                                         |
|---------------------------|-----------------|-------|-----------------------------------------------------------------------------------------|
| Symbol                    | <b>Position</b> | Value | Action                                                                                  |
| CMS\$M_IGNORE_<br>FORM    | 0               | 1     | Ignore form feed characters.                                                            |
| CMS\$M_IGNORE_LEAD        | 1               | 2     | Ignore blank or tab characters at the beginning of nonblank lines.                      |
| CMS\$M_IGNORE_TRAIL       | 2               | 4     | Ignore blank or tab characters at the end of nonblank lines.                            |
| CMS\$M_IGNORE_<br>SPACE   | 3               | 8     | Compress all multiple spaces, tabs, or combinations of spaces or tabs to single spaces. |
| CMS\$M_IGNORE_CASE        | 4               | 16    | Ignore differences in case for characters A—Z.                                          |
| CMS\$M_IGNORE_<br>HISTORY | 5               | 32    | Ignore history records found in the compared files.                                     |
| CMS\$M_IGNORE_<br>NOTES   | 6               | 64    | Ignore notes text found in the compared files.                                          |

The mask values are defined as universal symbols in the CMS image. These values can be ORed together to allow combinations of the values. If you omit the **ignore\_mask** argument, CMS does not ignore any fields during the differences transaction.

### nooutput

Type:

longword\_signed

Access:

read

Mechanism: by reference

Specifies a flag that prohibits CMS\$DIFFERENCES output. By default, the flag is set to 0, and CMS produces output as designated by the other arguments. If you set the flag to 1, CMS executes a fast form of the comparison. In this case, CMS exits when it encounters the first difference and returns CMS\$\_DIFFERENT. If there are no differences, CMS returns CMS\$\_IDENTICAL.

parallel

Type: longword\_signed

Access: read

Mechanism: by reference

Specifies a flag indicating whether the output is in parallel format. By default, the flag is set to 0, and CMS does not display the output in parallel format. If you set the flag to 1, the differences from the first file (or input routine) are displayed on the left and differences from the second file (or input routine) are displayed on the right.

#### full

Type: longword\_signed

Access: read

Mechanism: by reference

Specifies a flag that directs CMS to generate an extended listing that includes identical lines as well as lines that are different between the two input streams. If you set the flag to 1, CMS generates an extended listing. If you do not specify this argument or if you set the flag to 0, the output includes only the differences.

#### format

Type: mask\_longword

Access: read

Mechanism: by reference

Specifies the type of formatting that is to be performed on the data before it is placed into the output file. You must specify either the **output\_file** or **output\_routine** arguments with this argument. By default, the flag is set to 1, indicating formatted output. If you set the flag to 0, CMS produces unformatted output.

The **format** argument specifies a data format, a data partition size, and whether a list of generation differences should be included in the output. The following table lists recognized data formats:

| Data Format        | Bit<br>Position | Mask<br>Value | Action                                                                                                    |
|--------------------|-----------------|---------------|----------------------------------------------------------------------------------------------------|
| CMS\$M_ASCII       | 0               | 1             | Specifies that data be presented as if each byte represents a value in the ASCII character set. This option is most useful when files contain text. If no data partition is specified, data is partitioned into records. This option is the default. |
| CMS\$M_DECIMAL     | 1               | 2             | Specifies that each value be displayed as a decimal numeral. If no data partition is specified, data is partitioned into longwords. You cannot specify both DECIMAL and RECORDS.                                                                     |
| CMS\$M_HEXADECIMAL | 2               | 4             | Specifies that each value be displayed as a hexadecimal numeral. If no data partition is specified, data is partitioned into longwords. You cannot specify both HEXADECIMAL and RECORDS.                                                             |
| CMS\$M_OCTAL       | 3               | 8             | Specifies that each value be displayed as an octal numeral. If no data partition is specified, data is partitioned into longwords. You cannot specify both OCTAL and RECORDS.                                                                        |

A data partition is the size that data in each record is to be broken into before it is formatted. The following table lists recognized data partitions:

| Data Partition      | Bit<br>Position | Mask<br>Value | Action                                                                                                    |
|---------------------|-----------------|---------------|----------------------------------------------------------------------------------------------------|
| CMS\$M_BYTE         | 16              | 65,536        | Specifies that the data displayed is to be partitioned into bytes. By default, records are not partitioned further unless the data format option indicates otherwise.                                                                                                    |
| CMS\$M_<br>LONGWORD | 17              | 131,072       | Specifies that the data displayed is to be partitioned into longword values. This is the default partitioning for DECIMAL, HEXADECIMAL, and OCTAL.                                                                                                    |
| CMS\$M_<br>RECORDS  | 18              | 262,144       | Specifies that no further partitioning of data is to occur beyond the record partitioning already in the file. This partitioning is most useful when the files contain text. You can only specify RECORDS by itself or in conjunction with ASCII. It cannot be used with any other options. This qualifier is the default. |
| CMS\$M_WORD         | 19              | 524,288       | Specifies that the data displayed<br>be partitioned into word values.<br>By default, data records are not<br>partitioned further unless the data<br>format indicates otherwise.                                                                                                    |

The **format** argument also contains a bit flag indicating that a list of generation differences is to be included in the output file. By default, the flag is set to 0, indicating that generation differences are not to be included. Set the flag to 1 to include generation differences in the output file. You specify the flag as follows:

| Generation Differences    | Bit<br>Position | Mask<br>Value | Action                                                                                                    |
|---------------------------|-----------------|---------------|----------------------------------------------------------------------------------------------------|
| CMS\$M_GENERATION_<br>DIF | 23              | 8,388,608     | Specifies that a list of generation differences is to be displayed. By default, generation differences are not displayed. |

width

Type:

longword\_signed

Access:

read

Mechanism:

by reference

Specifies the page width value for CMS\$DIFFERENCES output. The value can be from 48 to 500. By default, the default value is the same as the device page width for terminal devices and 132 otherwise.

msg\_routine

Type:

procedure

Access:

read

Mechanism: by reference

Specifies a message handler routine. For information about writing a message handler routine, see Section 1.7.

page\_break

Type:

longword\_signed

Access:

read

Mechanism:

by reference

Specifies a flag indicating that page breaks are to be included in the output file. By default, the flag is set to 0, indicating that page breaks are converted to the string "<PAGE>" in the output file. Set the flag to 1 to include page breaks in the output file.

skip\_lines

Type:

longword\_signed

Access:

read

Mechanism:

by reference

Specifies a positive integer value indicating the number of lines at the beginning of each file that are to be ignored during the comparison. By default, no lines are skipped.

begin\_sentinel

Type:

char\_string

Access:

read

Mechanism:

by descriptor

Specifies a string that is used to delimit a section of text which is to be ignored during the comparison. The string must be shorter than 65,536 characters, must be contained within a single record, and cannot be the same string as **end\_sentinel**. If this argument is specified, **end\_sentinel** must also be specified.

#### end\_sentinel

Type: char\_string

Access: read

Mechanism: by descriptor

Specifies a string that is used to delimit a section of text which is to be ignored during the comparison. The string must be shorter than 65,536 characters, must be contained within a single record, and cannot be the same string as **begin\_sentinel**. If this argument is specified, **begin\_sentinel** must also be specified.

#### Callback Routine Parameters

If you write input routines to provide input data to CMS\$DIFFERENCES, CMS passes the following parameters in the order shown with each call to **input\_routine1** or **input\_routine2**:

The **action** parameter allows you to control the flow of data from the input file to CMS. The callback routine must return a defined condition code to CMS. The following parameter descriptions define the access to the object from the perspective of the callback routine.

#### first\_call

Type: longword\_signed

Access: read

Mechanism: by reference

Specifies a flag that indicates whether the current call to the input routine is the first call. CMS sets the flag to 1 if the current call is the first call and to 0 if it is not.

#### library\_data\_block

Type: cntrlblk
Access: read

Mechanism: by reference

Specifies the LDB for the current library. This parameter does not contain any significant information if input is not being taken from a CMS library.

#### user\_param

Type: undefined Access: modify Mechanism: undefined

Specifies the user argument as it was passed to CMS\$DIFFERENCES. If you did not specify a user argument, this parameter points to a readonly storage location containing the value 0. CMS passes user\_param to your routine using the same mechanism that you used to pass it to CMS\$DIFFERENCES.

#### input\_record\_id

Type: Access: address read

Mechanism:

by reference

Specifies a string identifier for the line of data being passed to CMS\$DIFFERENCES. Use the CMS\$GET\_STRING routine to translate the string identifier. For information about string identifiers, see Section 1.5.3.

#### eof\_flag

Type:

longword\_signed

Access:

modify

Mechanism:

by reference

Specifies a flag that indicates the end-of-file status. If there is no input file for this input stream, CMS sets **eof\_flag** to false (0). The callback routine must set this flag to true (1) when input is finished.

If there is an input file for this input stream, that is, this input routine is being used as an input filter, CMS changes the value of eof\_ flag from false (0) to true (1) when it encounters the end of the input file. Optionally, the input (filter) routine can change the value to true (1) before the end of the input file is reached to terminate input prematurely.

When **eof\_flag** is set to true (1), CMS ignores the contents of the current input record (input\_record\_id or the string passed by CMS\$PUT\_ STRING). Therefore, the input routine must set **eof\_flag** to true (1) in the call following the last significant input record.

#### file\_name\_id

Type:

address

Access:

read

Mechanism: by reference

Specifies a string identifier for the input file name. If you do not specify an input file for the data stream, **file\_name\_id** does not contain any meaningful data.

### generation\_id

Type: Access: address read

Mechanism: by reference

Specifies a string identifier for the generation number. The string identifier points to a descriptor for a null string if the input is not coming from a CMS library.

#### action

Type:

longword\_signed

Access:

modify

Mechanism: by reference

Specifies a value that controls the flow of data to CMS. It does not contain any meaningful information if the input routine is the only source of data for that input stream (that is, if no input file is specified).

The value of this argument affects the status of the line of data passed in **input\_record**. The following table shows the possible values and corresponding results.

| Value | Result                                                                                                    |
|-------|----------------------------------------------------------------------------------------------------|
| 0     | Directs CMS to reject the current line of data. If you specify 0, you cannot modify <b>input_record</b> .                                                                                                    |
| 1     | Directs CMS to accept the current line of data. In this case, you can modify the input record by using CMS\$PUT_STRING to pass a new string to CMS.                                                                                                    |
| 2     | Directs CMS to add data to the input stream before including the current line. You must use CMS\$PUT_STRING to pass a new string descriptor to CMS in order to insert new data lines. (Note that you can call CMS\$PUT_STRING only once during a single execution of the callback routine.) The current data line (input_record) is saved and passed again with the next call to the user routine. |

### sequence\_flag

Type:

longword\_signed

Access:

modify

Mechanism:

by reference

Specifies a flag that directs CMS to create a sequenced element file. By default, the flag is set to 0, indicating that input is not sequenced. Set the flag to 1 to direct CMS to create a sequenced element file. If there is no input file, the callback routine can set this flag. If there is no input file, the input is unsequenced.

sequence\_number

Type:

longword\_signed

Access:

write

Mechanism: by reference

Specifies a signed integer that indicates the sequence number of the input line. A value in the range of 1 to 65,536 characters indicates the sequence number.

### Formatted Output Callback Routine Parameters

When you provide an output routine to process output text from CMS\$DIFFERENCES, CMS passes different parameters depending on the value of the format argument. You must specify either the output\_file or output\_routine arguments with the format argument. By default, format is set to 1, indicating formatted output. If you set the flag to 0, CMS produces unformatted output.

When you do not specify the **format** argument in the original call to CMS\$DIFFERENCES, CMS produces formatted output as records of ASCII text. CMS passes the following parameters in the order shown with each call to **output\_routine**:

(first\_call, library\_data\_block, user\_param, output\_record\_id, eof\_flag, file\_name\_id, action)

The callback routine must return a defined condition code to CMS. The following parameter descriptions define the access to the object from the perspective of the callback routine.

#### first\_call

Type:

longword\_signed

Access:

read

Mechanism: by reference

Specifies a flag that indicates whether the current call to the output routine is the first call. CMS sets the flag to 1 if the current call is the first call and to 0 if it is not.

### library\_data\_block

Type:

cntrlblk

Access:

read

Mechanism: by reference

Specifies the LDB for the current library. This parameter does not contain any significant information if input is not being taken from a CMS library.

#### user\_param

Type: Access: undefined modify

Mechanism: undefined

Specifies the user argument as it was passed to CMS\$DIFFERENCES. If you did not specify a user argument, this parameter points to a readonly storage location containing the value 0. CMS passes user\_param to your routine using the same mechanism that you used to pass it to CMS\$DIFFERENCES.

### output\_record\_id

Type:

address

Access:

read Mechanism: by reference

Specifies a string identifier for the line of data being passed from CMS\$DIFFERENCES. Use the CMS\$GET\_STRING routine to translate the string identifier. For information about string identifiers, see Section 1.5.3.

### eof\_flag

Type:

longword\_signed

Access:

read

Mechanism: by reference

Specifies the end-of-file status. CMS changes the value of eof\_flag from false (0) to true (1) after the last record has been passed to the output routine. When **eof\_flag** is true (1), the contents of **output\_record\_id** are undefined. See Section 1.5.3.2 for more information on determining the end of output.

#### file\_name\_id

Type:

address

Access:

read

Mechanism: by reference

Specifies a string identifier for the output file name. Use the CMS\$GET\_STRING routine to translate the string identifier. For information about string identifiers, see Section 1.5.3.

#### action

Type:

longword\_signed

Access:

modify

Mechanism: by reference

Specifies a value that controls the flow of data from CMS. The value of this argument affects the status of the line of data referenced by

output\_record\_id. The following table shows the possible values and corresponding results.

| Value | Result                                                                                                    |
|-------|----------------------------------------------------------------------------------------------------|
| 0     | Directs CMS to reject the current line of data. If you specify 0, you cannot modify the output_record.                                                                                                    |
| 1     | Directs CMS to accept the current line of data. In this case, you can modify the output record by using CMS\$PUT_STRING to pass a new string to CMS.                                                                                                    |
| 2     | Directs CMS to add data to the output stream before including the current line. You must use CMS\$PUT_STRING to pass a new string to CMS in order to insert new data lines. (Note that you can call CMS\$PUT_STRING only once during a single execution of the callback routine.) The current data line (output_record) is saved and passed again with the next call to the user routine. |

### Unformatted Output Callback Routine Parameters

When you specify the format argument in the original call to CMS\$DIFFERENCES by setting format to 0, CMS produces unformatted output. CMS passes the following parameters in the order shown with each call to output\_routine:

(first\_call, library\_data\_block, user\_param, output\_record\_id, eof\_flag, line\_number1, line\_number2)

The callback routine must return a defined condition code to CMS. The following parameter descriptions define the access to the object from the perspective of the callback routine.

### first\_call

Type:

longword\_signed

Access:

read

Mechanism:

by reference

Specifies a flag that indicates whether the current call to the output routine is the first call. CMS sets the flag to 1 if the current call is the first call and to 0 if it is not.

### library\_data\_block

Type:

cntrlblk

Access:

read

Mechanism: by reference

Specifies the LDB for the current library. This parameter does not contain any significant information if input is not being taken from a CMS library.

#### user\_param

Type: undefined Access: modify Mechanism: undefined

Specifies the user argument as it was passed to CMS\$DIFFERENCES. If you did not specify a user argument, this parameter points to a readonly storage location containing the value 0. CMS passes **user\_param** to your routine using the same mechanism that you used to pass it to CMS\$DIFFERENCES.

### output\_record\_id

Type: address Access: read

Mechanism: by reference

Specifies a string identifier for the line of data being passed from CMS\$DIFFERENCES. Use the CMS\$GET\_STRING routine to translate the string identifier. For information about string identifiers, see Section 1.5.3.

### eof\_flag

Type: longword\_signed

Access: read

Mechanism: by reference

Specifies the end-of-file status. CMS changes the value of **eof\_flag** from false (0) to true (1) after the last record has been passed to the output routine. When **eof\_flag** is true (1), the contents of **output\_record\_id** are undefined. See Section 1.5.3.2 for more information on determining the end of output.

#### line\_number1

Type: longword\_signed

Access: read

Mechanism: by reference

Specifies the sequence number (if the input is sequenced) or the record number if the line originated from the first input stream ( $input_file1$ ) or  $input_routine1$ ). The value is -1 if the line did not originate in the first input stream.

#### line\_number2

Type: longword\_signed

Access: read

Mechanism: by reference

Specifies the sequence number (if the input is sequenced) or the record number if the line originated from the second input stream (**input\_file2** or **input\_routine2**). The value is -1 if the line did not originate in the second input stream.

# **Description**

The CMS\$DIFFERENCES routine compares the contents of two files. If CMS finds differences, it creates a file containing a listing of those differences. If the files are the same, it issues a message to that effect and does not create a differences file. By default, CMS compares two files that are not located in a CMS library. However, you can direct CMS to use element generations from a CMS library.

A difference is defined as one of the following:

- A line or lines that are in one file and not in the other.
- N lines in one file that replace M lines in the other file. N and M may or may not be equal.

CMS outputs only the lines that differ, unless you set the **full** argument to 1.

There is a heading at the beginning of the differences file that includes the name of the user that issued the command, the date and time the command was issued, and the file specifications of the two files being compared. If you direct CMS to use element generations and if you set the CMS\$M\_GENERATION\_DIF flag bit in the format argument to 1, the differences listing contains a section labeled "Generation Differences" that contains the replacement history for the element. Each generation used in the comparison is identified by an asterisk (\*) in the first column of the transaction record. The differences between the files are contained in a section labeled "Text Differences." By default, each difference is formatted with the line or lines from the first file followed by the differing line or lines from the second file. If a difference consists of a line or lines that exist in one file but not in the other, only the lines from the file containing the additional text are displayed.

CMS\$DIFFERENCES establishes two input streams for comparison of data. You can use any combination of input files and input routines to provide data for the CMS\$DIFFERENCES routine:

- You can use input files to provide data for one or both input streams.
- You can use input routines to provide data for one or both input streams.
- You can use input routines to filter one or both of the input streams coming from files. When you use an input routine to filter data from an input file, CMS provides a means of specifying the action to be taken for each line of input data.

In addition, you can use an output routine to process the output of the differences transaction.

#### NOTE

If you supply two input routines, CMS does not necessarily call them in a synchronous fashion. Therefore, you cannot rely on any established order for the calls to the input routines. Also, if you supply an output routine, you cannot rely on a particular sequence of calls to the output routine relative to the calls to the input routines.

| Return Code        | Description                                            | Status        |
|--------------------|--------------------------------------------------------|---------------|
| CMS\$_BADFORMAT    | Invalid format specification.                          | Error         |
| CMS\$_DIFFERENT    | Input streams are different.                           | Informational |
| CMS\$_IDENTICAL    | Input streams are identical.                           | Success       |
| CMS\$_NOACCESS     | User does not have the required access to the library. | Error         |
| CMS\$_NOFILE       | No input file found.                                   | Error         |
| CMS\$_NOREF        | Error accessing library.                               | Error         |
| CMS\$_OPENIN1      | Error opening first input file.                        | Error         |
| CMS\$_OPENIN2      | Error opening second input file.                       | Error         |
| CMS\$_OPENOUT      | Error opening output file.                             | Error         |
| CMS\$_QUALCONFLICT | Cannot specify both output file and nooutput.          | Error         |
| CMS\$_READIN       | Error reading input stream.                            | Error         |
| CMS\$_UNFOUT       | Cannot specify unformatted output.                     | Error         |
| CMS\$_UNSUPFRMT    | Error appending to file of this format.                | Error         |
| CMS\$_USERERR      | User routine returned an error to CMS.                 | Error         |

# **Examples**

1. CHARACTER\*12 FILE1 EXTERNAL CMS\$DIFFERENCES

FILE1 = 'COMTRANS.COM'
CALL CMS\$DIFFERENCES(,,FILE1)
END

This call to CMS\$DIFFERENCES includes one file specification; CMS searches for the latest two versions of COMTRANS.COM in the current default directory. Note that the placeholders are required for the optional LDB and user-defined arguments.

# **CMS\$FETCH**

2. ALL CMS\$DIFFERENCES(LDB,,FILE1,,GEN1)

This example shows a call to CMS\$DIFFERENCES that uses a library element and the corresponding file in the current default directory. Because a second file is not provided, CMS uses the latest version of the file specified by FILE1 in the default directory.

# **CMS\$FETCH**

Retrieves a copy of an element from a CMS library. You can also specify the **reserve** argument to direct CMS to establish a reservation for a generation of the element.

### **Format**

```
CMS$FETCH (library_data_block, element_expression, [remark], [generation_expression], [merge_generation_expression], [reserve], [nohistory], [nonotes], [concurrent], [output_file], [msg_routine], [nooutput], [history],
```

## **Arguments**

library\_data\_block

Type:

cntrlblk

Access:

modify

[notes],
[position]),

Mechanism: by reference

Specifies an initialized LDB.

#### element\_expression

Type: char\_string

Access: read
Mechanism: by descriptor

Specifies one or more elements or groups of elements to be fetched (or reserved). Wildcards and a comma list are allowed.

You must include a period (.) in the element expression to select one or more elements from the complete list of elements in the library. If you do not include a period, CMS interprets the parameter as a group name and therefore selects elements based on the list of groups that are established in the library.

#### remark

Type: char\_string

Access: read

Mechanism: by descriptor

Specifies the remark string that is to be logged in the history file with the command. If you do not specify a remark and you do not establish a reservation, CMS does not record the transaction in the library history.

### generation\_expression

Type: char\_string

Access: read

Mechanism: by descriptor

Specifies the generation to be retrieved. If you do not specify a generation number or a class name, CMS fetches the latest generation on the main line of descent.

#### merge\_generation\_expression

Type: char\_string

Access: read

Mechanism: by descriptor

Specifies the element generation to be merged into the fetched generation. This argument can be a generation number or a class name.

#### reserve

Type: longword\_signed

Access: read

Mechanism: by reference

Specifies a flag that directs CMS to establish a reservation for the fetched element. By default, the flag is set to 0, and CMS fetches the

element without establishing a reservation. Set the **reserve** flag to 1 to reserve the element.

### nohistory

Type:

longword\_signed

Access:

read

Mechanism:

by reference

Specifies a flag that directs CMS to suppress the element history. By default, the flag is set to 0, and CMS provides the element history in the output file only if the history attribute is established for the element. If you set this flag to a value of 1, CMS does not include the element history in the output file.

#### nonotes

Type:

longword\_signed

Access:

read

Mechanism: by reference

Specifies a flag that directs CMS to suppress generation notes. By default, the flag is set to 0, and the file contains generation notes only if the notes attribute is established for the element. If you set this flag to a value of 1, CMS does not include generation notes in the output file.

#### concurrent

Type:

longword\_signed

Access:

read

Mechanism: by reference

Specifies a flag indicating the access to the element. By default, the flag is set to 1, and CMS allows concurrent reservations of the element. Set the **concurrent** flag to 0 to prohibit concurrent reservations.

### output\_file

Type:

char\_string

Access:

read

Mechanism:

by descriptor

Specifies the name of the output file. Use this argument if you want the output file to have a different name from the element, or if you want CMS to put the file in a directory other than your default directory. Wildcards are allowed. If you do not specify an output file name, CMS gives the file the same name as the element. This parameter is ignored if **nooutput** is specified as true.

Use caution when providing output file specifications. For example, if you fetch a group of elements and you provide an output file specification that does not allow CMS to assign a unique name to each fetched element file, CMS creates as many files with the same name as necessary.

### msg\_routine

Type: procedure

Access: read

Mechanism: by reference

Specifies a message handler routine. For information about writing a message handler routine, see Section 1.7.

### nooutput

Type: longword\_signed

Access: read

Mechanism: by reference

Specifies a flag that indicates that CMS should execute the fetch or reserve operation without creating an output file. By default, the flag is set to 0 and CMS creates an output file. When you specify this argument, CMS does not perform file I/O; this causes CMS to operate faster than if you specify the null device (NLA0: or NL:) as the output file. The **nooutput** argument is useful for reserving an element that you will not use as the replacement file.

### history

Type: char\_string

Access: read

Mechanism: by descriptor

Specifies the history string. If you include the **history** argument in the call, CMS includes the history in the retrieved file. If you specify **history** and **reserve**, CMS establishes the history string for the reservation. If you do not specify **history**, CMS uses the value of the element's current history attribute. This argument is useful to temporarily override an existing history format string. If an element has a history attribute, its history is included in the file when it is retrieved by CMS\$FETCH. To disable the history attribute, specify a zero-length string. For a detailed explanation of the history attribute, see the *Guide to VAX DEC/Code Management System*.

#### notes

Type:

char\_string

Access:

read

Mechanism: **by descriptor** 

Specifies the notes string. If you include the notes argument in the call, CMS includes the notes in the retrieved file. If you specify **notes** and reserve, CMS establishes the notes string for the reservation. If you do not specify notes, CMS uses the value of the element's current notes attribute. This argument is useful to temporarily override an existing notes format string. If an element has a notes attribute, notes are added to the ends of the lines of the file when it is retrieved by CMS\$FETCH. To disable the notes attribute, specify a zero-length string. Any element that has the notes attribute must have the position attribute. For a detailed explanation of the notes attribute, see the Guide to VAX DEC/Code Management System.

#### position

Type:

longword\_signed

Access:

read

Mechanism:

by reference

Specifies the position value to be used with the notes attribute. The position attribute determines the character position at which the note is to begin on the line. The position value must be an integer greater than zero. If you specify notes and the element does not already have the position attribute established, you must also specify the **position** argument. For a detailed explanation of the position attribute, see the Guide to VAX DEC/Code Management System.

# **Description**

The CMS\$FETCH routine delivers a copy of the specified element generation to your current default directory or to the file specified in the **output\_file** parameter. If you did not specify a value of 1 for the **reserve** argument, CMS does not allow you to replace a fetched element.

The presence or absence of a remark determines whether the CMS FETCH transaction is recorded in the library history. If you do not specify a remark and you do not establish a reservation, CMS does not record the transaction.

When you retrieve an element from a CMS library, CMS restores the file creation and revision times. The file that is placed in your directory has the same creation and revision times as the file that was used to create the generation that you are fetching. CMS does not restore the file expiration date or the file backup date.

If you specify the **reserve** argument, each element indicated by the **element\_expression** argument is marked reserved in the library database. Usually, after you have modified the element, you return a reserved element to the library with the CMS\$REPLACE routine. Alternatively, you can cancel the reservation with the CMS\$UNRESERVE routine.

CMS marks the reserved generation as a predecessor generation. This information is used to determine the generation number of the successor created by the REPLACE command. For more information on creating successive generations with the RESERVE and REPLACE commands, see the *Guide to VAX DEC/Code Management System*.

If a version of the element file already exists in your default directory when you call CMS\$FETCH, CMS creates a new version with the next higher version number.

If CMS encounters an element data file that has a bad checksum or was not closed by CMS, it retrieves the file, but changes the success status to a warning status. If you want to know only if the file was retrieved, use the LIB\$MATCH\_COND routine to compare the returned status to the CMS return codes.

# **CMS**\$FETCH

| Return Code          | Description                                                                       | Status  |
|----------------------|-----------------------------------------------------------------------------------|---------|
| CMS\$_FETCHED        | CMS fetched the element.                                                          | Success |
| CMS\$_FETCHES        | CMS fetched one or more elements.                                                 | Success |
| CMS\$_ERRFETCHES     | CMS fetched zero or more elements and encountered errors during the transaction.  | Error   |
| CMS\$_ERRESERVATIONS | CMS reserved zero or more elements and encountered errors during the transaction. | Error   |
| CMS\$_NOFETCH        | CMS did not fetch the element.                                                    | Error   |
| CMS\$_NOREF          | Error accessing library.                                                          | Error   |
| CMS\$_NORESERVATION  | CMS did not reserve the element.                                                  | Error   |
| CMS\$_RESERVATIONS   | CMS reserved one or more elements.                                                | Success |
| CMS\$_RESERVED       | CMS reserved the element.                                                         | Success |

# CMS\$FETCH\_CLOSE

Terminates a fetch transaction initiated by CMS\$FETCH\_OPEN. Use the CMS\$FETCH\_CLOSE routine with the CMS\$FETCH\_GET and CMS\$FETCH OPEN routines.

### **Format**

CMS\$FETCH\_CLOSE

(fetch\_data\_block, [msq\_routine])

# **Arguments**

### fetch\_data\_block

Type:

cntrlblk

Access:

modify

Mechanism: by reference

Specifies an open FDB.

### msg\_routine

Type:

procedure

Access:

read

by reference Mechanism:

Specifies a message handler routine. For information about writing a message handler routine, see Section 1.7.

# **Description**

The CMS\$FETCH\_CLOSE routine terminates a line-by-line fetch transaction. You use this routine after a combination of CMS\$FETCH\_OPEN and CMS\$FETCH\_GET calls. If you do not end the fetch transaction with a call to CMS\$FETCH\_CLOSE, the library is left in a locked state.

For an example of a line-by-line fetch transaction, see the description of the CMS\$FETCH\_GET routine.

# CMS\$FETCH\_CLOSE

| Return Code    | Description               | Status |
|----------------|---------------------------|--------|
| CMS\$_INVFETDB | Invalid fetch data block. | Error  |

# **CMSSFETCH GET**

Retrieves one line of data from an element. Use the CMS\$FETCH\_GET routine with the CMS\$FETCH\_OPEN and CMS\$FETCH\_CLOSE routines.

### **Format**

CMS\$FETCH\_GET

(fetch\_data\_block, output\_record, [sequence\_number], [generation\_number], [msg\_routine])

# **Arguments**

### fetch\_data\_block

Type:

cntriblk

Access:

modify

Mechanism: by reference

Specifies an open FDB.

### output\_record

Type:

char\_string

Access:

write

Mechanism: by descriptor

Specifies a string descriptor that CMS fills in with the line of data that is retrieved from the library element. If the notes attribute is established for the element and you do not suppress notes in the call to CMS\$FETCH\_OPEN, the output record includes the notes string.

### sequence\_number

Type:

longword\_signed

Access:

write

Mechanism: by reference

Specifies a location that CMS fills in with the sequence number of the data line, if any. CMS sets the value to -1 if there is no sequencing. If the value is in the range of 0 to 65,535, it is the sequence number of the

## CMSSFETCH\_GET

data line. By default, CMS does not attempt to provide any sequence information.

#### generation\_number

Type:

char\_string

Access:

write

Mechanism: **bv descriptor** 

Specifies a string descriptor to be filled in by CMS. CMS uses this argument to provide the generation number associated with the line of data. By default, CMS does not provide the generation information.

#### msg\_routine

Type:

procedure

Access:

read

Mechanism: by reference

Specifies a message handler routine. For information about writing a message handler routine, see Section 1.7.

# **Description**

The CMS\$FETCH\_GET routine retrieves a single line of data from an element that you have opened with a call to CMS\$FETCH\_OPEN. After you have completed the series of CMS\$FETCH\_GET calls required to retrieve the entire element, you must end the fetch transaction with a call to CMS\$FETCH\_CLOSE.

CMS returns RMS\$\_EOF after the last record of the element has been fetched. When CMS\$FETCH\_GET returns RMS\$\_EOF, the contents of output\_record are undetermined. You must invoke CMS\$FETCH\_GET as a function in order to determine end-of-file.

You should call CMS\$FETCH\_GET using the exact same FDB that was previously used by the last call to CMS\$FETCH\_GET.

When you execute a line-by-line transaction, you cannot reserve an element, and CMS does not enter the transaction in the library history.

| Return Code    | Description               | Status  |
|----------------|---------------------------|---------|
| CMS\$_INVFETDB | Invalid fetch data block. | Error   |
| RMS\$_EOF      | End-of-file.              | Warning |

# **Example**

```
CHARACTER*11 LIBNAME
        CHARACTER*9 ELE1, ELE2
        CHARACTER*80 LINE
        INTEGER STATUS.STATUS1.STATUS2
        INTEGER*4 CMS$FETCH_GET
        INTEGER*4 CMS$FETCH OPEN
        INTEGER*4 CMS$FETCH_CLOSE
        EXTERNAL CMS$_EOF
        DIMENSION FDB1(5), FDB2(5)
        LIBNAME = '[DBASE.LIB]'
        ELE1
                = 'TEST1.TST'
        ELE2
                = 'TEST2.TST'
        STATUS = CMS$FETCH_OPEN(FDB1,LIBNAME,ELE1)
                                                      1
        IF (.NOT. STATUS) GOTO 60
        STATUS = CMS$FETCH_OPEN(FDB2,LIBNAME,ELE2)
        IF (.NOT. STATUS) GOTO 60
                                                2
30
        STATUS1 = CMS$FETCH_GET(FDB1,LINE)
        IF (STATUS1) CALL PRINTLINE(LINE)
40
        IF (STATUS2) THEN
        STATUS2 = CMS$FETCH_GET(FDB2,LINE)
                                                3
        IF (STATUS2) CALL PRINTLINE(LINE)
        ENDIF
        IF (STATUS1) GOTO 30
                                      4
        IF (STATUS2) GOTO 40
        STATUS = CMS$FETCH_CLOSE(FDB1)
                                              5
        STATUS = CMS$FETCH_CLOSE(FDB2)
60
        END
C Routine to handle output string
        INTEGER FUNCTION PRINTLINE(STRING)
        CHARACTER*80 STRING
        PRINT 90,STRING
        RETURN
90
        FORMAT(' ',A)
        END
```

### Key to Example:

CMS\$FETCH\_OPEN is called once for each file to be fetched. Because the program uses two FDBs, it can fetch parallel lines from the elements without reinitializing the FDB each time the element is changed.

## CMS\$FETCH\_GET

- 2 CMS\$FETCH\_GET is called for the first element. The fetched data line is displayed until CMS returns RMS\$\_EOF (severity level warning).
- CMS\$FETCH\_GET is called for the second element, until end-of-file is encountered.
- The tests for end-of-file transfer control.
- Once end-of-file is encountered for both elements, CMS\$FETCH\_CLOSE is called for each element.

# CMS\$FETCH\_OPEN

Begins a line-by-line fetch transaction. Use the CMS\$FETCH\_OPEN routine with the CMS\$FETCH\_GET and CMS\$FETCH\_CLOSE routines.

# Format CMS\$FETCH\_OPEN

(fetch\_data\_block,

directory,

element\_name,

[generation\_expression],

[nohistory],

[nonotes],

[actual\_generation],

[msg\_routine])

# **Arguments**

#### fetch\_data\_block

Type:

cntrlblk

Access:

modify

Mechanism: by reference

Specifies an open FDB.

### directory

Type:

char\_string

Access:

read

Mechanism: by descriptor

Specifies an existing directory that contains the CMS library where the element is located. Wildcards and comma lists are not allowed.

#### element\_name

Type:

char\_string

Access:

read

Mechanism: b

by descriptor

Specifies the element to be fetched. Wildcards are not allowed.

### CMS\$FETCH\_OPEN

generation\_expression

Type:

char\_string

Access:

read

Mechanism: by descriptor

Specifies the generation of the element to be fetched. By default, CMS fetches the latest generation on the main line of descent.

nohistory

Type:

longword\_signed

Access:

read

Mechanism: by reference

Specifies a flag that directs CMS to suppress the element history. By default, the flag is set to 0, and CMS provides the element history in the output file only if the history attribute is established for the element. If you set this flag to a value of 1, CMS does not include the element history in the output file.

#### nonotes

Type:

longword\_signed

Access:

read

Mechanism: by reference

Specifies a flag that directs CMS to suppress generation notes. By default, the flag is set to 0, and the file contains generation notes only if the notes attribute is established for the element. If you set this flag to a value of 1, CMS does not include generation notes in the output file.

### actual\_generation

Type:

char\_string

Access:

write

Mechanism: by descriptor

Specifies a string descriptor to be filled in by CMS. CMS uses this argument to provide the number of the generation accessed by calls to CMS\$FETCH\_GET (this is useful when you use a class name as the generation expression and want to know the generation number).

### msg\_routine

Type:

procedure

Access:

read

Mechanism: by reference

Specifies a message handler routine. For information about writing a message handler routine, see Section 1.7.

# **Description**

The CMS\$FETCH\_OPEN routine initiates a line-by-line fetch transaction. You use this routine with CMS\$FETCH\_CLOSE and CMS\$FETCH\_GET calls. You can execute concurrent fetch transactions by issuing multiple calls to CMS\$FETCH\_OPEN. You must define a unique FDB for each call to CMS\$FETCH\_OPEN. The FDB identifies the data stream that is to be processed by CMS\$FETCH\_GET.

When you execute a line-by-line fetch transaction, you cannot reserve an element or merge element generations and CMS does not enter the transaction in the library history.

The CMS\$FETCH\_OPEN routine locks the CMS library for read access. This lock is held until CMS\$FETCH\_CLOSE is called or your program exits. Therefore, to prevent CMS from locking your library longer than necessary, you should call CMS\$FETCH\_OPEN in your source program as close as possible to the calls to CMS\$FETCH\_GET. Similarly, you should call CMS\$FETCH\_CLOSE as soon as possible after the calls to CMS\$FETCH\_GET.

For an example of a line-by-line fetch transaction, see the description of the CMS\$FETCH\_GET routine.

| Return Code     | Description                         | Status  |
|-----------------|-------------------------------------|---------|
| CMS\$_INVFETDB  | Invalid fetch data block.           | Error   |
| CMS\$_NOFETCH   | CMS could not fetch the element.    | Error   |
| CMS\$_NOREF     | Error accessing library.            | Error   |
| CMS\$_SEQUENCED | The retrieved element is sequenced. | Success |

### CMS\$GET\_STRING

# **CMS\$GET\_STRING**

Translates a string identifier.

### **Format**

**CMS\$GET\_STRING** (string\_id, string)

## **Arguments**

### string\_id

Type:

address

Access:

read

Mechanism:

by reference

Specifies a string identifier, and is the address of the string descriptor containing the string that CMS passes to the callback routine.

### string

Type:

char\_string

Access: write
Mechanism: by de

by descriptor

Specifies a string descriptor that CMS fills in with the character string indicated by **string\_id**. The method that you use to provide this argument depends on the language from which you are calling CMS. For examples of calling CMS from different languages, see Appendix B.

# **Description**

The CMS\$GET\_STRING routine translates a **string\_id** that CMS passes to a callback routine. To use CMS\$GET\_STRING, you supply a character string variable, which is then filled by CMS. CMS\$GET\_STRING can return the same condition codes as the STR\$COPY\_DX function. For information about the STR\$ condition codes, see the description of the STR\$COPY\_xx routines in the *VAX/VMS Run-Time Library Routines Reference Manual*. For examples of programs that contain calls to the CMS\$GET\_STRING routine, see Appendix B.

# CMS\$INSERT\_ELEMENT

Places one or more elements in the specified group or groups.

## **Format**

### CMS\$INSERT ELEMENT

(library\_data\_block, element\_expression. group\_expression, [remark], [if\_absent], [msg\_routine])

# **Arguments**

### library\_data\_block

Type:

cntrlblk

Access:

modify

Mechanism:

by reference

Specifies an initialized LDB.

### element\_expression

Type:

char\_string

Access:

read

Mechanism: by descriptor

Specifies the name of the element or group of elements to be inserted into **group\_name**. Wildcards and a comma list are allowed.

You must include a period (.) in the element expression to select one or more elements from the complete list of elements in the library. If you do not include a period, CMS interprets the parameter as a group name and therefore selects elements based on the list of groups that are established in the library.

### group\_expression

Type:

char\_string

Access:

read

Mechanism: by descriptor

### CMS\$INSERT\_ELEMENT

Specifies one or more groups into which the elements (indicated by **element\_expression**) are being inserted. Wildcards and a comma list are allowed.

#### remark

Type:

char\_string

read

Access: Mechanism:

by descriptor

Specifies the remark string that is to be logged in the history file with the command.

#### if absent

Type:

longword\_signed

Access:

read

Mechanism:

by reference

Specifies a flag that directs CMS to insert the element only if that element does not already belong to the group. If you do not specify this argument and the group already contains the element, CMS returns an error. Set the flag to 1 to direct CMS to insert the element only if it is absent. If the element is already in the group, CMS takes no action and returns CMS\$\_NORMAL.

### msg\_routine

Type:

procedure

Access:

read

Mechanism: by reference

Specifies a message handler routine. For information about writing a message handler routine, see Section 1.7.

# **Description**

The CMS\$INSERT\_ELEMENT routine places one or more elements into one or more existing groups (see the description of the CMS\$CREATE\_ GROUP routine). If you use the CMS\$INSERT\_ELEMENT routine to insert group A into group B, group B will contain all the elements that belong to group A when the insertion transaction completes. If the contents of group A change at a later time, the contents of group B are not affected.

# CMS\$INSERT\_ELEMENT

You cannot insert any elements into a group that has the READ\_ONLY attribute. For information on the READ\_ONLY and NOREAD\_ONLY attributes, see the description of the CMS\$MODIFY\_GROUP routine.

| Return Code         | Description                                                                       | Status  |
|---------------------|-----------------------------------------------------------------------------------|---------|
| CMS\$_ERRINSERTIONS | CMS inserted zero or more elements and encountered errors during the transaction. | Error   |
| CMS\$_INSERTED      | CMS inserted the element.                                                         | Success |
| CMS\$_INSERTIONS    | CMS inserted one or more elements.                                                | Success |
| CMS\$_NOINSERT      | CMS did not insert the element.                                                   | Error   |
| CMS\$_NOREF         | Error accessing library.                                                          | Error   |

# **CMS\$INSERT\_GENERATION**

Places one or more element generations in the specified class or classes.

### **Format**

```
CMSSINSERT GENERATION
```

```
(library_data_block,
element_expression,
class_expression,
[remark],
[generation_expression],
[always],
[supersede],
[if_absent],
[msg_routine])
```

# **Arguments**

# library\_data\_block

Type:

cntrlblk

Access:

modify

Mechanism:

by reference

Specifies an initialized LDB.

### element\_expression

Type:

char\_string

Access:

read

Mechanism: by descriptor

Specifies one or more elements or groups of elements whose generations are to be inserted into the class or classes. Only one generation of a given element can belong to a specific class. Wildcards and a comma list are allowed.

You must include a period (.) in the element expression to select one or more elements from the complete list of elements in the library. If you do not include a period, CMS interprets the parameter as a group name and therefore selects elements based on the list of groups that are established in the library.

### class\_expression

Type:

char\_string

Access:

read

Mechanism: by descriptor

Specifies one or more classes into which the element generation is to be inserted. Wildcards and a comma list are allowed.

#### remark

Type:

char\_string

Access:

read

Mechanism: by descriptor

Specifies the remark string that is to be logged in the history file with the command.

### generation\_expression

Type:

char\_string

Access:

read

Mechanism: by descriptor

Specifies the generation expression indicating which generation of the element is to be inserted into the class or classes. By default, CMS inserts the latest generation on the main line of descent.

#### always

Type:

longword\_signed

Access:

read

Mechanism: by reference

Specifies a flag that directs CMS to insert the element generation into the class whether it already belongs to the class or not. To always insert the element generation, set the value of the flag to 1. By default, (and if you do not specify other arguments that affect the insertion transaction), CMS inserts the element generation only if the class does not already contain a generation from that element.

When you specify **always**, and the class already contains a generation of the given element, the existing element generation is removed from the class and the new generation takes its place.

#### supersede

Type: longword\_signed

Access: read

Mechanism: by reference

Specifies a flag indicating whether CMS inserts the element generation if the class already contains another generation of that element. By default, the flag is set to 0, and CMS does not supersede any existing class association for the element. If you set the flag to 1, CMS supersedes the previous class association for that element. When you set this flag, and the class does not contain a generation from the specified element, CMS returns an error.

#### if\_absent

Type: longword\_signed

Access: read

Mechanism: by reference

Specifies a flag that directs CMS to insert the generation only if a generation of the element does not already belong to the class. If you do not specify this argument and the class already contains a generation from that element, CMS returns an error. Set the flag to 1 to direct CMS to insert the generation only if it is absent. If the generation is already in the class, CMS takes no action and returns CMS\$\_NORMAL.

### msg\_routine

Type: procedure

Access: read

Mechanism: by reference

Specifies a message handler routine. For information about writing a message handler routine, see Section 1.7.

# **Description**

The CMS\$INSERT\_GENERATION routine places one or more specified element generations into one or more classes. The class or classes must already exist. (See the description of the CMS\$CREATE\_CLASS routine.) A class can contain only one generation of an element. You cannot insert any generations into a class that has the READ\_ONLY attribute. For information on the READ\_ONLY and NOREAD\_ONLY attributes, see the description of the CMS\$MODIFY\_CLASS routine.

| Return Code         | Description                                                                          | Status  |
|---------------------|--------------------------------------------------------------------------------------|---------|
| CMS\$_ERRINSERTIONS | CMS inserted zero or more generations and encountered errors during the transaction. | Error   |
| CMS\$_GENINSERTED   | CMS inserted the generation.                                                         | Success |
| CMS\$_GENNOINSERT   | CMS did not insert the generation.                                                   | Error   |
| CMS\$_INSERTIONS    | CMS inserted one or more generations.                                                | Success |
| CMS\$_NOREF         | Error accessing library.                                                             | Error   |

# CMS\$INSERT\_GROUP

# CMS\$INSERT\_GROUP

Places one or more groups into the specified group or groups.

### **Format**

```
CMS$INSERT_GROUP
```

```
(library_data_block,
sub_group_expression,
group_expression,
[remark],
[if_absent],
[msg_routine])
```

## **Arguments**

### library\_data\_block

Type:

cntrlblk

Access:

modify

Mechanism: by reference

Specifies an initialized LDB.

### sub\_group\_expression

Type:

char\_string

Access:

read

Mechanism: by descriptor

Specifies one or more groups to be inserted into **group\_expression**. Wildcards and a comma list are allowed.

### group\_expression

Type:

char\_string

Access:

read

Mechanism: by descriptor

Specifies one or more groups into which **sub\_group\_expression** is to be inserted. Wildcards and a comma list are allowed.

### CMSSINSERT\_GROUP

remark

Type: char\_string

Access: read

Mechanism: by descriptor

Specifies the remark string that is to be logged in the history file with the command.

#### if absent

Type: longword\_signed

Access: read

Mechanism: by reference

Specifies a flag that directs CMS to insert the group only if that group does not already belong to the group. If you do not specify this argument and the group already contains the group, CMS returns an error. Set the flag to 1 to direct CMS to insert the group only if it is absent. If the group is already in the group, CMS takes no action and returns CMS\$\_NORMAL.

### msg\_routine

Type: **procedure** 

Access: read

Mechanism: by reference

Specifies a message handler routine. For information about writing a message handler routine, see Section 1.7.

## **Description**

The CMS\$INSERT\_GROUP routine inserts one or more existing groups into one or more other existing groups. (See the description of the CMS\$CREATE\_GROUP routine.) When you use the CMS\$INSERT\_GROUP routine to insert group A into group B, the elements that can be accessed through group B change as the contents of group A change. CMS does not allow you to define recursive groups. For example, you cannot insert group A into group B if group A already contains group B.

You cannot insert any groups into a group that has the READ\_ONLY attribute. For information on the READ\_ONLY and NOREAD\_ONLY attributes, see the description of the CMS\$MODIFY\_GROUP routine.

# CMS\$INSERT\_GROUP

| Return Code         | Description                                                                                 | Status  |
|---------------------|---------------------------------------------------------------------------------------------|---------|
| CMS\$_ERRINSERTIONS | CMS inserted zero or more groups and encountered one or more errors during the transaction. | Error   |
| CMS\$_INSERTED      | CMS inserted the groups.                                                                    | Success |
| CMS\$_INSERTIONS    | CMS inserted one or more groups.                                                            | Success |
| CMS\$_NOINSERT      | CMS did not insert the group.                                                               | Error   |
| CMS\$_NOREF         | Error accessing library.                                                                    | Error   |

# CMS\$MODIFY\_CLASS

Changes the characteristics of the specified class or classes.

### **Format**

CMS\$MODIFY\_CLASS

(library\_data\_block,

class\_expression,

[remark],

[new\_name],1

[new\_remark],1

[read\_only],1

[msg\_routine])

# **Arguments**

### library\_data\_block

Type:

cntrlblk

Access: Mechanism:

modify by reference

Specifies an initialized LDB.

### class\_expression

Type:

char\_string

Access:

read

Mechanism: by descriptor

Specifies one or more classes to be modified. Wildcards and a comma list are allowed, unless you specify **new\_name**.

#### remark

Type:

char\_string

Access: Mechanism: read by descriptor

Specifies the remark string that is to be logged in the history file with the command.

<sup>&</sup>lt;sup>1</sup> At least one of these arguments is required.

# CMS\$MODIFY\_CLASS

new\_name

Type: char\_string

Access: read

Mechanism: by descriptor

Specifies the new class name. Class names and group names must be unique; CMS returns an error if you specify a name that is already used for an existing class or group. If a previously used class or group name has been removed by a DELETE CLASS or DELETE GROUP transaction, you can use that name again. You cannot specify wildcards or a comma list. Also, if you specify the **new\_name** argument, you cannot specify wildcards or a comma list in the **class\_expression** argument.

#### new\_remark

Type: char\_string

Access: read

Mechanism: by descriptor

Specifies a new remark to be substituted for the existing creation remark for the class.

#### read\_only

Type: longword\_signed

Access: read

Mechanism: by reference

Specifies a flag that changes the access to the class. If you set the flag to 1, CMS sets the class to READ\_ONLY. If you set the flag to 0, CMS sets the class to NOREAD\_ONLY. By default, the existing access is not changed.

If you want to change the attributes of a READ\_ONLY class, you can set the **read\_only** flag to 0 in the same call that you use to change other attributes. Also, you can change the attributes of a NOREAD\_ONLY class and set the class to READ\_ONLY in the same call.

### msg\_routine

Type: procedure

Access: read

Mechanism: by reference

Specifies a message handler routine. For information about writing a message handler routine, see Section 1.7.

# **Description**

The CMS\$MODIFY\_CLASS routine changes the characteristics of one or more classes. You can change the following characteristics:

- The name of the class.
- The remark that is associated with the CMS CREATE CLASS command for the specified class.
- The access to the class (READ\_ONLY or NOREAD\_ONLY). You cannot change the contents or the name of a class that has been set to READ\_ONLY.

You must specify one or more of the **new\_name**, **new\_remark**, or **read\_only** arguments in the call to CMS\$MODIFY\_CLASS. If a class is set to READ\_ONLY, you must change it to NOREAD\_ONLY to change any other characteristics.

| Return Code         | Description                                                                                  | Status  |
|---------------------|----------------------------------------------------------------------------------------------|---------|
| CMS\$_ERRMODIFIES   | CMS modified zero or more classes and encountered one or more errors during the transaction. | Error   |
| CMS\$_MODIFICATIONS | CMS modified one or more classes.                                                            | Success |
| CMS\$_MODIFIED      | CMS modified the class.                                                                      | Success |
| CMS\$_NOMODIFY      | CMS did not modify the class.                                                                | Error   |
| CMS\$_NOREF         | Error accessing library.                                                                     | Error   |

# **Example**

| CHARACTER*14 DIR CHARACTER*8 CLASS CHARACTER*8 NEWNAME |   |
|--------------------------------------------------------|---|
| INTEGER*4 READONLY INTEGER*4 LDB(50)                   |   |
| INTEGER*4 CMS\$SET_LIBRARY                             | 4 |

# CMS\$MODIFY\_CLASS

```
DIR = '[LENNON.SONGS]'
CLASS = 'PRE_1968'

NEWNAME = 'PRE_1970'
READONLY = 1

STATUS = CMS$SET_LIBRARY(LDB,DIR)

IF (.NOT. STATUS) THEN
RETURN
STATUS = CMS$MODIFY_CLASS(LDB,CLASS,,NEWNAME,,READONLY)

IF (.NOT. STATUS) THEN
RETURN
RETURN
RETURN
RETURN
END
```

#### Key to Example:

- Character string variables are declared for the directory specification, the existing class name, and the new class name.
- A longword integer variable is declared for the **read\_only** flag.
- The LDB is declared as a 50-word integer array.
- The CMS routines are declared external to the program.
- The character string variables are assigned values and the **read\_only** flag is set to change the access to the class.
- **©** CMS\$SET\_LIBRARY is called to initialize the LDB.
- CMS\$MODIFY\_CLASS is called with the library\_data\_block, class name, new\_class\_name, and read\_only arguments. Extra commas are used as placeholders for the omitted arguments. Note that you can change the access to the class in the same call that you use to change the characteristics (in this case, the class name).

Changes the characteristics of each specified element.

## **Format**

## CMS\$MODIFY\_ELEMENT

(library\_data\_block, element\_expression, [remark], [new\_name],1 [new\_remark], 1 [history],1 [notes],1 [position],1 [concurrent],1 [reference\_copy], 1 [msg\_routine], [review] 1)

# **Arguments**

### library\_data\_block

Type: Access: cntrlblk

Mechanism:

modify

by reference Specifies an initialized LDB.

#### element\_expression

Type:

char\_string

Access: Mechanism:

read by descriptor

Specifies one or more elements or groups of elements to be modified. Wildcards and a comma list are allowed, unless you specify **new\_name**.

<sup>&</sup>lt;sup>1</sup> At least one of these arguments is required.

## CMSSMODIFY ELEMENT

You must include a period (.) in the element expression to select one or more elements from the complete list of elements in the library. If you do not include a period, CMS interprets the parameter as a group name and therefore selects elements based on the list of groups that are established in the library.

#### remark

Type:

char\_string

Access:

read

Mechanism: by descriptor

Specifies the remark string that is to be logged in the history file with the command.

#### new\_name

Type:

char\_string

Access:

read

Mechanism: **bv descriptor** 

Specifies the new element name. You cannot use 00CMS as the file name component of an element name because it is reserved for CMS. If you specify this argument, you cannot specify wildcards or a comma list in the **element\_expression** argument.

#### new\_remark

Type:

char\_string

Access:

read

Mechanism: by descriptor

Specifies a new remark to be substituted for the existing creation remark for the element. If you change this remark, the remark associated with generation 1 of the element is not altered. To change the remark associated with generation 1 of the element, use CMS\$MODIFY\_ GENERATION.

### history

Type:

char\_string

Access:

read

Mechanism: by descriptor

Specifies the history string. If you include the **history** argument in the call, CMS establishes or changes the history attribute for the element. By default, CMS does not alter the existing history attribute (if any). If an element has a history attribute, its history is included in the file when it is retrieved by the CMS\$FETCH routine. To disable the history attribute, specify a zero-length string. For a detailed explanation of thehistory attribute, see the Guide to VAX DEC/Code Management System.

notes

Type: char\_string

Access: read

Mechanism: by descriptor

Specifies the notes string. If you include the **notes** argument in the call, CMS establishes or changes the notes attribute for the element. By default, CMS does not alter the existing notes attribute (if any). If an element has a notes attribute, notes are added to the ends of the lines of the file when it is retrieved by the CMS\$FETCH routine. To disable the notes attribute, specify a zero-length string. Any element that has the notes attribute must have the position attribute. For a detailed explanation of the notes attribute, see the *Guide to VAX DEC/Code Management System*.

#### position

Type: longword\_signed

Access: read

Mechanism: by reference

Specifies the position value to be used with the notes attribute. The position attribute determines the character position at which the note is to begin on the line. The position value must be an integer greater than zero. Any element that has the position attribute must have the notes attribute. For a detailed explanation of the position attribute, see the *Guide to VAX DEC/Code Management System*.

#### concurrent

Type: longword\_signed

Access: read

Mechanism: by reference

Specifies a flag indicating the access to the element. Set the flag to 1 to allow concurrent reservations of the element. Set the **concurrent** flag to 0 to prohibit concurrent reservations. By default, the existing concurrency characteristic is not changed.

### reference\_copy

Type: longword\_signed

Access: read

Mechanism: by reference

Specifies a flag indicating whether CMS is to maintain a reference copy of the element when a new main line generation is created. If you set the flag to 1, CMS creates a reference copy for the element and enables the **reference\_copy** attribute for the element. If you set the flag

to 0, CMS deletes the reference copy and disables the reference copy attribute from the element.

### msg\_routine

Type:

procedure

Access:

read

Mechanism: by reference

Specifies a message handler routine. For information about writing a message handler routine, see Section 1.7.

#### review

Type:

longword\_signed

Access:

read

Mechanism: by reference

Specifies a flag indicating whether CMS is to automatically mark new generations as pending review. By default, the flag is set to 0, and CMS marks new generations of the element as pending review only if the reviewed generation was either rejected or has a review pending. Set the flag to 1 to indicate that new generations should be marked for review.

# **Description**

The CMS\$MODIFY\_ELEMENT routine changes the characteristics of one or more elements. You can alter the following characteristics:

- Concurrent access to the element
- The history string that is inserted in the element history when the element is reserved or fetched
- The notes string and related position attribute
- The element name
- The creation remark stored in the library history
- The reference copy attribute of the element
- The review attribute of the element

You must specify one or more of the new\_name, new\_remark, concurrent, history, notes, position, reference\_copy, or review arguments in the call to CMS\$MODIFY\_ELEMENT. If a generation of the element is currently reserved, you can change only the remark, reference copy, and review attributes of the element.

If you specify the **new\_name**, **notes** and **position**, or **history** arguments, the reference copy directory is updated (provided the **reference copy** attribute is set).

| Return Code         | Description                                                                                   | Status  |
|---------------------|-----------------------------------------------------------------------------------------------|---------|
| CMS\$_ERRMODIFIES   | CMS modified zero or more elements and encountered one or more errors during the transaction. | Error   |
| CMS\$_MODIFICATIONS | CMS modified one or more elements.                                                            | Success |
| CMS\$_MODIFIED      | CMS modified the element.                                                                     | Success |
| CMS\$_NOMODIFY      | CMS did not modify the element.                                                               | Error   |
| CMS\$_NOREF         | Error accessing library.                                                                      | Error   |

## CMS\$MODIFY\_GENERATION

# CMS\$MODIFY\_GENERATION

Alters information associated with one or more generations of an element.

## **Format**

## CMS\$MODIFY\_GENERATION

(library\_data\_block, element\_expression, [remark], [generation\_expression], new\_remark, [msg\_routine])

# **Arguments**

#### library\_data\_block

Type:

cntrlblk

Access:

modify

Mechanism:

by reference

Specifies an initialized LDB.

### element\_expression

Type:

char\_string

Access:

read

Mechanism: by descriptor

Specifies one or more elements or groups of elements whose generations are to be modified. Wildcards and a comma list are allowed.

#### remark

Type:

char\_string

Access:

read

Mechanism: by descriptor

Specifies the remark string that is to be logged in the history file with the command.

## CMS\$MODIFY\_GENERATION

#### generation\_expression

Type: char\_string

Access: read

Mechanism: by descriptor

Specifies the particular generation to be modified. By default, the most recent generation on the main line of descent is modified.

#### new\_remark

Type: char\_string
Access: read

Mechanism: by descriptor

Specifies a new remark that is to be stored with the generation being modified. You must specify this argument. The remark associated with the element is not altered, even if you modify the remark for generation 1. To change the remark associated with the element, use the CMS\$MODIFY\_ELEMENT routine. If you change this remark, the remark associated with the element is not altered. To change the remark associated with the element, use CMS\$MODIFY\_ELEMENT.

#### msg\_routine

Type: procedure Access: read

Mechanism: by reference

Specifies a message handler routine. For information about writing a message handler routine, see Section 1.7.

# **Description**

The CMS\$MODIFY\_GENERATION routine allows you to change the remark associated with each generation of an element in the library.

# CMS\$MODIFY\_GENERATION

| Return Code         | Description                                                                          | Status  |
|---------------------|--------------------------------------------------------------------------------------|---------|
| CMS\$_ERRMODIFIES   | CMS modified zero or more generations and encountered errors during the transaction. | Error   |
| CMS\$_MODIFICATIONS | CMS modified one or more generations.                                                | Success |
| CMS\$_MODIFIED      | CMS modified the generation.                                                         | Success |
| CMS\$_NOMODIFY      | CMS did not modify the specified generation.                                         | Error   |
| CMS\$_NOREF         | Error accessing library.                                                             | Error   |

# CMS\$MODIFY\_GROUP

Alters the information associated with one or more groups.

### **Format**

# CMS\$MODIFY\_GROUP

(library\_data\_block,

group\_expression,

[remark],

[new\_name],1

[new\_remark], 1

[read\_only],1

[msg\_routine])

# **Arguments**

### library\_data\_block

Type:

cntrlblk

Access:

modify

Mechanism:

by reference

Specifies an initialized LDB.

### group\_expression

Type:

char\_string

Access:

read

Mechanism: by descriptor

Specifies one or more groups to be modified. Wildcards and a comma list are allowed, unless you specify **new\_name**.

#### remark

Type:

char\_string

Access:

read

Mechanism: by descriptor

Specifies the remark string that is to be logged in the history file with the command.

<sup>&</sup>lt;sup>1</sup> At least one of these arguments is required.

## CMSSMODIFY\_GROUP

new\_name

Type:

char\_string

Access:

read

Mechanism: by descriptor

Specifies the new name of the group. You cannot specify wildcards or a comma list. If you specify this argument, you cannot specify wildcards or a comma list in the **group\_name** argument.

#### new\_remark

Type:

char\_string

Access:

read

Mechanism: by descriptor

Specifies a new remark to be substituted for the existing creation remark for the group.

#### read\_only

Type:

longword\_signed

Access:

read

Mechanism:

by reference

Specifies a flag that changes the access to the group. If you set the flag to 1, CMS sets the group to READ\_ONLY. If you set the flag to 0, CMS sets the group to NOREAD\_ONLY. By default, the existing access is not changed.

If you want to change the attributes of a READ\_ONLY group, you can set the read\_only flag to 0 in the same call that you use to change other attributes. Also, you can change the attributes of a NOREAD\_ONLY group and set the group to READ\_ONLY in the same call.

### msg\_routine

Type:

procedure

Access:

read

Mechanism: by reference

Specifies a message handler routine. For information about writing a message handler routine, see Section 1.7.

# **Description**

The CMS\$MODIFY\_GROUP routine changes the characteristics of one or more groups. You can alter the following characteristics:

- The name of the group.
- The remark that is associated with the CREATE GROUP command for the specified group.
- The access to the group (READ\_ONLY or NOREAD\_ONLY). You cannot change the contents of a group set to READ\_ONLY access.

You must specify one or more of the **new\_name**, **new\_remark**, or **read\_only** arguments in the call to CMS\$MODIFY\_GROUP. If a group is set to NOREAD\_ONLY, you must change it to READ\_ONLY to change any other characteristics.

| Return Code         | Description                                                                                 | Status  |
|---------------------|---------------------------------------------------------------------------------------------|---------|
| CMS\$_ERRMODIFIES   | CMS modified zero or more groups and encountered one or more errors during the transaction. | Error   |
| CMS\$_MODIFICATIONS | CMS modified one or more groups.                                                            | Success |
| CMS\$_MODIFIED      | CMS modified the group.                                                                     | Success |
| CMS\$_NOMODIFY      | CMS did not modify the group.                                                               | Error   |
| CMS\$_NOREF         | Error accessing library.                                                                    | Error   |

# CMS\$MODIFY\_LIBRARY

# CMS\$MODIFY\_LIBRARY

Changes the characteristics of a CMS library.

### **Format**

## CMS\$MODIFY\_LIBRARY

(library\_data\_block,

[remark], reference\_copy\_dir, [msg\_routine])

# **Arguments**

### library\_data\_block

Type:

cntrlblk

Access:

modify

Mechanism: by reference

Specifies an initialized LDB.

#### remark

Type:

char\_string

Access:

read

Mechanism: by descriptor

Specifies the remark string that is to be logged in the history file with the command.

### reference\_copy\_dir

Type:

char\_string

Access:

read

Mechanism: by descriptor

Specifies a valid VMS directory to be used for reference copies of elements, or a zero-length string to disable the reference copy directory. The directory cannot be a CMS library. Wildcards are not allowed. The **reference\_copy\_dir** argument is required.

# CMS\$MODIFY\_LIBRARY

msg\_routine

Type: procedure

Access: read

Mechanism: by reference

Specifies a message handler routine. For information about writing a message handler routine, see Section 1.7.

# **Description**

The CMS\$MODIFY\_LIBRARY routine alters the connection between the reference copy directory and the CMS library.

| Return Code    | Description                     | Status  |
|----------------|---------------------------------|---------|
| CMS\$_MODIFIED | CMS modified the library.       | Success |
| CMS\$_NOMODIFY | CMS did not modify the library. | Error   |
| CMS\$_NOREF    | Error accessing library.        | Error   |

# CMS\$PUT\_STRING

# CMS\$PUT\_STRING

Passes a string from a callback routine to CMS.

### **Format**

**CMS\$PUT\_STRING** (string)

# **Arguments**

#### string

Type:

char\_string

Access:

read

Mechanism: by descriptor

Specifies a string to be passed to CMS.

# **Description**

The CMS\$PUT\_STRING routine provides the method of passing strings to CMS from within a callback routine. You must use this routine within the callback routines that provide input for the CMS\$CREATE\_ELEMENT, CMS\$DIFFERENCES, and CMS\$REPLACE routines.

CMS accepts only one input string during a single execution of an input callback routine. Thus, you should call CMS\$PUT\_STRING only once during a single execution of a callback routine. CMS returns CMS\$\_NORMAL after the first call to CMS\$PUT\_STRING. If you call CMS\$PUT\_STRING again before the callback routine returns control to CMS, the string buffer is overwritten with the new string. In this case, CMS returns CMS\$\_MULTCALL with a warning severity level.

| Return Code    | Description                                                                                                    | Status  |
|----------------|----------------------------------------------------------------------------------------------------|---------|
| CMS\$_MULTCALL | You have called CMS\$PUT_<br>STRING more than once<br>during a single invocation of<br>an input callback routine. | Warning |

# **Example**

INTEGER\*4 FUNCTION INPUT\_ROUTINE (FIRST\_CALL, LIBDB, USER\_PARAM, ELEMENT\_ID, EOF\_STATUS, SEQUENCE\_FLAG, SEQUENCE\_NUM) IMPLICIT INTEGER\*4 (A-Z) EXTERNAL CMS\$PUT\_STRING INTEGER\*4 LIBDB(50) CHARACTER\*80 DATA\_LINE LOGICAL FIRST\_CALL IF (FIRST\_CALL) CALL OPEN\_FILE READ (1,END=100) DATA\_LINE CALL CMS\$PUT\_STRING(DATA\_LINE) INPUT\_ROUTINE = 1 RETURN 3 100  $EOF\_STATUS = %LOC(CMS\$\_EOF)$ CALL CLOSE\_FILE INPUT ROUTINE = 1 RETURN END

### Key to Example:

- During the first invocation of the input routine, a routine is called to open the input file.
- The string supplied by the READ statement is passed to CMS with the CMS\$PUT\_STRING routine.
- When end-of-file is encountered by the READ statement, **eof\_status** is set, the input file is closed, and control is transferred back to CMS.

For additional examples of programs that contain calls to the CMS\$PUT\_STRING routine, see Appendix B.

## **CMSSREMARK**

# **CMS\$REMARK**

Places a remark in the library history.

## **Format**

CMS\$REMARK (library\_data\_block,

remark, [msg\_routine], [unusual])

# **Arguments**

#### library\_data\_block

Type:

cntrlblk

Access:

modify

Mechanism:

by reference

Specifies an initialized LDB.

#### remark

Type:

char\_string

Access:

read

Mechanism: by descriptor

Specifies the remark string that is to be logged in the history file with the command. The **remark** argument is required.

## msg\_routine

Type:

procedure

Access:

read

Mechanism:

by reference

Specifies a message handler routine. For information about writing a message handler routine, see Section 1.7.

#### unusual

Type:

longword\_signed

Access:

read

Mechanism:

by reference

Specifies a flag that indicates whether the transaction is unusual, and marks it as an unusual occurrence in the history file with the command.

# **CMS\$REMARK**

Set the flag to 1 if the transaction is unusual and to 0 if it is not. By default, the remark is not an unusual occurrence.

# **Description**

The CMS\$REMARK routine adds a remark to the library history. You can include up to 65,535 characters in a remark string. The remark is recorded in the library history in the following format:

date time username REMARK "remark"

| Return Code    | Description                                          | Status  |
|----------------|------------------------------------------------------|---------|
| CMS\$_NOREF    | Error accessing library.                             | Error   |
| CMS\$_NOREMARK | CMS did not enter the remark in the library history. | Error   |
| CMS\$_REMARK   | CMS entered the remark in the library history.       | Success |

# CMS\$REMOVE\_ELEMENT

# **CMSSREMOVE ELEMENT**

Removes one or more elements from each specified group.

### **Format**

CMS\$REMOVE ELEMENT

(library\_data\_block, element\_expression, group\_expression, [remark], [if\_present], [msg\_routine])

# **Arguments**

### library\_data\_block

Type:

cntrlblk

Access:

modify

Mechanism:

by reference

Specifies an initialized LDB.

#### element\_expression

Type:

char\_string

Access:

read

Mechanism: by descriptor

Specifies one or more elements or groups of elements to be removed. Wildcards and a comma list are allowed.

You must include a period (.) in the element expression to select one or more elements from the complete list of elements in the library. If you do not include a period, CMS interprets the parameter as a group name and therefore selects elements based on the list of groups that are established in the library.

### CMS\$REMOVE\_ELEMENT

group\_expression

Type:

char\_string

Access:

read

Mechanism: by descriptor

Specifies one or more groups from which the elements (indicated by **element\_expression**) are to be removed. Wildcards and a comma list are allowed.

#### remark

Type:

char\_string

Access:

read

Mechanism: by descriptor

Specifies the remark string that is to be logged in the history file with the command.

#### if\_present

Type:

longword\_signed

Access:

read

Mechanism:

by reference

Specifies a flag that directs CMS to remove the element from the group only if it already belongs to the group. If you set the flag to 1 and the element does not belong to the group, CMS returns CMS\$\_NORMAL. If you use wildcards in the **element\_expression** argument, CMS ignores the value of the **if\_present** flag and assumes the value to be 1. If you specify a single element, do not specify if\_present (or if you set the flag to 0), and the element does not belong to the group, CMS returns an error.

### msg\_routine

Type:

procedure

Access:

read

Mechanism: by reference

Specifies a message handler routine. For information about writing a message handler routine, see Section 1.7.

# CMS\$REMOVE\_ELEMENT

# **Description**

The CMS\$REMOVE\_ELEMENT routine removes one or more elements from each specified group. The routine does not delete the elements from the library, but there is no longer any association between the elements and the groups. You cannot remove any elements from a group that has the READ\_ONLY attribute. For information on the READ\_ONLY and NOREAD\_ONLY attributes, see the description of the CMS\$MODIFY\_GROUP routine.

| Return Code      | Description                                                                                  | Status  |
|------------------|----------------------------------------------------------------------------------------------|---------|
| CMS\$_ERREMOVALS | CMS removed zero or more elements and encountered one or more errors during the transaction. | Error   |
| CMS\$_NOREF      | Error accessing library.                                                                     | Error   |
| CMS\$_NOREMOVAL  | CMS did not remove the element.                                                              | Error   |
| CMS\$_REMOVALS   | CMS removed one or more elements.                                                            | Success |
| CMS\$_REMOVED    | CMS removed the element.                                                                     | Success |
|                  |                                                                                              |         |

## CMS\$REMOVE GENERATION

# CMS\$REMOVE\_GENERATION

Removes one or more element generations from each specified class.

### **Format**

## CMS\$REMOVE\_GENERATION

(library\_data\_block, element\_expression class\_expression, [remark], [if\_present], [msg\_routine], [generation])

# **Arguments**

### library\_data\_block

Type:

cntrlblk

Access:

modify

Mechanism: by reference

Specifies an initialized LDB.

### element\_expression

Type:

char\_string

Access:

read

Mechanism: by descriptor

Specifies one or more elements or groups of elements whose generations are to be removed. Wildcards and a comma list are allowed.

You must include a period (.) in the element expression to select one or more elements from the complete list of elements in the library. If you do not include a period, CMS interprets the parameter as a group name and therefore selects elements based on the list of groups that are established in the library.

## **CMSSREMOVE GENERATION**

class\_expression

Type:

char\_string

Access:

read

Mechanism: by descriptor

Specifies one or more classes from which the element generation is to be removed. Wildcards and a comma list are allowed.

remark

Type:

char\_string

Access:

read

Mechanism: by descriptor

Specifies the remark string that is to be logged in the history file with the command.

if\_present

Type:

longword\_signed

Access: read

Mechanism: by reference

Specifies a flag that directs CMS to remove the element generation from the class only if it already belongs to the class. If you set the flag to 1 and the class does not contain a generation from the element, CMS returns CMS\$\_NORMAL. If you use wildcards in the **element**\_ expression argument, CMS ignores the value of the if\_present flag and assumes the value to be 1. If you specify a single element, do not specify **if\_present** (or if you set the flag to 0), and the element does not belong to the class, CMS returns an error.

#### msg\_routine

Type:

procedure

Access:

read

Mechanism: by reference

Specifies a message handler routine. For information about writing a message handler routine, see Section 1.7.

#### generation

Type:

char\_string

Access:

read

Mechanism:

by descriptor

Specifies a string descriptor containing the generation to be removed. CMS returns an error if the generation is not located in the class, and if the **element\_expression** argument does not contain a wildcard or a group.

### CMSSREMOVE\_GENERATION

# **Description**

The CMS\$REMOVE\_GENERATION routine removes one or more element generations from each specified class. The routine does not delete the element or the generation from the library, but the generation is no longer associated with the class. You cannot remove any generations from a class that has the READ\_ONLY attribute. For information on the READ\_ONLY and NOREAD\_ONLY attributes, see the description of the CMS\$MODIFY\_CLASS routine.

To remove one element generation from a class and replace it with another generation of the same element, specify the **supersede** argument to the CMS\$INSERT\_GENERATION routine.

| Return Code       | Description                                                                                     | Status  |
|-------------------|-------------------------------------------------------------------------------------------------|---------|
| CMS\$_ERREMOVALS  | CMS removed zero or more generations and encountered one or more errors during the transaction. | Error   |
| CMS\$_GENNOREMOVE | CMS did not remove the generation.                                                              | Error   |
| CMS\$_GENREMOVED  | CMS removed the generation.                                                                     | Success |
| CMS\$_NOREF       | Error accessing library.                                                                        | Error   |
| CMS\$_REMOVALS    | CMS removed one or more generations.                                                            | Success |

# CMS\$REMOVE\_GROUP

# CMS\$REMOVE\_GROUP

Removes one or more groups from another group or groups.

### **Format**

CMS\$REMOVE\_GROUP

(library\_data\_block, sub\_group\_expression, group\_expression, [remark], [if\_present]. [msg\_routine])

# **Arguments**

### library\_data\_block

Type:

cntrlblk

Access:

modify

Mechanism: by reference

Specifies an initialized LDB.

## sub\_group\_expression

Type:

char\_string

Access:

read

Mechanism: by descriptor

Specifies one or more groups to be removed from group\_expression. Wildcards and a comma list are allowed.

### group\_expression

Type:

char\_string

Access:

read

Mechanism: by descriptor

Specifies one or more groups from which sub\_group\_expression is to be removed. Wildcards and a comma list are allowed.

## CMS\$REMOVE\_GROUP

#### remark

Type: char\_string

Access: read

Mechanism: by descriptor

Specifies the remark string that is to be logged in the history file with the command.

#### if\_present

Type: longword\_signed

Access: read

Mechanism: by reference

Specifies a flag that directs CMS to remove **sub\_group\_expression** from **group\_expression** only if it belongs to the group. If you set the flag to 1 and **group\_expression** does not contain **sub\_group\_expression**, CMS returns CMS\$\_NORMAL. When either group name contains wildcards, CMS ignores the value of the **if\_present** flag and assumes the value to be 1. If you specify a single group, do not specify **if\_present** (or if you set the **if\_present** flag to 0), and **sub\_group\_expression** does not belong to **group\_expression**, CMS returns an error.

#### msg\_routine

Type:

procedure

Access:

read

Mechanism: by reference

Specifies a message handler routine. For information about writing a message handler routine, see Section 1.7.

# **Description**

The CMS\$REMOVE\_GROUP routine removes one or more groups from another group or groups. The routine does not delete the group from the library, but there is no longer any association between the respective groups. You cannot remove any groups from a group that has the READ\_ONLY attribute. For information on the READ\_ONLY and NOREAD\_ONLY attributes, see the description of the CMS\$MODIFY\_GROUP routine.

# CMS\$REMOVE\_GROUP

| Return Code      | Description                                                                                | Status  |
|------------------|--------------------------------------------------------------------------------------------|---------|
| CMS\$_ERREMOVALS | CMS removed zero or more groups and encountered one or more errors during the transaction. | Error   |
| CMS\$_NOREF      | Error accessing library.                                                                   | Error   |
| CMS\$_NOREMOVAL  | CMS did not remove the group.                                                              | Error   |
| CMS\$_REMOVALS   | CMS removed one or more groups.                                                            | Success |
| CMS\$_REMOVED    | CMS removed the group.                                                                     | Success |

Returns one or more reserved generations to the library and creates a new generation of one or more elements to identify the changes.

### Format C

```
CMS$REPLACE (libral
```

(library\_data\_block, element\_expression,

[remark],

[variant],

[reserve],

[keep],

[input\_file],

[input\_routine],

[user\_arg],

[msg\_routine],

[if\_changed],

[generation\_expression],

[identification\_number])

# **Arguments**

### library\_data\_block

Type:

cntrlblk

Access:

modify

Mechanism: by reference

Specifies an initialized LDB.

### element\_expression

Type: Access: char\_string

Mechanism:

read

by descriptor

Specifies one or more reserved elements or groups of elements to be replaced. Wildcards and a comma list are allowed.

You must include a period (.) in the element expression to select one or more elements from the complete list of elements in the library. If you do not include a period, CMS interprets the parameter as a group name and therefore selects elements based on the list of groups that are established in the library.

#### remark

Type:

char\_string

Access:

read

Mechanism: by descriptor

Specifies the remark string that is to be logged in the history file with the command.

#### variant

Type:

char\_string

Access:

read

Mechanism: by descriptor

Specifies an alphabetic character that is used to label the variant line of descent. If you specify this argument, CMS starts a variant line of descent. The number of the new generation is the predecessor's number, followed by the variant letter, followed by the numeral 1.

If an element generation is reserved more than once, the replaced generations cannot be on the same line of descent. Thus, one can be replaced as a direct descendant of the reserved generation and the rest must be replaced as variants.

#### reserve

Type:

longword\_signed

Access:

read

Mechanism: by reference

Specifies a flag that directs CMS to extend the reservation that is established for the generation. By default, the flag is set to 0, and CMS does not reserve the new generation. Set the **reserve** flag to 1 to extend the reservation. In this case, CMS ignores the value of the keep flag and does not delete the file used to create the new generation.

keep

Type: longword\_signed

Access: read

Mechanism: by reference

Specifies a flag that prevents CMS from deleting the input files. If you set the value of the flag to 1, CMS does not delete the files. By default, the flag is set to 0 and CMS deletes the files.

Note that if you set the **reserve** flag to 1, CMS does not delete the file, regardless of the value of the **keep** flag.

input\_file

Type: char\_string

Access: read

Mechanism: by descriptor

Specifies the location of the file whose contents are used to create a new generation of the element whose reservation is being replaced. If you specify an input file, you cannot also specify an input routine. Wildcards are allowed.

Use this argument if the input file name is different from the name of the reserved generation's element, or if the file is in some directory other than your current default directory. If you provide a directory specification, but no file name or file type, CMS searches the specified directory for a file with the same name as the element whose generation is being replaced. When you specify an input file in an alternative directory, CMS deletes the file from the alternative location (unless you specify the **keep** or **reserve** argument).

### input\_routine

Type: **procedure** 

Access: read

Mechanism: by reference

Specifies a callback routine that provides data for the CMS\$REPLACE transaction. CMS calls this routine once for each line of data until the callback routine indicates the end of the file. If you specify an input routine, you cannot also specify an input file. See the callback routines section for information about the parameters that CMS passes to the input routine.

#### user\_arg

Type: undefined Access: read

Mechanism: undefined

Specifies a value that you supply and that CMS passes to the **input\_routine** argument, using the same mechanism that you used to pass it to CMS.

### msg\_routine

Type:

procedure

Access:

read

Mechanism:

by reference

Specifies a message handler routine. For information about writing a message handler routine, see Section 1.7.

#### if\_changed

Type:

longword\_signed

Access: read

Mechanism: by reference

Specifies that a new generation is to be created only if the input file is different from the generation that was reserved. If there are no changes, the reservation is canceled (the generation is unreserved), and the input file is not deleted. By default, a new generation is created, regardless of the existence of any differences.

#### generation\_expression

Type:

char\_string

Access:

read

Mechanism: by descriptor

Specifies the reserved generation of the element that is to be replaced into the library. This argument can be used when you have multiple reservations on the same element, but not on the same generation of the same element. If multiple reservations exist for the element generation, you must specify the identification number of the exact reservation to be unreserved (canceled).

#### identification number

Type:

longword\_signed

Access:

read

Mechanism: by reference

Specifies the reserved generation of the element that is to be replaced into the library. CMS assigns a unique reservation identification number to each element when it is reserved. If an element generation has only one reservation, you can replace that reservation by specifying the generation expression. However, if multiple reservations exist

for the element generation, you must specify the identification number of the exact reservation to be replaced. Use the CMS\$SHOW\_ RESERVATIONS routine to determine the reservation number of a generation.

#### **Callback Routine Parameters**

When you write an input routine to provide data for CMS\$REPLACE, CMS passes the following parameters in the order shown with each call to input\_routine:

(first\_call, library\_data\_block, user\_param, element\_id, eof\_status, sequence\_flag, sequence\_number)

The callback routine must return a defined condition code to CMS. The following parameter descriptions define the access to the object from the perspective of the callback routine.

#### first call

Type:

longword\_signed

Access:

read

Mechanism: by reference

Specifies a flag that indicates whether the current call to the input routine is the first call. CMS sets the flag to 1 if it is the first call and to 0 if it is not.

### library\_data\_block

Type:

cntriblk

Access:

read

Mechanism: by reference

Specifies the LDB for the current library.

#### user\_param

Type:

undefined

Access:

modify Mechanism: undefined

Specifies the user argument as it was passed to CMS\$REPLACE. If you did not specify a user argument, this parameter points to a read-only storage location containing the value 0. CMS passes user\_param to your routine using the same mechanism that you used to pass it to CMS\$REPLACE.

#### element id

Type: Access: address read

Mechanism: by reference

Specifies a string identifier for the element name. Use the CMS\$GET\_ STRING routine to translate the string identifier. For information about string identifiers, see Section 1.5.3.

When you use a callback routine to replace an element, CMS passes the name of the element in this parameter. If you are replacing more than one element (by specifying a group name, wildcards, or a comma list in the **element\_expression** argument in the call to CMS\$REPLACE), CMS advances to the next reservation each time you set the eof\_status parameter to true (1).

#### eof\_status

Type:

longword\_signed

Access:

modify

Mechanism:

by reference

Specifies the end-of-file status. The input routine must change the value of **eof\_status** from false (0) to true (1) to indicate to CMS that input is terminated. When **eof\_status** is true (1), CMS ignores the contents of the current input record (passed by CMS\$PUT\_STRING). Therefore, you must set **eof\_status** to true (1) in the call following the last significant input record. See Section 1.5.3.1 for more information on specifying the end of input.

When you indicate that you are replacing more than one element (by using a group name or a wildcard expression), CMS builds the list of elements to be replaced by comparing the element expression with the list of elements that you have reserved. As the transaction progresses, you must set **eof\_status** at the appropriate time to direct CMS to finish the current element replacement and continue to the next element on the list.

### sequence\_flag

Type:

longword\_signed

Access:

write

Mechanism: by reference

Specifies a flag that directs CMS to create a sequenced element generation. By default, the flag is set to 0, indicating that input is not sequenced. Set the flag to 1 to direct CMS to create a sequenced element generation.

### **CMSSREPLACE**

sequence\_number

Type: longword\_signed

Access: write

Mechanism:

by reference

Specifies a location that you fill in with a signed integer that indicates the sequence number of the line being replaced. A value in the range of 1 to 65,536 characters indicates the sequence number.

# **Description**

The CMS\$REPLACE routine transfers the latest version of a file corresponding to a reserved element generation from your current default directory to your CMS library, thus creating a new generation. You can direct CMS to use a file in a different location by specifying the **input\_file** argument. After the reservation is replaced, CMS deletes the file used to create the new generation (and any earlier versions of the file in the same directory). If you specify either the keep or the reserve argument, CMS does not delete the file. The element must have been reserved by the user who is replacing it, unless you have BYPASS access to the element (see the Guide to VAX DEC/Code Management System). After the replace transaction is completed, the reservation is ended. CMS stores the creation date and time, the revision date and time, and the file revision number of the file used to create the new generation. When you fetch or reserve an element generation, CMS restores the times and file revision number associated with the file used to create the element generation. You can also obtain this information by using the CMS\$SHOW\_GENERATION routine.

By default, the number of the new generation is the number of its predecessor with the rightmost level number increased by 1.

When making a concurrent replacement, you must specify the **confirm\_routine** argument in the call to CMS\$SET\_LIBRARY (before calling CMS\$REPLACE), or you are not warned of any concurrent reservations, and the replace transaction continues. To receive a confirmation prompt when there are existing concurrent reservations, you must specify the routine in the call to CMS\$SET\_LIBRARY.

When you use a callback routine to provide input for CMS\$REPLACE, CMS uses the time of the replacement transaction as the file creation and revision times associated with the new generation of the element. CMS also uses the following record format and record attributes when you use a callback input routine. If you provide unsequenced input, the new generation of the element has variable-length records with the

## **CMSSREPLACE**

carriage return record attribute. If you provide sequenced input, the element generation has VFC 2-byte records with the carriage return record attribute.

If the element you are replacing has the **reference copy** attribute enabled, CMS updates the reference copy for the element in the reference copy directory.

### Replacing an Element Generation with the History or Notes Attribute

If you reserve a generation of an element with the history attribute and then replace it, the REPLACE command strips the history records from the input file before creating the new generation. That is, it does not copy the history into your CMS library. If you add text to the file in or above the history (relative to #B), or in or below the history (relative to #H), the REPLACE command issues an error message and the command is not executed.

If you reserve a file with embedded notes and then replace it, the REPLACE command does not copy the notes to the CMS library. If, while editing the file, you insert text that looks like an embedded note, it is deleted when the file is replaced.

For more information about concurrent reservations and replacements and also for information on embedded histories and notes, see the *Guide to VAX DEC/Code Management System*.

| Return Code          | Description                                                                                   | Status  |
|----------------------|-----------------------------------------------------------------------------------------------|---------|
| CMS\$_ERREPLACEMENTS | CMS replaced zero or more elements and encountered one or more errors during the transaction. | Error   |
| CMS\$_GENCREATED     | CMS replaced the element.                                                                     | Success |
| CMS\$_NOREF          | Error accessing library.                                                                      | Error   |
| CMS\$_NOREPLACE      | CMS did not replace the element.                                                              | Error   |
| CMS\$_REPLACEMENTS   | CMS replaced one or more elements.                                                            | Success |
| CMS\$_USERERR        | User routine returned an error to CMS.                                                        | Error   |

## **CMSSRETRIEVE ARCHIVE**

# **CMS\$RETRIEVE\_ARCHIVE**

Retrieves one or more generations from one or more archive files.

# Format CMS\$RETRIEVE\_ARCHIVE

([library\_data\_block], archive\_file\_spec, [generation\_spec], [output\_file\_spec], [msg\_routine])

# **Arguments**

### library\_data\_block

Type:

cntribik

Access:

modify

Mechanism:

by reference

Specifies the LDB for the current library. You do not need to specify this argument.

## archive\_file\_spec

Type:

char\_string

Access:

read

Mechanism: by descriptor

Specifies the address of a string descriptor containing the name of the archive file. Wildcards and a comma list are allowed.

### generation\_spec

Type:

char\_string

Access:

read

Mechanism: by descriptor

Specifies the address of a string descriptor containing the number of the generation to be retrieved from the archive file. Wildcards are allowed. By default, if you do not specify a generation number on this argument, CMS retrieves the latest generation of the archived element.

# CMS\$RETRIEVE\_ARCHIVE

### output\_file\_spec

Type:

char\_string

Access:

read

Mechanism: by descriptor

Specifies the address of a string descriptor containing the file specification of an output file into which CMS retrieves the archived generations. Wildcards are allowed. One version of the output file specification is created for each generation that is retrieved.

### msg\_routine

Type:

procedure read

Access:

Mechanism: by reference

Specifies a message handler routine. For information about writing a message handler routine, see Section 1.7.

# **Description**

The CMS\$RETRIEVE\_ARCHIVE routine retrieves one or more generations of an element from one or more archive files. By default, CMS restores the latest generation of an existing element that has been archived. CMS puts the generation into a file in your default directory and gives it the same name as the element from which it was archived. You can override this default behavior by using the output\_file\_spec argument.

| Return Code        | Description                                                             | Status  |
|--------------------|-------------------------------------------------------------------------|---------|
| CMS\$_ERRETRIEVALS | CMS retrieved zero or more generations and one or more errors occurred. | Error   |
| CMS\$_NORETRIEVE   | Error retrieving generation.                                            | Error   |
| CMS\$_NOTFOUND     | CMS could not find the specified object.                                | Error   |
| CMS\$_RETRIEVALS   | CMS retrieved one or more generations.                                  | Success |
| CMS\$_RETRIEVED    | Generation retrieved from archive file.                                 | Success |

Associates a review comment with each specified element generation that is currently under review, and allows you to change the review status of each specified generation.

## **Format**

CMS\$REVIEW\_GENERATION

(library\_data\_block, element\_expression, action. [remark]. [generation\_expression], [msg\_routine])

# **Arguments**

### library\_data\_block

Type:

cntriblk

Access:

modify

Mechanism:

by reference

Specifies an initialized LDB.

### element\_expression

Type:

char\_string

Access:

read

Mechanism: by descriptor

Specifies one or more elements or groups of elements whose generations are to be reviewed. Wildcards and a comma list are allowed.

#### action

Type:

longword\_signed

Access:

read

Mechanism: by reference

Specifies the review action to be taken. You must specify one of the following actions:

| Action            | Description                                                                                                    |
|-------------------|----------------------------------------------------------------------------------------------------|
| CMS\$K_ACCEPT = 0 | Specifies that the generation, which must currently have a review pending, is to be accepted and removed from the pending review list. |
| CMS\$K_CANCEL = 1 | Specifies that the pending review for this generation is to be canceled.                                                               |
| CMS\$K_MARK = 2   | Specifies that this generation is to be marked as pending review and to be placed on the review pending list.                          |
| CMS\$K_REJECT = 3 | Specifies that the generation, which must currently have a review pending, is to be rejected and removed from the review pending list. |
| CMS\$K_REVIEW = 4 | Specifies that the remark be associated as a review remark with the specified generation, which must currently have a review pending.  |

#### remark

Type:

char\_string

Access:

read

Mechanism: by descriptor

Specifies the remark string that is to be logged in the history file, and, if you specified CMS\$K\_REVIEW as the action argument, the remark string is also associated with the generation.

## generation\_expression

Type:

char\_string

Access:

read

Mechanism: by descriptor

Specifies which generation is to be reviewed. If you do not specify this argument, the element's most recently created generation that has a review pending will be reviewed, unless the action was CMS\$K\_MARK, in which case the most recent generation on the main line of descent (1+) is marked.

## msg\_routine

Type:

procedure

Access:

read

Mechanism: by reference

Specifies a message handler routine. For information about writing a message handler routine, see Section 1.7.

# Description

The CMS\$REVIEW\_GENERATION routine causes a generation of an element to undergo review, to be placed on the library's review pending list, or to be removed from the list and marked as accepted or rejected.

| Return Code           | Description                                                                                                   | Status  |
|-----------------------|----------------------------------------------------------------------------------------------------|---------|
| CMS\$_ACCEPTANCES     | CMS accepted one or more generations.                                                                         | Success |
| CMS\$_ACCEPTED        | CMS accepted the generation.                                                                                  | Success |
| CMS\$_CANCELATIONS    | CMS canceled one or more reviews.                                                                             | Success |
| CMS\$_CANCELED        | CMS canceled the review.                                                                                      | Success |
| CMS\$_ERRACCEPTANCES  | CMS accepted zero or more generations and encountered errors during the transaction.                          | Error   |
| CMS\$_ERRCANCELATIONS | CMS canceled zero or more reviews and encountered errors during the transaction.                              | Error   |
| CMS\$_ERRMARKS        | CMS marked zero or more generations and encountered errors during the transaction.                            | Error   |
| CMS\$_ERRREJECTIONS   | CMS rejected zero or more generations and encountered errors during the transaction.                          | Error   |
| CMS\$_ERRREVIEWS      | CMS associated the review remark with zero or more generations and encountered errors during the transaction. | Error   |
| CMS\$_ILLACT          | Illegal review action specified.                                                                              | Error   |
| CMS\$_MARKED          | CMS marked the generation for review.                                                                         | Success |
| CMS\$_MARKS           | CMS marked one or more generations for review.                                                                | Success |
| CMS\$_NOACCEPT        | CMS did not accept the specified generation.                                                                  | Error   |
| CMS\$_NOCANCEL        | CMS did not cancel the speci-<br>fied review.                                                                 | Error   |
|                       |                                                                                                    |         |

| Return Code      | Description                                                    | Status  |
|------------------|----------------------------------------------------------------|---------|
| CMS\$_NOMARK     | CMS did not mark the specified generation.                     | Error   |
| CMS\$_NOREF      | Error accessing library.                                       | Error   |
| CMS\$_NOREJECT   | CMS did not reject the specified generation.                   | Error   |
| CMS\$_NOREVIEW   | CMS did not associate the review remark with the generation.   | Error   |
| CMS\$_REJECTED   | CMS rejected the generation.                                   | Success |
| CMS\$_REJECTIONS | CMS rejected one or more generations.                          | Success |
| CMS\$_REVIEWED   | CMS associated the review remark with the generation.          | Success |
| CMS\$_REVIEWS    | CMS associated the review remark with one or more generations. | Success |

# CMS\$SET\_ACL

Manipulates the access control list (ACL) on various objects in the CMS library.

# Format CMS\$SET\_ACL (library\_data\_block,

object\_type,

object\_expression,

[remark],

[acl],

[after],

[default],

[delete],

[like],

[new],

[replace],

[msg\_routine])

# **Arguments**

## library\_data\_block

Type:

cntrlblk

Access: Mechanism: modify by reference

Specifies an initialized LDB.

### object\_type

Type:

longword\_signed

Access: read

Mechanism: by reference

Specifies a value indicating what type of object is represented by **object\_expression**. There is no default type. The object type must be one of the following:

# CMS\$SET\_ACL

- CMS\$K\_ACL\_ELEMENT = 1
- CMS\$K\_ACL\_CLASS = 2
- CMS\$K\_ACL\_GROUP = 3
- CMS\$K\_ACL\_LIBRARY = 4
- CMS\$K\_ACL\_COMMAND = 5

#### object\_expression

Type:

char\_string

Access:

read

Mechanism: by descriptor

Specifies one or more objects whose ACLs are to be modified. Wildcards and a comma list are allowed.

#### remark

Type:

char\_string

Access:

read

Mechanism: by descriptor

Specifies the remark string that is to be logged in the history file with the command.

#### acl

Type:

char\_string

Access:

read

Mechanism:

by descriptor

Specifies an ACL to be associated with the object.

#### after

Type:

char\_string

Access:

read

Mechanism: by descriptor

A string specifying the ACL in the existing access control list after which this new list (specified by the acl argument) is to be added.

#### default

Type:

longword\_signed

Access:

read

Mechanism: by reference

Specifies a flag that indicates that the ACL to be placed on the object is the default for objects of that type. By default, the flag is set to 0. You must set the flag to 1 to place the default ACL on the objects.

#### delete

Type: longword\_signed

Access: read

Mechanism: by reference

Specifies a flag that indicates that the ACL entry or entries (specified by the **acl** argument) are to be removed from the object. If the **acl** argument is not specified and **delete** is set to 1, the entire ACL is deleted. By default, the flag is set to 0, indicating that the ACL entry remains on the object. You must set the flag to 1 to remove the ACL from the object.

#### like

Type: char\_string

Access: read

Mechanism: by descriptor

A string specifying the object whose ACL is to be copied to this object. You do not need to pass the **acl** argument if a value for **like** is passed. The object specified by the **like** argument must be the same type as the object being modified.

#### new

Type: longword\_signed

Access: read

Mechanism: by reference

Specifies a flag that indicates that the ACL (specified by the **acl** argument) is to supersede any existing access control list on the object.

### replace

Type: char\_string

Access: read

Mechanism: by descriptor

A string specifying the ACL entry or entries that should replace the access control entries (ACEs) specified on the ACL argument. Any ACEs specified on the ACL argument must be listed in the order in which they appear in the ACL.

### msg\_routine

Type: **procedure** 

Access: read

Mechanism: by reference

Specifies a message handler routine. For information about writing a message handler routine, see Section 1.7.

# CMS\$SET\_ACL

# **Description**

The CMS\$SET\_ACL routine manipulates the ACL associated with the specified object. The action taken on the ACL depends on the parameters specified. The **after**, **default**, **delete**, **like**, **new**, and **replace** arguments cannot be specified in the same call.

| Return Code      | Description                                                                   | Status  |
|------------------|-------------------------------------------------------------------------------|---------|
| CMS\$_ERRMODACLS | CMS modified zero or more ACLs and encountered errors during the transaction. | Error   |
| CMS\$_MODACL     | CMS modified the ACL.                                                         | Success |
| CMS\$_MODACLS    | CMS modified one or more ACLs.                                                | Success |
| CMS\$_NOMODACL   | CMS did not modify the specified ACL.                                         | Error   |
| CMS\$_NOREF      | Error accessing library.                                                      | Error   |

# **CMS\$SET\_LIBRARY**

Enables access to an existing CMS library. This routine initializes a library data block for use with other CMS callable routines.

### **Format**

CMS\$SET\_LIBRARY

(library\_data\_block,

directory.

[msq\_routine],

[verify],

[confirm\_routine],

[output\_routine],

[width].

[position].

[positional\_dir\_spec])

# **Arguments**

library\_data\_block

Type: Access: cntrlblk modify

Mechanism:

by reference

Specifies a valid LDB. The LDB may or may not be initialized, depending on whether you also specify the position and positional\_dir\_spec arguments.

If the **position** and **positional\_dir\_spec** arguments are specified, the library data block must have already been initialized by a previous call to CMS\$CREATE\_LIBRARY or CMS\$SET\_LIBRARY. If the **position** and positional\_dir\_spec arguments are not specified, the library data block is initialized by this call and points to the specified directory.

### directory

Type:

char\_string

Access:

read

Mechanism: by descriptor

# CMSSSET LIBRARY

Specifies a single directory or a list of directories separated by commas. Each must contain a valid CMS library. If the directory argument specifies a logical name, it must translate into one or more library directory specifications. Wildcards are not allowed.

#### msg\_routine

Type:

procedure

Access:

read

Mechanism: by reference

Specifies a message handler routine. For information about writing a message handler routine, see Section 1.7.

#### verify

Type:

longword\_signed

Access:

read

Mechanism:

by reference

Specifies a flag that causes CMS to perform validity checking on the CMS library. If you do not specify this argument, the flag is set to 1, and CMS performs validity checking. If you set the flag to 0, CMS suppresses validity checking (which improves performance and avoids the possibility of waiting for a locked library).

#### confirm routine

Type:

procedure

Access:

read

Mechanism: by reference

Specifies the address of the entry mask of a confirmation callback routine. Specify **confirm\_routine** to confirm an action such as a delete or replace transaction.

### output\_routine

Type:

procedure

Access:

read

Mechanism: by reference

Specifies the address of the entry mask of a terminal output callback routine.

#### width

Type:

longword\_signed

Access:

read

Mechanism: by reference

## CMSSSET\_LIBRARY

Specifies the maximum width of text that can be sent to the output callback routine. If this argument is not specified, the terminal width is used. If this is unavailable, the width defaults to the translation of CMS\$WIDTH (if defined) or to 132 characters.

#### position

Type:

longword\_signed

Access: read

Mechanism: by reference

Specifies the position value to be used with the **positional\_dir\_spec** argument. The position value determines the position in the library search list at which the new library or libraries are to be inserted, or whether the new library or libraries are to supersede the existing library search list.

The following table shows the possible values and corresponding results. You can specify only one of the following values.

| Value | Result                                                                                                    |
|-------|----------------------------------------------------------------------------------------------------|
| 0     | Indicates that a new library or libraries should supersede the existing library list. This is the default.                                                                   |
| 1     | Indicates that the new library or libraries should be inserted after an existing library in the library search list specified with the <b>positional_dir_spec</b> argument.  |
| 2     | Specifies that the new library or libraries should be inserted before an existing library in the library search list specified with the <b>positional_dir_spec</b> argument. |

#### positional\_dir\_spec

Type:

char\_string

Access:

read

Mechanism:

by descriptor

Specifies the name of a library in the current library search list before or after which the new library or libraries are to be inserted (depending on the value of the **position** argument).

If you omit the **positional\_dir\_spec** argument and specify a value of 1 for the position argument, new libraries are appended to the existing library search list. If you omit the **positional\_dir\_spec** argument and specify a value of 2 for the position argument, new libraries are inserted at the beginning of the existing library search list. If the **position** argument

# CMS\$SET\_LIBRARY

is omitted or has the value of 0, the **positional\_dir\_spec** argument is ignored.

# **Description**

The CMS\$SET\_LIBRARY routine establishes a CMS library search list context with one or more CMS library directories. You should call CMS\$SET\_LIBRARY before you make calls to any other routines. Once the search list context has been established, you can use the resulting LDB in calls to other CMS routines. The specified directories must contain valid CMS libraries that were created with the CMS\$CREATE\_LIBRARY routine.

| Return Code    | Description                                                                 | Status  |
|----------------|-----------------------------------------------------------------------------|---------|
| CMS\$_CONTROLC | CTRL/C interrupt has been handled.                                          | Warning |
| CMS\$_LIBSET   | Successful completion. (This message is not passed to the message handler.) | Success |
| CMS\$_NOREF    | Error accessing library.                                                    | Error   |

# **CMS\$SET\_NOLIBRARY**

Removes one or more libraries from the current library search list.

# **Format**

CMS\$SET\_NOLIBRARY

(library\_data\_block, [directory])

# **Arguments**

### library\_data\_block

Type:

cntrlblk

Access:

modify

Mechanism: by reference

Specifies an initialized LDB.

### directory

Type:

char\_string

Access:

read

Mechanism:

by descriptor

Specifies a single directory or a list of directories separated by commas. Each must contain a valid CMS library. If the directory argument specifies a logical name, it must translate into one or more library directory specifications. Wildcards are not allowed.

# **Description**

The CMS\$SET\_NOLIBRARY routine removes one or more libraries from the current library search list (see the Guide to VAX DEC/Code Management System for more information on library search lists). This routine should be called after all other calls to CMS routines have been made to deallocate the virtual memory used to store the CMS library search list context.

If you do not specify a directory, all the libraries in the library search list are removed from the search list and the LDB becomes invalid. In this case, you must reinitialize the LDB with a CMS\$CREATE\_LIBRARY or CMS\$SET\_LIBRARY command before reusing it in subsequent calls to other CMS routines.

# CMS\$SET\_NOLIBRARY

| Return Code        | Description                                                        | Status        |
|--------------------|--------------------------------------------------------------------|---------------|
| CMS\$_LIBLISMOD    | One or more libraries have been removed from the library list.     | Informational |
| CMS\$_LIBLISNOTMOD | One or more libraries have not been removed from the library list. | Informational |

# CMS\$SHOW\_ACL

Displays the ACL associated with one or more specified objects.

### **Format**

CMS\$SHOW\_ACL

(library\_data\_block, output\_routine, object\_type, [user\_arg], [object\_expression], [msg\_routine])

# **Arguments**

#### library\_data\_block

Type:

cntrlblk

Access:

modify

Mechanism:

by reference

Specifies an initialized LDB.

### output\_routine

Type:

procedure

Access:

read

Mechanism:

by reference

Specifies a callback routine to process the output of CMS\$SHOW\_ACL. You must specify this routine. See the callback routines section for information about the parameters that CMS passes to the output routine.

## object\_type

Type: Access: longword\_signed

Access:

read

Mechanism: by reference

A value indicating what type of object is represented by **object\_ expression**. There is no default type. The object type must be one of the following:

• CMS\$K\_ACL\_ELEMENT = 1

# CMS\$SHOW\_ACL

- CMS\$K\_ACL\_CLASS = 2
- CMS\$K\_ACL\_GROUP = 3
- CMS\$K\_ACL\_LIBRARY = 4
- CMS\$K\_ACL\_COMMAND = 5

#### user\_arg

Type: undefined Access: read Mechanism: undefined

Specifies a value that you supply and that CMS passes to the **output\_routine** argument, using the same mechanism you used to pass it to CMS.

#### object\_expression

Type: char\_string

Access: read

Mechanism: by descriptor

Specifies one or more objects whose ACLs are to be displayed. Wildcards and a comma list are allowed.

### msg\_routine

Type: procedure

Access: read

Mechanism: by reference

Specifies a message handler routine. For information about writing a message handler routine, see Section 1.7.

#### **Callback Routine Parameters**

You must provide an output routine to process the output of CMS\$SHOW\_ACL. CMS passes the following parameters in the order shown with each call to **output\_routine**:

(first\_call, library\_data\_block, user\_param, object\_id, ace\_id)

The callback routine must return a defined condition code to CMS. The following parameter descriptions define the access to the object from the perspective of the callback routine.

#### first call

Type: longword\_unsigned

Access: read

Mechanism: by reference

Indicates whether the current call to the output routine contains information about a new ACL. The value of this parameter also indicates whether it is the first call to the output routine. The following table shows the possible values of **first\_call**.

| Value | Result                                                                                                    |
|-------|----------------------------------------------------------------------------------------------------|
| 0     | Indicates that the call contains the first ACE of a new ACL (after the first call).                          |
| 1     | Indicates the first call to the output routine. The ace_id argument contains the first ACE of the first ACL. |
| 2     | Indicates that the call contains the next ACE in the current ACL.                                            |

#### library\_data\_block

Type:

cntrlblk read

Access:

Mechanism: by reference

Specifies the LDB for the current library.

#### user\_param

Type:

undefined

Access:

modify

Mechanism: undefined

Specifies the user argument as it was passed to CMS\$SHOW\_ACL. If you did not specify a user argument, this parameter points to a readonly storage location containing the value 0. CMS passes user\_param to your routine using the same mechanism that you used to pass it to CMS\$SHOW\_ACL.

#### object\_id

Type:

address

Access:

read Mechanism: by reference

Specifies a string identifier for the object name. Use the CMS\$GET\_ STRING routine to translate the string identifier. For information about string identifiers, see Section 1.5.3.

# CMS\$SHOW\_ACL

ace\_id

Type:

address

Access:

read

Mechanism: by reference

Specifies a string identifier for the object's ACL entry. Use the CMS\$GET\_STRING routine to translate the string identifier.

# **Description**

The CMS\$SHOW\_ACL routine retrieves and passes the ACL for the specified object to the output routine one ACE at a time.

| Return Code     | Description                                      | Status  |
|-----------------|--------------------------------------------------|---------|
| CMS\$_ERRPAREXP | Error parsing element expression.                | Error   |
| CMS\$_ILLOBJTYP | Illegal object type.                             | Error   |
| CMS\$_NOCLS     | No classes found.                                | Warning |
| CMS\$_NOCMD     | No commands found.                               | Warning |
| CMS\$_NOELE     | No elements found.                               | Warning |
| CMS\$_NOGRP     | No groups found.                                 | Warning |
| CMS\$_NOOBJ     | No objects found.                                | Warning |
| CMS\$_NOREF     | Error accessing library.                         | Error   |
| CMS\$_NORMAL    | Normal successful completion.                    | Success |
| CMS\$_NOTFOUND  | CMS could not find the specified object.         | Error   |
| CMS\$_NOWLDCARD | Wildcards not allowed in generation expressions. | Error   |

# CMS\$SHOW\_ARCHIVE

Displays information about the contents of one or more archive files.

## **Format**

CMS\$SHOW\_ARCHIVE

(archive\_file\_spec, output\_routine, [user\_arg], [msg\_routine])

# **Arguments**

### archive\_file\_spec

Type:

char\_string

Access:

read

Mechanism:

by descriptor

Specifies the address of a string descriptor containing the name of one or more archive files. Wildcards and a comma list are allowed.

### output\_routine

Туре:

procedure

Access:

read

Mechanism: by reference

Specifies a callback routine to process the output of CMS\$SHOW\_

ARCHIVE.

#### user\_arg

Type:

undefined

Access:

read

Mechanism:

undefined

Specifies a value that you supply and that CMS passes to the **output\_routine** argument, using the same mechanism you used to pass it to CMS.

#### msg\_routine

Type:

procedure

Access: Mechanism:

read

by reference

## **CMSSSHOW ARCHIVE**

Specifies a message handler routine. For information about writing a message handler routine, see Section 1.7.

#### Callback Routine Parameters

You must provide an output routine to process the output of CMS\$SHOW\_ARCHIVE. CMS passes the following parameters in the order shown with each call to **output\_routine**:

```
(newfile, userparam, archiveñistoryid, generationid,
usernameid, transtime, creationtime, revisiontime,
remarkid, format, attributes, revisionnumber, recordsize,
reviewstatus)
```

The callback routine must return a defined condition code to CMS. The following parameter descriptions define the access to the object from the perspective of the callback routine.

#### new\_file

Type:

longword\_signed

Access:

read

Mechanism:

by reference

Indicates whether the current call to the output routine contains information about a new archive file. The value of this parameter also indicates whether it is the first call to the output routine. The following table shows the possible values of **new\_file**.

| Value | Result                                                                                                   |
|-------|----------------------------------------------------------------------------------------------------|
| 0     | Indicates that the call contains generation information about a new archive file (after the first call). |
| 1     | Indicates the first call to the output routine.                                                          |
| 2     | Indicates that the call contains information about the same file as the previous call.                   |

#### user\_param

Type:

undefined

Access:

modify

Mechanism: undefined

Specifies the user argument as it was passed to CMS\$SHOW\_ARCHIVE. If you did not specify a user argument, this parameter points to a read-only storage location containing the value 0. CMS

## CMS\$SHOW\_ARCHIVE

passes **user\_param** to your routine using the same mechanism that you used to pass it to CMS\$SHOW\_ARCHIVE.

#### archive\_history\_id

Type: address Access: read

Mechanism: by reference

Specifies a string identifier for the archive history line, which contains the element and date the archive file was created. Use the CMS\$GET\_STRING routine to translate the string identifier. For information about string identifiers, see Section 1.5.3.

#### generation\_id

Type: address Access: read

Mechanism: by reference

Specifies a string identifier for the generation number. Use the CMS\$GET\_STRING routine to translate the string identifier. For information about string identifiers, see Section 1.5.3.

#### user\_name\_id

Type: address Access: read

Mechanism: by reference

Specifies a string identifier for the name of the user who created the element generation. Use the CMS\$GET\_STRING routine to translate the string identifier. For information about string identifiers, see Section 1.5.3.

#### trans\_time

Type: date\_time
Access: read

Mechanism: by reference

Specifies a quadword containing the date and time of the transaction that created the generation.

#### creation\_time

Type: date\_time Access: read

Mechanism: by reference

Specifies a quadword containing the creation date and time of the file that was used to create the generation.

## CMSSSHOW ARCHIVE

#### revision time

Type:

date time

Access:

read

Mechanism: by reference

Specifies a quadword containing the date and time the file used to create the generation was revised.

#### remark\_id

Type: Access: address read

Mechanism: by reference

Specifies a string identifier for the remark. Use the CMS\$GET\_STRING routine to translate the string identifier. For information about string identifiers, see Section 1.5.3.

#### format

Type:

longword\_signed

Access:

read

Mechanism: by reference

Specifies the record format of the file that was used to create the element generation. The value of the longword corresponds to the record format field (FAB\$B\_RFM) in the file access block. The value is contained in the low-order byte of the passed longword. For more information about the RFM field, see the VAX Record Management Services Reference Manual.

#### attributes

Type:

longword\_signed

Access:

read

Mechanism: by reference

Specifies the record attributes of the file that was used to create the element generation. The value of the longword corresponds to the record attributes field (FAB\$B\_RAT) in the file access block. The value is contained in the low-order byte. For more information about the RAT field, see the VAX Record Management Services Reference Manual.

#### revision\_number

Type:

longword\_signed

Access:

read

Mechanism: by reference

Specifies the revision number of the file that was used to create the element generation.

## **CMSSSHOW ARCHIVE**

#### record\_size

Type: longword\_signed

Access: read

Mechanism: by reference

Specifies the record size for files with fixed-length records. The loworder two bytes of this parameter contain the maximum record size for the generation (regardless of record format). This value corresponds to the FAB\$W\_MRS field in the file access block. A record size of zero indicates that no maximum record size was stored when this generation was created.

#### review\_status

longword\_signed Type:

Access: read

Mechanism: by reference

Specifies a flag that indicates the review status for the element generation. The following table shows the possible values of review\_status.

| Value | Result                                                        |
|-------|---------------------------------------------------------------|
| 0     | Indicates that the generation has been accepted.              |
| 1     | Indicates that the generation does not have a review pending. |
| 2     | Indicates that the generation does have a review pending.     |
| 3     | Indicates that the generation was rejected.                   |

# **Description**

The CMS\$SHOW\_ARCHIVE routine provides information about one or more specified archive files.

# CMS\$SHOW\_ARCHIVE

| Return Code    | Description                              | Status  |
|----------------|------------------------------------------|---------|
| CMS\$_NORMAL   | Normal successful completion.            | Success |
| CMS\$_NOTFOUND | CMS could not find the specified object. | Error   |
| CMS\$_NULLSTR  | Null string not allowed.                 | Error   |
| CMS\$_OPENARC  | Error opening archive file.              | Error   |
| CMS\$_READERR  | Error reading archive file.              | Error   |
| CMS\$_USERERR  | User routine returned an error to CMS.   | Error   |

# CMS\$SHOW\_CLASS

Provides information about one or more classes in a CMS library.

## **Format**

CMS\$SHOW\_CLASS

(library\_data\_block, output\_routine, [user\_arg], [class\_expression], [msg\_routine])

# **Arguments**

## library\_data\_block

Type:

cntrlblk modify

Access: Mechanism:

by reference

Specifies an initialized LDB.

## output\_routine

Type:

procedure

Access:

read

Mechanism: by reference

Specifies a callback routine to process the output of CMS\$SHOW\_CLASS. CMS calls this routine once for each class that matches the class argument. See the callback routines section for information about the parameters that CMS passes to the output routine.

#### user\_arg

Type:

undefined

Access:

read

Mechanism:

undefined

Specifies a value that you supply and that CMS passes to the **output\_routine** argument, using the same mechanism that you used to pass it to CMS.

# CMSSSHOW CLASS

### class\_expression

Type:

char\_string

Access:

read

Mechanism: **by descriptor** 

Specifies one or more classes to be displayed. Wildcards and a comma list are allowed. By default, CMS produces a list of all classes in the library.

#### msg\_routine

Type:

procedure

Access:

read

Mechanism: by reference

Specifies a message handler routine. For information about writing a message handler routine, see Section 1.7.

#### **Callback Routine Parameters**

You must provide an output routine to process the output of CMS\$SHOW\_CLASS. CMS passes the following parameters in the order shown with each call to output\_routine:

(first\_call, library\_data\_block, user\_param, class\_id, remark\_id, read\_only)

The callback routine must return a defined condition code to CMS. The following parameter descriptions define the access to the object from the perspective of the callback routine.

#### first call

Type:

longword\_signed

Access:

read

Mechanism: by reference

Specifies a flag that indicates whether the current call to the output routine is the first call. CMS sets the flag to 1 if the current call is the first call and to 0 if it is not.

### library\_data\_block

Type:

cntribik

Access:

read

Mechanism: by reference

Specifies the LDB for the current library.

## CMSSSHOW CLASS

#### user\_param

Type: Access: undefined modify

Mechanism:

undefined

Specifies the user argument as it was passed to CMS\$SHOW\_CLASS. If you did not specify a user argument, this parameter points to a readonly storage location containing the value 0. CMS passes user\_param to your routine using the same mechanism that you used to pass it to CMS\$SHOW\_CLASS.

#### class\_id

Type:

address read

Access: Mechanism:

by reference

Specifies a string identifier for the class name. Use the CMS\$GET\_ STRING routine to translate the string identifier. For information about interpreting strings passed to callback routines, see Section 1.5.3.

#### remark\_id

Type:

address

Access:

read

Mechanism: by reference

Specifies a string identifier for the remark. Use the CMS\$GET\_STRING routine to translate the string identifier. For information about string identifiers, see Section 1.5.3.

### read\_only

Type:

longword\_signed

Access:

read

Mechanism:

by reference

Specifies a flag indicating whether the contents of the class list can be modified. CMS sets the flag to 1 if the class list is set to READ\_ONLY access. If the flag is set to 0, the class list can be modified.

# CMS\$SHOW\_CLASS

# **Description**

The CMS\$SHOW\_CLASS routine provides information about one or more established classes. If you specify more than one class, CMS processes the class list in alphabetical order. CMS calls the output routine once for each class that you specify. The following information is passed in each call to the output routine:

- Class name
- Creation remark
- Read-only status

| Return Code     | Description                             | Status  |
|-----------------|-----------------------------------------|---------|
| CMS\$_ERRPAREXP | Error parsing class.                    | Error   |
| CMS\$_NOCLS     | No classes found.                       | Warning |
| CMS\$_NORMAL    | Normal successful completion.           | Success |
| CMS\$_NOTFOUND  | CMS could not find the specified class. | Error   |
| CMS\$_USERERR   | User routine returned an error to CMS.  | Error   |

# CMS\$SHOW\_ELEMENT

Provides information about one or more elements in a CMS library.

## **Format**

## CMS\$SHOW\_ELEMENT

(library\_data\_block, output\_routine, [user\_arg], [element\_expression], [member\_list], [msg\_routine])

# **Arguments**

#### library\_data\_block

Type:

cntrlblk

Access:

modify

Mechanism: by reference Specifies an initialized LDB.

### output\_routine

Type:

procedure

Access:

read

Mechanism: by reference

Specifies a callback routine that processes the output of CMS\$SHOW\_ ELEMENT. CMS calls this routine once for each element described by the **element\_expression** argument. See the callback routines section for information about the parameters that CMS passes to the output routine.

#### user\_arg

Type:

undefined

Access: read Mechanism:

undefined

Specifies a value that you supply and that CMS passes to the output\_ routine argument, using the same mechanism that you used to pass it to CMS.

# CMS\$SHOW\_ELEMENT

#### element\_expression

Type:

char\_string

Access:

read

Mechanism: by descriptor

Specifies one or more elements or groups of elements. Wildcards and a comma list are allowed. If you do not explicitly specify one or more elements, CMS produces a list of all elements in the library.

You must include a period (.) in the element expression to select one or more elements from the complete list of elements in the library. If you do not include a period, CMS interprets the parameter as a group name and therefore selects elements based on the list of groups that are established in the library.

#### member\_list

Type:

longword\_signed

Access:

read

Mechanism: by reference

Specifies a flag that directs CMS to produce a list of the groups to which the element belongs (see the description of the **group\_list\_id** callback parameter). If you set the flag to 0, CMS does not generate a group list. Set the flag to 1 to direct CMS to generate the list.

### msg\_routine

Type:

procedure

Access:

read

Mechanism: by reference

Specifies a message handler routine. For information about writing a message handler routine, see Section 1.7.

#### **Callback Routine Parameters**

You must provide an output routine to process the output of CMS\$SHOW\_ELEMENT. CMS passes the following parameters in the order shown with each call to **output\_routine**:

(first\_call, library\_data\_block, user\_param, element\_id, remark\_id, history\_string\_id, notes\_string\_id, position, concurrent, reference\_copy, group\_list\_id, review)

The callback routine must return a defined condition code to CMS. The following parameter descriptions define the access to the object from the perspective of the callback routine.

# CMSSSHOW\_ELEMENT

first\_call

Type: longword\_signed

Access: read

Mechanism: by reference

Specifies a flag that indicates whether the current call to the output routine is the first call. CMS sets the flag to 1 if the current call is the first call and to 0 if it is not.

library\_data\_block

Type: cntrlblk
Access: read

Mechanism: by reference

Specifies the LDB for the current library.

user\_param

Type: undefined Access: modify
Mechanism: undefined

Specifies the user argument as it was passed to CMS\$SHOW\_ELEMENT. If you did not specify a user argument, this parameter points to a read-only storage location containing the value 0. CMS passes **user\_param** to your routine using the same mechanism that you used to pass it to CMS\$SHOW\_ELEMENT.

#### element\_id

Type: address Access: read

Mechanism: by reference

Specifies a string identifier for the element name. Use the CMS\$GET\_STRING routine to translate the string identifier. For information about string identifiers, see Section 1.5.3.

remark\_id

Type: address Access: read

Mechanism: by reference

Specifies a string identifier for the remark. Use the CMS\$GET\_STRING routine to translate the string identifier. For information about string identifiers, see Section 1.5.3.

# CMS\$SHOW\_ELEMENT

history\_string\_id

Type: Access: address read

Mechanism: by reference

Specifies a string identifier for the history string. Use the CMS\$GET\_ STRING routine to translate the string identifier. For information about string identifiers, see Section 1.5.3.

### notes\_string\_id

Type:

address

Access:

read

Mechanism: by reference

Specifies a string identifier for the notes string. Use the CMS\$GET\_ STRING routine to translate the string identifier. For information about string identifiers, see Section 1.5.3.

#### position

Type:

longword\_signed

Access:

read

Mechanism: by reference

Specifies the position value for the generation notes.

#### concurrent

Type:

longword\_signed

Access:

read

Mechanism: by reference

Specifies a flag that indicates the concurrent access to the element. CMS sets the flag to 1 if concurrent reservations of the element are allowed, and to 0 if they are not.

## reference\_copy

Type:

longword\_signed

Access:

read

Mechanism: by reference

Specifies a flag that indicates the reference copy attribute. CMS sets the flag to 1 if a reference copy is being maintained in the current reference copy directory (if any) and to 0 if it is not.

# CMS\$SHOW\_ELEMENT

### group\_list\_id

Type: address Access: read

Mechanism: by reference

Specifies a string identifier for the list of groups to which the element belongs. Use the CMS\$GET\_STRING routine to translate the string identifier. For information about string identifiers, see Section 1.5.3.

This parameter is significant only if you specify the **member\_list** argument in the call to CMS\$SHOW\_ELEMENT. If you do not specify the **member\_list** argument, the group list is a null string.

#### review

Type: longword\_signed

Access: read

Mechanism: by reference

Specifies a flag indicating whether CMS is to automatically mark new generations as pending review. CMS sets the flag to 1 if newly created generations are automatically marked for review, and to 0 if they are not.

# **Description**

The CMS\$SHOW\_ELEMENT routine provides information about one or more elements. If you specify more than one element, CMS processes the element list in alphabetical order. CMS calls the output routine once for each element that you specify. The following information is passed in each call to the output routine:

- Element name
- Creation remark
- Member list
- History
- Notes
- Position
- Concurrent attribute
- Reference copy attribute
- Review attribute

# CMS\$SHOW\_ELEMENT

| Return Code     | Description                               | Status  |  |
|-----------------|-------------------------------------------|---------|--|
| CMS\$_ERRPAREXP | Error parsing element expression.         | Error   |  |
| CMS\$_NOELE     | No elements found.                        | Warning |  |
| CMS\$_NOREF     | Error accessing library.                  | Error   |  |
| CMS\$_NORMAL    | Normal successful completion.             | Success |  |
| CMS\$_NOTFOUND  | CMS could not find the specified element. | Error   |  |
| CMS\$_USERERR   | User routine returned an error to CMS.    | Error   |  |

Displays information about one or more element generations in a CMS library.

### **Format**

## CMS\$SHOW\_GENERATION

(library\_data\_block, output\_routine, [user\_arg], [element\_expression], [generation\_expression], [from\_generation\_ expression], [ancestors], [descendants], [member\_list], [msg\_routine])

# **Arguments**

### library\_data\_block

Type:

cntrlblk

Access:

modify

Mechanism: **by reference** Specifies an initialized LDB.

### output\_routine

Type:

procedure

Access:

. read

Mechanism:

by reference

Specifies a callback routine that processes output of CMS\$SHOW\_GENERATION. CMS calls this routine once for each generation indicated in the call to CMS\$SHOW\_GENERATION. When you specify ancestors or descendants, CMS calls the output routine once for each generation included in the specified range of ancestors or descendants for the particular element. See the callback routines section

for information about the parameters that CMS passes to the output routine.

### user\_arg

Type:

undefined

Access:

read

Mechanism: undefined

Specifies a value that you supply and that CMS passes to the **output\_** routine argument, using the same mechanism that you used to pass it to CMS.

#### element\_expression

Type:

char\_string

Access:

read

Mechanism: by descriptor

Specifies one or more elements or groups of elements. Wildcards and a comma list are allowed. If you do not explicitly specify one or more elements, CMS produces generation information about all elements in the library.

You must include a period (.) in the element expression to select one or more elements from the complete list of elements in the library. If you do not include a period, CMS interprets the parameter as a group name and therefore selects elements based on the list of groups that are established in the library.

#### generation\_expression

Type:

char\_string

Access:

read

Mechanism: by descriptor

Specifies the particular generation of the element that is to be displayed. By default, CMS displays information about the latest generation (1+) on the main line of descent.

### from\_generation\_expression

Type:

char\_string

Access:

read

Mechanism: by descriptor

Specifies the generation that begins the list of ancestors. If you specify this argument in a call to CMS\$SHOW\_GENERATION, you must also specify the ancestors argument in the same call.

#### ancestors

Type: longword\_signed

Access: read

Mechanism: by reference

Specifies a flag that directs CMS to output information about the ancestors of the specified generation. By default, the flag is set to 0, and CMS outputs information only about the specified generation. If you set the flag to 1, CMS outputs information about the ancestors of the specified generation in addition to the specified generation. You cannot specify both **ancestors** and **descendants** in the same call.

#### descendants

Type: longword\_signed

Access: read

Mechanism: by reference

Specifies a flag that directs CMS to output information about the descendants of the specified generation. By default, the flag is set to 0, and CMS outputs information about only the specified generations. If you set the flag to 1, CMS outputs information about both the generation and the descendants of the specified generation. In this case, the default for **generation\_expression** is generation 1. You cannot specify both **descendants** and **ancestors** in the same call.

#### member\_list

Type: longword\_signed

Access: read

Mechanism: by reference

Specifies a flag that directs CMS to produce a list of the classes to which the element generation belongs. By default, the flag is set to 0, and CMS does not generate the list. If you set the flag to 1, CMS generates the list (see the callback routines section for information about the **class\_list\_id** parameter).

### msg\_routine

Type: procedure

Access: read

Mechanism: by reference

Specifies a message handler routine. For information about writing a message handler routine, see Section 1.7.

## **CMSSSHOW GENERATION**

### **Callback Routine Parameters**

You must provide an output routine to process the output of CMS\$SHOW\_GENERATION; CMS passes the following parameters in the order shown with each call to **output\_routine**:

(new\_element, library\_data\_block, user\_param, element\_id, generation\_id, user\_name\_id, trans\_time, creation\_time, revision\_time, remark\_id, class\_list\_id, format, attributes, revision\_number, reservations, record\_size, review\_status)

The callback routine must return a defined condition code to CMS. The following parameter descriptions define the access to the object from the perspective of the callback routine.

#### new\_element

Type:

longword\_signed

Access:

read

Mechanism: by reference

Indicates whether the current call to the output routine contains information about a generation of a new element. When you specify ancestors or descendants in the call to CMS\$SHOW\_GENERATION, CMS calls the output routine once for each generation included in the specified range of ancestors or descendants for the particular element. The value of this parameter also indicates whether it is the first call to the output routine. The following table shows the possible values of **new\_element**.

| Value | Result                                                                                              |
|-------|----------------------------------------------------------------------------------------------------|
| 0     | Indicates that the call contains generation information about a new element (after the first call). |
| 1     | Indicates the first call to the output routine.                                                     |
| 2     | Indicates that the call contains information about the same element as the previous call.           |

### library\_data\_block

Type:

cntrlblk

Access:

read

Mechanism: by reference

Specifies the LDB for the current library.

#### user\_param

Type: undefined Access: modify Mechanism: undefined

Specifies the user argument as it was passed to CMS\$SHOW\_GENERATION. If you did not specify a user argument, this parameter points to a read-only storage location containing the value 0. CMS passes **user\_param** to your routine using the same mechanism that you used to pass it to CMS\$SHOW\_GENERATION.

#### element\_id

Type: address Access: read

Mechanism: by reference

Specifies a string identifier for the element name. Use the CMS\$GET\_STRING routine to translate the string identifier. For information about string identifiers, see Section 1.5.3.

#### generation\_id

Type: address Access: read

Mechanism: by reference

Specifies a string identifier for the generation number. Use the CMS\$GET\_STRING routine to translate the string identifier. For information about string identifiers, see Section 1.5.3.

#### user\_name\_id

Type: address Access: read

Mechanism: by reference

Specifies a string identifier for the name of the user who created the element generation. Use the CMS\$GET\_STRING routine to translate the string identifier. For information about string identifiers, see Section 1.5.3.

#### trans\_time

Type: date\_time Access: read

Mechanism: by reference

Specifies a quadword containing the date and time of the transaction that created the element generation.

## CMSSSHOW GENERATION

#### creation\_time

Type:

date\_time

Access:

read

Mechanism: by reference

Specifies a quadword containing the creation date and time of the file used to create the element generation.

#### revision time

Type:

date time

Access:

read

Mechanism:

by reference

Specifies a quadword containing the revision date and time of the file used to create the element generation.

#### remark id

Type: Access: address read

Mechanism:

by reference

Specifies a string identifier for the remark. Use the CMS\$GET\_STRING routine to translate the string identifier. For information about string identifiers, see Section 1.5.3.

#### class\_list\_id

Type:

address

Access:

read

by reference Mechanism:

Specifies a string identifier for the list of classes to which the generation belongs. Use the CMS\$GET\_STRING routine to translate the string identifier. For information about string identifiers, see Section 1.5.3.

This parameter is significant only if you specify the **member\_list** argument in the call to CMS\$SHOW\_GENERATION. If you do not specify **member\_list**, the **class\_list\_id** parameter is a null string.

#### format

Type:

longword\_signed

Access:

read

Mechanism: by reference

Specifies the record format of the file that was used to create the element generation. The value of the longword corresponds to the record format field (FAB\$B\_RFM) in the file access block. The value is contained in the low-order byte of the passed longword. For more

information about the RFM field, see the VAX Record Management Services Reference Manual.

#### attributes

Type:

longword\_signed

Access:

read

Mechanism:

by reference

Specifies the record attributes of the file that was used to create the element generation. The value of the longword corresponds to the record attributes field (FAB\$B\_RAT) in the file access block. The value is contained in the low-order byte. For more information about the RAT field, see the VAX Record Management Services Reference Manual.

#### revision\_number

Type:

longword\_signed

Access:

read Mechanism: by reference

Specifies the revision number of the file that was used to create the element generation.

#### reservations

Type:

longword\_signed

Access: read

Mechanism: by reference

Specifies a flag that indicates whether any current reservations are established for the element generation. If the flag is set to 1, the element generation is reserved.

#### record\_size

Type:

longword\_signed

Access:

read

Mechanism:

by reference

Specifies the record size for files with fixed-length records. The loworder two bytes of this parameter contain the maximum record size for the generation (regardless of record format). This value corresponds to the FAB\$W\_MRS field in the file access block. A record size of zero indicates that no maximum record size was stored when this generation was created.

#### review status

Type: longword\_signed

Access: read

Mechanism: by reference

Specifies a flag that indicates the review status for the element generation. The following table shows the possible values of **review\_status**.

| Value | Result                                                        |
|-------|---------------------------------------------------------------|
| 0     | Indicates that the generation has been accepted.              |
| 1     | Indicates that the generation does not have a review pending. |
| 2     | Indicates that the generation does have a review pending.     |
| 3     | Indicates that the generation has been rejected.              |

# **Description**

The CMS\$SHOW\_GENERATION routine provides information about one or more element generations. If you specify more than one element, CMS processes the element list in alphabetical order. CMS calls the output routine once for each element that you specify. When you specify **ancestors** or **descendants**, CMS produces a list of generations in reverse chronological order. (In this case, CMS calls the output routine once for each generation included in the specified range of ancestors or descendants for the particular element.) The following information is passed in each call to the output routine:

- Element name
- Generation number
- User name
- Transaction date and time (quadword)
- Creation date and time of the file used in the replace transaction (quadword)
- Revision date and time of the file used in the replace transaction (quadword)
- Creation remark
- Class list
- Reservation status
- File characteristics
- Review status

| Return Code       | Description                                      | Status  |
|-------------------|--------------------------------------------------|---------|
| CMS\$_GENNOTFOUND | Specified generation not found.                  | Error   |
| CMS\$_ERRPAREXP   | Error parsing element expression.                | Error   |
| CMS\$_ILLCHAR     | Illegal character in generation expression.      | Error   |
| CMS\$_NOELE       | No elements found.                               | Warning |
| CMS\$_NOREF       | Error accessing library.                         | Error   |
| CMS\$_NORMAL      | Normal successful completion.                    | Success |
| CMS\$_NOTFOUND    | CMS could not find the specified element.        | Error   |
| CMS\$_NOWLDCARD   | Wildcards not allowed in generation expressions. | Error   |
| CMS\$_USERERR     | User routine returned an error to CMS.           | Error   |

# **CMSSSHOW GROUP**

Provides information about one or more groups in a CMS library.

### **Format**

```
CMS$SHOW_GROUP
```

(library\_data\_block, output\_routine,

[user\_arg],

[group\_expression],

[msg\_routine],

[contents])

# **Arguments**

### library\_data\_block

Type:

cntrlblk

Access:

modify

Mechanism: by reference

Specifies an initialized LDB.

### output\_routine

Type:

procedure

Access:

read

Mechanism:

by reference

Specifies a callback routine that processes output of CMS\$SHOW\_GENERATION. CMS calls this routine once for each group indicated in the call to CMS\$SHOW\_GROUP. See the callback routines section for information about the parameters that CMS passes to the output routine.

### user\_arg

Type:

undefined

Access:

read

Mechanism: u

undefined

Specifies a value that you supply and that CMS passes to the **output\_routine** argument, using the same mechanism that you used to pass it to CMS.

# CMS\$SHOW\_GROUP

### group\_expression

Type:

char\_string

Access:

read

Mechanism: by descriptor

Specifies one or more groups. Wildcards and a comma list are allowed. If you do not explicitly specify one or more groups, CMS produces a list of all groups in the library.

#### msg\_routine

Type:

procedure

Access:

read

Mechanism: by reference

Specifies a message handler routine. For information about writing a message handler routine, see Section 1.7.

#### contents

Type:

longword\_signed

Access:

read

Mechanism: by reference

Specifies a flag that directs CMS to produce a list of the elements and groups contained in this group. You can specify an integer value (n) that directs CMS to display nested groups down to and including the level indicated by n. For instance, a value of 1 displays one nested level of contents; a value of 2 displays two nested levels of contents. You can also specify a value of -1 to display all levels of contained groups or elements.

#### **Callback Routine Parameters**

You must provide an output routine to process the output of CMS\$SHOW\_GROUP. CMS passes the following parameters in the order shown with each call to **output\_routine**:

(first\_call, library\_data\_block, user\_param, group\_id, remark\_id, read\_only, level, contents\_id)

The callback routine must return a defined condition code to CMS. The following parameter descriptions define the access to the object from the perspective of the callback routine.

# CMS\$SHOW\_GROUP

first call

Type: longword\_signed

Access: read

Mechanism: by reference

Specifies a flag that indicates whether the current call to the output routine is the first call. CMS sets the flag to 1 if the current call is the first call and to 0 if it is not.

library\_data\_block

Type: cntrlblk Access: read

Mechanism: by reference

Specifies the LDB for the current library.

user\_param

Type: undefined Access: modify Mechanism: undefined

Specifies the user argument as it was passed to CMS\$SHOW\_GROUP. If you did not specify a user argument, this parameter points to a read-only storage location containing the value 0. CMS passes **user\_param** to your routine using the same mechanism that you used to pass it to CMS\$SHOW\_GROUP.

group\_id

Type: address Access: read

Mechanism: by reference

Specifies a string identifier for the group name. Use the CMS\$GET\_STRING routine to translate the string identifier. For information about string identifiers, see Section 1.5.3.

remark\_id

Type: address Access: read

Mechanism: by reference

Specifies a string identifier for the remark. Use the CMS\$GET\_STRING routine to translate the string identifier. For information about string identifiers, see Section 1.5.3.

## CMSSSHOW GROUP

read\_only

Type: longword\_signed

Access: read

Mechanism: by reference

Specifies a flag indicating whether the contents of the group list can be modified. CMS sets the flag to 1 if the group list is set to READ\_ONLY access. If the flag is set to 0, the group list can be modified.

level

Type: longword\_signed

Access: read

Mechanism: by reference

Specifies a value indicating the current level of contents information passed through the **contents\_id** parameter. The **level** argument is significant only if you also specified the contents argument in the call to CMS\$SHOW GROUP.

#### contents id

Type:

address

Access:

read

Mechanism: by reference

Specifies a string identifier for the list of elements or groups of elements contained in this group. Use the CMS\$GET\_STRING routine to translate the string identifier. For information about string identifiers, see Section 1.5.3. This parameter is significant only if you specified the contents argument in the call to CMS\$SHOW\_GROUP; otherwise, this parameter points to a null descriptor.

# **Description**

The CMS\$SHOW\_GROUP routine provides information about one or more established groups. If you specify more than one group, CMS processes the group list in alphabetical order. CMS calls the output routine once for each group that you specify. The following information is passed in each call to the output routine:

- Group name
- Creation remark
- Read-only status
- Contents
- Member list

# CMS\$SHOW\_GROUP

| Return Code     | Description                             | Status  |
|-----------------|-----------------------------------------|---------|
| CMS\$_ERRPAREXP | Error parsing group.                    | Error   |
| CMS\$_NOGRP     | No groups found.                        | Warning |
| CMS\$_NOREF     | Error accessing library.                | Error   |
| CMS\$_NORMAL    | Normal successful completion.           | Success |
| CMS\$_NOTFOUND  | CMS could not find the specified class. | Error   |
| CMS\$_USERERR   | User routine returned an error to CMS.  | Error   |

# **CMS\$SHOW\_HISTORY**

Provides (in chronological order) records of transactions performed on a CMS library.

### **Format**

```
CMS$SHOW_HISTORY
```

(library\_data\_block,

output\_routine,

[user\_arg],

[object\_name],

[user],

[before],

[since],

[transaction\_mask],

[msg\_routine])

# **Arguments**

### library\_data\_block

Type: Access: cntrlblk modify

Mechanism:

by reference

Specifies an initialized LDB.

### output\_routine

Type:

procedure

Access:

read

Mechanism: by reference

Specifies a callback routine that processes output of CMS\$SHOW\_ HISTORY. CMS calls this routine once for each history record that meets the criteria imposed by the arguments passed to CMS\$SHOW\_ HISTORY. See the callback routines section for information about the parameters that CMS passes to the output routine.

# CMSSSHOW\_HISTORY

user\_arg

Type:

undefined

Access:

read

Mechanism: undefined

Specifies a value that you supply and that CMS passes to the output\_routine argument, using the same mechanism that you used to pass it to CMS.

### object\_name

Type:

char\_string

Access:

read

Mechanism: by descriptor

Specifies the name of the element, group, or class. Wildcards and a comma list are allowed.

If you include a period (.) in the **object\_name** string, CMS selects history records based on the element or class names that match the string. If you do not include a period, CMS selects history records based on group or class names that match the **object\_name** string.

#### user

Type:

char\_string

Access:

read

Mechanism:

by descriptor

Specifies the name of the user about whom CMS is to output information. By default, CMS outputs information about all library users.

#### before

Type:

date\_time

Access:

read

Mechanism:

by reference

Specifies the quadword binary date and time value that CMS uses to select transactions for output. CMS outputs information about transactions that occurred before the specified date and time. You must specify this argument in the absolute time value format. If you specify a date and time value of 0, CMS outputs a list of transactions up to the present day and time.

#### since

Type:

date\_time

Access:

read

Mechanism: by reference

# CMS\$SHOW\_HISTORY

Specifies the quadword binary date and time value that CMS uses to select transactions for output. CMS outputs information about transactions that occurred after the specified date and time. You must specify this argument in the absolute time value format. If you specify a date and time value of 0, CMS outputs a list of transactions up to the present day and time.

#### transaction\_mask

Type: mask\_longword

Access: read

Mechanism: by reference

Specifies one or more transactions records to be passed to **output\_routine**. When you provide the **transaction\_mask** argument, CMS passes only the history records for the indicated commands. The following table shows the symbols that are defined for the **transaction mask** argument.

| Symbol            | Bit<br>Position | Mask<br>Value | Command           |
|-------------------|-----------------|---------------|-------------------|
| CMS\$M_CMD_COPY   | 0               | 1             | COPY ELEMENT      |
| CMS\$M_CMD_CREATE | 1               | 2             | CREATE CLASS      |
|                   |                 |               | CREATE ELEMENT    |
|                   |                 |               | CREATE GROUP      |
|                   |                 |               | CREATE LIBRARY    |
| CMS\$M_CMD_DELETE | 2               | 4             | DELETE CLASS      |
|                   |                 |               | DELETE ELEMENT    |
|                   |                 |               | DELETE GROUP      |
|                   |                 |               | DELETE HISTORY    |
| CMS\$M_CMD_FETCH  | 3               | 8             | FETCH             |
| CMS\$M_CMD_INSERT | 4               | 16            | INSERT ELEMENT    |
|                   |                 |               | INSERT GENERATION |
|                   |                 |               | INSERT GROUP      |
| CMS\$M_CMD_MODIFY | 5               | 32            | MODIFY CLASS      |
|                   |                 |               | MODIFY ELEMENT    |
|                   |                 |               | MODIFY GROUP      |

## **CMSSSHOW HISTORY**

| Symbol                   | Bit<br>Position | Mask<br>Value | Command           |
|--------------------------|-----------------|---------------|-------------------|
|                          | 1 05111011      | v aluc        | MODIFY LIBRARY    |
| CMS\$M_CMD_REMARK        | 6               | 64            | REMARK            |
| CMS\$M_CMD_REMOVE        | 7               | 128           | REMOVE ELEMENT    |
|                          |                 |               | REMOVE GENERATION |
|                          |                 |               | REMOVE GROUP      |
| CMS\$M_CMD_REPLACE       | 8               | 256           | REPLACE           |
| CMS\$M_CMD_RESERVE       | 9               | 512           | RESERVE           |
| CMS\$M_CMD_<br>UNRESERVE | 10              | 1024          | UNRESERVE         |
| CMS\$M_CMD_VERIFY        | 11              | 2048          | VERIFY            |
| CMS\$M_CMD_SET           | 14              | 16,384        | SET ACL           |
| CMS\$M_CMD_ACCEPT        | 16              | 65,536        | ACCEPT GENERATION |
| CMS\$M_CMD_CANCEL        | 17              | 131,072       | CANCEL REVIEW     |
| CMS\$M_CMD_MARK          | 18              | 262,144       | MARK GENERATION   |
| CMS\$M_CMD_REJECT        | 19              | 524,288       | REJECT GENERATION |
| CMS\$M_CMD_REVIEW        | 20              | 1,048,576     | REVIEW GENERATION |

The mask values are defined as universal symbols in the CMS image. These values can be ORed together to allow combinations of the values. This transaction mask is the same as the transaction mask used by the CMS\$DELETE HISTORY routine.

#### msg\_routine

Type:

procedure

Access:

read

Mechanism: by reference

Specifies a message handler routine. For information about writing a message handler routine, see Section 1.7.

## CMS\$SHOW\_HISTORY

#### **Callback Routine Parameters**

You must provide an output routine to process the output of CMS\$SHOW\_HISTORY. CMS passes the following parameters in the order shown with each call to **output\_routine**:

The callback routine must return a defined condition code to CMS. The following parameter descriptions define the access to the object from the perspective of the callback routine.

### first\_call

Type: longword\_signed

Access: read

Mechanism: by reference

Specifies a flag that indicates whether the current call to the output routine is the first call. CMS sets the flag to 1 if the current call is the first call and to 0 if it is not.

### library\_data\_block

Type: cntrlblk Access: read

Mechanism: by reference

Specifies the LDB for the current library.

#### user\_param

Type: undefined Mechanism: undefined undefined

Specifies the user argument as it was passed to CMS\$SHOW\_HISTORY. If you did not specify a user argument, this parameter points to a read-only storage location containing the value 0. CMS passes **user\_param** to your routine using the same mechanism that you used to pass it to CMS\$SHOW\_HISTORY.

#### time

Type: date\_time Access: read

Mechanism: by reference

Specifies a quadword binary date and time value for the time of the transaction.

## CMSSSHOW HISTORY

user id

Type: Access: address read

Mechanism: by reference

Specifies a string identifier for the user name. Use the CMS\$GET\_ STRING routine to translate the string identifier. For information about string identifiers, see Section 1.5.3.

#### command id

Type:

address read

Access:

Mechanism: by reference

Specifies a string identifier for the command name. Use the CMS\$GET\_ STRING routine to translate the string identifier. For information about string identifiers, see Section 1.5.3.

### object\_id

Type:

address

Access:

read

Mechanism: by reference

Specifies a string identifier for the element, group, or class involved in the transaction. Use the CMS\$GET\_STRING routine to translate the string identifier. For information about string identifiers, see Section 1.5.3.

#### remark\_id

Type:

address read

Access:

Mechanism: by reference

Specifies a string identifier for the remark. Use the CMS\$GET\_STRING routine to translate the string identifier. For information about string identifiers, see Section 1.5.3.

#### unusual

Type:

longword\_signed

Access:

read

Mechanism: by reference

Specifies a flag that indicates whether the transaction is unusual. CMS sets the flag to 1 if the transaction is unusual and to 0 if it is not.

# **Description**

The CMS\$SHOW\_HISTORY routine provides information about library transactions. CMS calls the output routine once for each transaction record. The following information is passed in each call to the output routine:

- Transaction time
- User name associated with the transaction
- Command as entered (command name, subcommand name, option, qualifiers, and parameters)
- · Remark entered with the command
- Unusual status

| Return Code     | Description                                      | Status  |  |
|-----------------|--------------------------------------------------|---------|--|
| CMS\$_ABSTIM    | Absolute date-time value required.               | Error   |  |
| CMS\$_NOHIS     | No history records found.                        | Warning |  |
| CMS\$_NOREF     | Error accessing library.                         | Error   |  |
| CMS\$_NORMAL    | Normal successful completion.                    | Success |  |
| CMS\$_NOSINCE   | Error executing since operation.                 | Error   |  |
| CMS\$_TIMEORDER | BEFORE and since time values cannot be resolved. | Error   |  |
| CMS\$_USERERR   | User routine returned an error to CMS.           | Error   |  |

# **Example**

IMPLICIT INTEGER\*4 (A-Z)
INTEGER\*4 LDB(50)
CHARACTER\*14 DIR

EXTERNAL CMS\$\_NOHIS
INTEGER\*4 CMS\$SET\_LIBRARY
INTEGER\*4 CMS\$SHOW\_HISTORY
INTEGER\*4 OUTPUT\_ROUTINE

DIR = '[LENNON.SONGS]'

# CMS\$SHOW\_HISTORY

```
STATUS = CMS$SET_LIBRARY(LDB,DIR)
        IF (.NOT. STATUS) GO TO 1000
        STATUS = CMS$SHOW_HISTORY(LDB,OUTPUT_ROUTINE)
        IF (STATUS .EQ. %LOC(CMS$_NOHIS)) GO TO 150
1000
        END
С
        INTEGER*4 FUNCTION OUTPUT_ROUTINE (FIRST_CALL, LIBDB, USER_PARAM,
1
                                            TIME, USER_ID, COMMAND_ID,
2
                                            OBJECT_ID, REMARK_ID, UNUSUAL)
        INTEGER*4 UNUSUAL
        EXTERNAL CMS$_NORMAL
        EXTERNAL CMS$_EXCLUDE
        OUTPUT_ROUTINE = %LOC(CMS$_NORMAL)
        IF (.NOT. UNUSUAL) THEN
           OUTPUT_ROUTINE = %LOC(CMS$_EXCLUDE)
        ENDIF
        RETURN
        END
```

This checks only for unusual transactions; if there are no unusual transactions, the callback routine returns CMS\$\_EXCLUDE each time control is transferred to CMS. As a result, the CMS\$SHOW\_ HISTORY routine returns CMS\$\_NOHIS (no history records found) and the routine transfers control elsewhere.

Provides information about the current library.

### **Format**

### CMS\$SHOW LIBRARY

[reference\_copy\_dir], [statistics], [msg\_routine], [verify],

(library\_data\_block,

[output\_routine],

[user\_arg])

# **Arguments**

### library\_data\_block

Type:

cntrlblk modify

Access:

Mechanism: by reference

Specifies an initialized LDB.

### reference\_copy\_dir

Type:

char\_string write

Access:

Mechanism: by descriptor

Specifies a descriptor that CMS fills in with the specification for the reference copy directory (if any).

### statistics

Type:

vector\_longword\_unsigned

Access:

Mechanism: by reference

write

Specifies an array of 10 longwords that CMS fills in with information about the library. Figure 2–1 shows the content of the statistics array. Each entry in the array is an integer count of the number of indicated objects (elements, groups, classes, and so on).

Figure 2-1: Statistics Array

| Elements                |
|-------------------------|
| Groups                  |
| Classes                 |
| Reservations            |
| Concurrent Replacements |
| Reviews Pending         |
| Reserved for CMS        |
| •                       |
| •                       |
| •                       |
|                         |

ZK-2006-84

### msg\_routine

Type:

procedure

Access:

read

Mechanism: by reference

Specifies a message handler routine. For information about writing a message handler routine, see Section 1.7.

### verify

Type:

longword\_signed

Access:

read

Mechanism: by reference

Specifies a flag that causes CMS to lock the library as part of the CMS\$SHOW\_LIBRARY routine. By default, the flag is set to 1, indicating that locking is performed. The library must be locked for CMS to

fill in the **reference\_copy\_dir** and **statistics** parameters. If **verify** is specified as 0, CMS returns zeros in these parameters. Library locking is also necessary for CMS to determine basic library integrity. If recovery is necessary, it is not detected until another operation is performed.

### output\_routine

Type: procedure

Access: read

Mechanism: by reference

Specifies a callback routine that processes output of CMS\$SHOW\_LIBRARY. See the callback routines section for information about the parameters that CMS passes to the output routine.

#### user\_arg

Type:

undefined

Access:

read

Mechanism: undefined

Specifies a value that you supply and that CMS passes to the **output\_routine** argument, using the same mechanism that you used to pass it to CMS.

### **Callback Routine Parameters**

You must provide an output routine to process the output of CMS\$SHOW\_LIBRARY. CMS passes the following parameters in the order shown with each call to **output\_routine**:

The callback routine must return a defined condition code to CMS. The following parameter descriptions define the access to the object from the perspective of the callback routine.

#### verify

Type:

longword\_signed

Access: read

Mechanism: by reference

Specifies the value that is passed to the CMS\$SHOW\_LIBRARY routine. This value is passed to the output routine to determine if the **reference\_copy\_id** and **statistics\_block** contents are valid.

first call

Type: longword\_signed

Access: read

Mechanism: by reference

Specifies a flag that indicates whether the current call to the output routine is the first call. CMS sets the flag to 1 if the current call is the first call and to 0 if it is not.

### user\_param

Type: undefined

Access: modify
Mechanism: undefined

Specifies the user argument as it was passed to CMS\$SHOW\_RESERVATIONS. If you did not specify a user argument, this parameter points to a read-only storage location containing the value 0. CMS passes **user\_param** to your routine using the same mechanism that you used to pass it to CMS\$SHOW\_RESERVATIONS.

### library\_spec\_id

Type: address

Access: read

Mechanism: by reference

Specifies a string identifier for a library directory specification. If the current library search list consists of more than one library, successive calls to **output\_routine** return all individual library directory specifications, one at a time. Use the CMS\$GET\_STRING routine to translate the string identifier. For information about string identifiers, see Section 1.5.3.

### reference\_copy\_id

Type: address

Access: read

Mechanism: by reference

Specifies a string identifier for the reference copy directory specification. If there is no reference copy directory, the length of the string is 0.

#### statistics\_block

Type: vector\_longword\_unsigned

Access: read

Mechanism: by reference

Specifies an array of 10 longwords that CMS fills with information about the library. See Figure 2–1 for information about the content of the

statistics array. Each entry in the array is an integer count of the number of indicated objects (elements, groups, classes, and so on).

# **Description**

The CMS\$SHOW\_LIBRARY routine identifies the reference copy directory (if any) for the current library. This routine also provides information about the number of elements, current reservations, concurrent replacements, reviews pending, and classes and groups in the library.

| Return Code  | Description                   | Status  |  |
|--------------|-------------------------------|---------|--|
| CMS\$_NOREF  | Error accessing library.      | Error   |  |
| CMS\$_NORMAL | Normal successful completion. | Success |  |

# CMSSSHOW\_RESERVATIONS

# CMSSSHOW RESERVATIONS

Provides information about all current reservations and concurrent replacements in effect at the time the routine is called.

### **Format**

```
CMS$SHOW_RESERVATIONS
```

(library\_data\_block, output\_routine. [user\_arg], [element\_expression] [generation\_expression], [user], [msg\_routine], [identification\_number])

# **Arguments**

### library\_data\_block

Type:

cntrlblk

Access:

modify

Mechanism: by reference

Specifies an initialized LDB.

### output\_routine

Type:

procedure

Access:

read

Mechanism:

by reference

Specifies a callback routine that processes output of CMS\$SHOW\_ RESERVATIONS. CMS calls this routine once for each reservation or concurrent replacement that is in effect for each element generation indicated in the call to CMS\$SHOW\_RESERVATIONS. You must specify this routine. See the callback routines section for information about the parameters that CMS passes to the output routine.

# CMS\$SHOW\_RESERVATIONS

user\_arg

Type: undefined

Access: read

Mechanism: undefined

Specifies a value that you supply and that CMS passes to the **output\_routine** argument, using the same mechanism that you used to pass it to CMS. See the callback routines section for information about the parameters that CMS passes to the output routine.

#### element\_expression

Type: char\_string

Access: read

Mechanism: by descriptor

Specifies one or more elements or groups of elements. Wildcards and a comma list are allowed. By default, CMS outputs information about any existing reservations for generations of all elements in the library.

You must include a period (.) in the element expression to select one or more elements from the complete list of elements in the library. If you do not include a period, CMS interprets the parameter as a group name and therefore selects elements based on the list of groups that are established in the library.

### generation\_expression

Type: char\_string

Access: read

Mechanism: by descriptor

Specifies the particular generation of the element that is to be displayed. By default, CMS displays information about any existing reservations for all generations of the elements indicated by **element\_expression**.

#### user

Type: char\_string

Access: read

Mechanism: by descriptor

Specifies the user name that CMS uses to select reservation information for output. By default, CMS outputs information about any existing reservations for all library users.

### **CMSSSHOW RESERVATIONS**

### msq\_routine

Type:

procedure

Access:

read

Mechanism: by reference

Specifies a message handler routine. For information about writing a message handler routine, see Section 1.7.

### identification\_number

Type:

longword\_signed

Access:

read

Mechanism: by reference

Specifies the reserved generation of the element that is to be displayed. CMS assigns a unique reservation identification number to each element when it is reserved.

#### **Callback Routine Parameters**

You must provide an output routine to process the output of CMS\$SHOW\_RESERVATIONS. CMS passes the following parameters in the order shown with each call to **output\_routine**:

(new\_element, library\_data\_block, user\_param, element\_id, generation\_id, time, user\_id, remark\_id, concurrent, merge\_generation\_id, nonotes, nohistory, access)

The callback routine must return a defined condition code to CMS. The following parameter descriptions define the access to the object from the perspective of the callback routine.

#### new element

Type:

longword\_signed

Access:

read

Mechanism:

by reference

Indicates whether the current call to the output routine contains information about a generation of a new element. If there are any concurrent reservations or concurrent replacements for a given element, CMS calls the output routine once for each concurrent reservation and replacement. The value of this parameter also indicates whether it is the first call to the output routine. The following table shows the possible values of new element.

# CMS\$SHOW\_RESERVATIONS

| Value | Result                                                                                                    |
|-------|----------------------------------------------------------------------------------------------------|
| 0     | Indicates that the call contains reservation information about the next element in the list of elements specified by the <b>element_expression</b> argument (after the first call). |
| 1     | Indicates the first call to the output routine.                                                                                                    |
| 2     | Indicates that the call contains information about the same element as the previous call.                                                                                           |

### library\_data\_block

Type:

cntrlblk read

Access:

Mechanism: by reference

Specifies the LDB for the current library.

#### user\_param

Type:

undefined

Access:

modify Mechanism: undefined

Specifies the user argument as it was passed to CMS\$SHOW\_ RESERVATIONS. If you did not specify a user argument, this parameter points to a read-only storage location containing the value 0. CMS passes user\_param to your routine using the same mechanism that you used to pass it to CMS\$SHOW\_RESERVATIONS.

#### element\_id

Type:

address

Access:

read Mechanism: by reference

Specifies a string identifier for the element name. Use the CMS\$GET\_ STRING routine to translate the string identifier. For information about string identifiers, see Section 1.5.3.

### generation\_id

Type: Access:

address read

Mechanism: by reference

Specifies a string identifier for the generation number. Use the CMS\$GET\_STRING routine to translate the string identifier. For information about string identifiers, see Section 1.5.3.

## CMSSSHOW\_RESERVATIONS

time

Type: Access: date\_time read

Mechanism:

by reference

Specifies a quadword binary date and time value for the time of the transaction.

user\_id

Type: Access: address

read

Mechanism:

by reference

Specifies a string identifier for the user name. Use the CMS\$GET\_STRING routine to translate the string identifier. For information about string identifiers, see Section 1.5.3.

#### remark id

Type:

address

Access:

read

Mechanism: by reference

Specifies a string identifier for the remark. Use the CMS\$GET\_STRING routine to translate the string identifier. For information about string identifiers, see Section 1.5.3.

#### concurrent

Type:

longword\_signed

Access:

read

Mechanism:

by reference

Specifies a value that indicates the status of the transaction. The following table shows the possible values for **concurrent**.

| Value | Result                 |
|-------|------------------------|
| -1    | Concurrent replacement |
| 0     | Current reservation    |
| 1     | Concurrent reservation |

## merge\_generation\_id

Type:

address

Access:

read

Mechanism: b

by reference

Specifies a string identifier for the merge generation. Use the CMS\$GET\_STRING routine to translate the string identifier. If there

## **CMSSSHOW RESERVATIONS**

is no merge generation, the length of the string is 0. For information about string identifiers, see Section 1.5.3.

#### nonotes

Type:

longword\_signed

Access:

read

Mechanism:

by reference

Specifies a flag indicating whether CMS suppressed notes in the reservation transaction. If the flag is set to 1, notes were suppressed; if the flag is set to 0, notes were not suppressed.

### nohistory

Type:

longword\_signed

Access:

read Mechanism:

by reference

Specifies a flag indicating whether CMS suppressed the element history in the reservation transaction. If the flag is set to 1, the history was not included in the output file; if the flag is set to 0, the element history was included.

#### access

Type:

longword\_signed

Access:

read

Mechanism: by reference

Specifies a flag that indicates the access allowed to the element. The following table shows the possible values for access.

| Value | Result                                                      |
|-------|-------------------------------------------------------------|
| 0     | Concurrent reservations are allowed.                        |
| 1     | Concurrent reservations are not allowed.                    |
| 2     | The existing reservation does not allow other reservations. |

# **Description**

The CMS\$SHOW\_RESERVATIONS routine provides information about the reservations and concurrent replacements that are in effect for one or more elements in a library. If you specify more than one element, CMS processes the element list in alphabetical order. CMS calls the output routine once for each reservation. The following reservation information is passed in each call to the output routine:

# CMS\$SHOW\_RESERVATIONS

- Element name
- Generation number
- Time of reservation or replacement
- User name
- Remark
- Concurrent status

| Return Code     | Description                                    | Status  |
|-----------------|------------------------------------------------|---------|
| CMS\$_ERRPAREXP | Error parsing element expression.              | Error   |
| CMS\$_ILLCHAR   | Illegal character in generation expression.    | Error   |
| CMS\$_NOREF     | Error accessing library.                       | Error   |
| CMS\$_NORES     | No reservations found.                         | Warning |
| CMS\$_NORMAL    | Normal successful completion.                  | Success |
| CMS\$_NOTFOUND  | CMS could not find the specified element.      | Error   |
| CMS\$_NOWLDCARD | Wildcard not allowed in generation expression. | Error   |
| CMS\$_USERERR   | User routine returned an error to CMS.         | Error   |

Displays a list of element generations that currently have review pending status. This routine also displays any review remarks that have been associated with the generation currently under review.

# **Format**

CMS\$SHOW\_REVIEWS\_PENDING (library\_data\_block,

output\_routine,
[user\_arg],
[element\_expression],
[generation\_expression],
[user],
[msg\_routine])

# **Arguments**

### library\_data\_block

Type:

cntrlblk

Access:

modify

Mechanism: by reference

Specifies an initialized LDB.

# output\_routine

Type:

procedure

Access: Mechanism: read by reference

Specifies a callback routine to process the output of CMS\$SHOW\_REVIEWS\_PENDING. You must specify this routine. See the callback routines section for information about the parameters that CMS passes to the output routine.

#### user\_arg

Type:

undefined

Access:

read

Mechanism:

undefined

Specifies a value that you supply and that CMS passes to the **output\_** routine argument, using the same mechanism that you used to pass it to CMS. See the callback routines section for information about the parameters that CMS passes to the output routine.

#### element\_expression

Type:

char\_string

Access:

read

Mechanism: by descriptor

Specifies one or more elements or groups of elements whose generations with reviews pending are to be displayed. Wildcards and a comma list are allowed. If you do not specify this argument, all element generations pending review in the library are displayed.

#### generation\_expression

Type:

char\_string

Access:

read

Mechanism: by descriptor

Specifies the particular generation of the element that is to be displayed. By default, reviews that are pending for all of the element's generations are displayed.

#### user

Type:

char\_string

Access:

read

Mechanism: by descriptor

Specifies the name of the user whose generations with pending reviews are to be displayed. By default, pending reviews for generations created by all users are displayed.

### msg\_routine

Type:

procedure

Access:

read

Mechanism: by reference

Specifies a message handler routine. For information about writing a message handler routine, see Section 1.7.

#### **Callback Routine Parameters**

You must provide an output routine to process the output of CMS\$SHOW\_REVIEWS\_PENDING. CMS passes the following parameters in the order shown with each call to **output\_routine**:

The callback routine must return a defined condition code to CMS. The following parameter descriptions define the access to the object from the perspective of the callback routine.

#### new\_element

Type: longword\_unsigned

Access: read

Mechanism: by reference

Indicates whether the current call to the output routine contains information about a generation of a new element. If more than one generation of an element has a review pending, CMS calls the output routine for each pending review. If the CMS\$SHOW\_REVIEWS\_PENDING routine is called multiple times with information about the same generation of the same element, these calls contain review remark information. The following table shows the possible values of **new\_element**.

| Value | Result                                                                                                    |
|-------|----------------------------------------------------------------------------------------------------|
| 0     | Indicates that the call contains information about a different element than the previous call.                      |
| 1     | Indicates the first call to the output routine.                                                                     |
| 2     | Indicates that the call contains information about a different generation of the same element as the previous call. |
| 3     | Indicates that the call contains information about the same generation of the same element as the previous call.    |

## library\_data\_block

Type: cntrlblk
Access: read

Mechanism: by reference

Specifies the LDB for the current library.

#### user\_param

Type: Access: modify

undefined

Mechanism: undefined

Specifies the user argument as it was passed to CMS\$SHOW\_ REVIEWS\_PENDING. If you did not specify a user argument, this parameter points to a read-only storage location containing the value 0. CMS passes user\_param to your routine using the same mechanism that you used to pass it to CMS\$SHOW\_REVIEWS\_PENDING.

#### element id

Type: Access: address

read

Mechanism: by reference

Specifies a string identifier for the element name. Use the CMS\$GET\_ STRING routine to translate the string identifier. For information about string identifiers, see Section 1.5.3.

# generation\_id

Type:

address

Access:

read

Mechanism: by reference

Specifies a string identifier for the generation number. Use the CMS\$GET\_STRING routine to translate the string identifier. For information about string identifiers, see Section 1.5.3.

### generation\_time

Type:

date\_time

Access:

read

Mechanism: by reference

Specifies a binary quadword date-time value representing the time the generation was created.

# generation\_user\_id

Type: Access:

address read

Mechanism: by reference

Specifies a string identifier for the name of the user who created the generation.

# **CMSSSHOW REVIEWS PENDING**

generation\_remark\_id

Type:

address read

Access:

Mechanism: by reference

Specifies the remark entered when the generation was replaced. Use the CMS\$GET\_STRING routine to translate the string identifier. For information about string identifiers, see Section 1.5.3.

#### review\_time

Type:

date\_time

Access:

read

Mechanism: by reference

Specifies a binary quadword date-time value representing the time the generation was placed under review or the date and time the review remark was entered.

#### review user\_id

Type: Access: address read

Mechanism: by reference

Specifies a string identifier for the name of the user who marked the generation for review or the user who entered the review remark. Use the CMS\$GET\_STRING routine to translate the string identifier. For information about string identifiers, see Section 1.5.3.

#### review\_remark\_id

Type: Access:

address read

Mechanism: by reference

Specifies a string identifier for the remark that was entered when the generation or the review of the generation was marked. Use the CMS\$GET\_STRING routine to translate the string identifier. For information about string identifiers, see Section 1.5.3.

# **Description**

The CMS\$SHOW\_REVIEWS\_PENDING routine retrieves information about generations with reviews pending and passes that information to the output routine. If this routine is called multiple times with information about the same generation of the same element, these calls contain review remark information.

| Return Code     | Description                                        | Status  |
|-----------------|----------------------------------------------------|---------|
| CMS\$_ERRPAREXP | Error parsing element expression.                  | Error   |
| CMS\$_ILLCHAR   | Illegal character in generation expression.        | Error   |
| CMS\$_NOREF     | Error accessing library.                           | Error   |
| CMS\$_NOREV     | No pending reviews were found for the generations. | Error   |
| CMS\$_NORMAL    | Normal successful completion.                      | Success |
| CMS\$_NOTFOUND  | CMS could not find the speci-<br>fied element.     | Error   |
| CMS\$_NOWLDCARD | Wildcard not allowed in generation expression.     | Error   |
| CMS\$_USERERR   | User routine returned an error to CMS.             | Error   |

# CMS\$SHOW\_VERSION

Provides version identification of the CMS system currently in use.

# **Format**

CMS\$SHOW\_VERSION

([full],<sup>1</sup> [brief],<sup>1</sup>

[absolute] 1)

# **Arguments**

#### full

Type:

char\_string

Access:

write

Mechanism: by descriptor

Specifies a descriptor to be filled in by CMS. The full form of the version identification includes the product identification string and the version number.

#### brief

Type:

char\_string

Access:

write

Mechanism:

by descriptor

Specifies a descriptor to be filled in by CMS. The brief form of version identification includes only the version number.

#### absolute

Type:

longword\_unsigned

Access:

write

Mechanism:

by reference

Specifies a longword to receive the monotonic version number for the current version of CMS. This value will be higher with each successive release of CMS.

<sup>&</sup>lt;sup>1</sup> At least one of these arguments is required.

# CMS\$SHOW\_VERSION

# **Description**

The CMS\$SHOW\_VERSION routine identifies the version of CMS currently in use.

# **Example**

CHARACTER\*8 SHORTVER
EXTERNAL CMS\$SHOW\_VERSION
CALL CMS\$SHOW\_VERSION(,SHORTVER)
PRINT 50,SHORTVER
FORMAT (' ',A)
END

This passes only the argument for the brief form of version identification.

# **CMS\$UNRESERVE**

Cancels a reservation for one or more generations.

# **Format**

# **CMS\$UNRESERVE**

(library\_data\_block, element\_expression, [remark], 0, [delete\_file], [msg\_routine], [generation\_expression], [identification\_number]. [delete\_file\_spec])

# **Arguments**

### library\_data\_block

Type: Access: cntrlblk modify

Mechanism:

by reference

Specifies an initialized LDB.

### element\_expression

Type:

char\_string

Access:

read

Mechanism: **by descriptor** 

Specifies one or more elements or groups of elements with a reservation to be canceled.

You must include a period (.) in the element expression to select one or more elements from the complete list of elements in the library. If you do not include a period, CMS interprets the parameter as a group name and therefore selects elements based on the list of groups that are established in the library. Wildcards and a comma list are allowed.

# **CMSSUNRESERVE**

#### remark

Type:

char\_string

Access:

read

Mechanism: by descriptor

Specifies the remark string that is to be logged in the history file with the command.

0

Type: Access: reserved for CMS

reserved for CMS

Mechanism: by value

Specifies a required argument that is reserved for use by CMS. You must either pass 0 by value or include a placeholder for this argument in the call to the CMS\$UNRESERVE routine, so that the call frame entry for this argument contains a 0.

#### delete\_file

Type:

longword\_signed

Access:

read

Mechanism:

by reference

Specifies a flag that directs CMS to delete the files with the same file name and file type in your default directory (unless you specify another location by also specifying the **delete\_file\_spec** argument). By default, the flag is set to 0, and CMS does not delete any files. If you set the flag to 1, CMS deletes the corresponding files from your default directory.

### msg\_routine

Type:

procedure

Access:

read

Mechanism: by reference

Specifies a message handler routine. For information about writing a message handler routine, see Section 1.7.

### generation\_expression

Type:

char\_string

Access: read

Mechanism: by descriptor

Specifies the reserved generation of the element that is to be unreserved. This argument can be used when you have multiple reservations on the same element, but not on the same generation of the same element. If multiple reservations exist for the element generation, you must specify the identification number of the exact reservation to be unreserved (canceled).

# **CMSSUNRESERVE**

#### identification number

Type: longword\_signed

Access: read

Mechanism: by reference

Specifies the reserved generation of the element that is to be unreserved. CMS assigns a unique reservation identification number to each element when it is reserved. If an element generation has only one reservation, you can unreserve (cancel) that reservation by specifying the generation expression. However, if multiple reservations exist for the element generation, you must specify the identification number of the exact reservation to be unreserved (canceled). Use the CMS\$SHOW\_RESERVATIONS routine to determine the reservation number of a generation.

#### delete\_file\_spec

Type: char\_string

Access: read

Mechanism: by descriptor

Specifies the files to be deleted and their location. All the versions of the specified file are deleted. Any valid VMS file specification can be used; however, it cannot contain a node name or file version number. By default, CMS uses the current default device and directory. If the **delete\_file\_spec** argument is omitted or contains a zero, CMS uses the **delete\_file** argument (if specified) to determine what files should be deleted. If the **delete\_file\_spec** argument contains a file specification, the **delete\_file** argument is ignored. If none of these arguments is specified, no files are deleted.

# **Description**

The CMS\$UNRESERVE routine cancels an existing reservation.

Each reservation of an element is assigned a unique reservation identification number. If an element generation has only one reservation, you can unreserve (cancel) that reservation by specifying the generation expression. If multiple reservations exist for the element generation, you must specify the identification number of the reservation to be unreserved (canceled).

# **CMS\$UNRESERVE**

| Description                                                                                       | Status                                                                                                    |
|---------------------------------------------------------------------------------------------------|----------------------------------------------------------------------------------------------------|
| CMS canceled zero or more reservations and encountered one or more errors during the transaction. | Error                                                                                                    |
| Error accessing library.                                                                          | Error                                                                                                    |
| Normal successful completion.                                                                     | Success                                                                                                    |
| CMS did not cancel the reservation.                                                               | Error                                                                                                    |
| CMS canceled the reservation.                                                                     | Success                                                                                                    |
| CMS canceled one or more reservations.                                                            | Success                                                                                                    |
|                                                                                                   | CMS canceled zero or more reservations and encountered one or more errors during the transaction.  Error accessing library.  Normal successful completion.  CMS did not cancel the reservation.  CMS canceled the reservation.  CMS canceled one or more |

# **CMS\$VERIFY**

Performs a series of checks on your CMS library to confirm that the library structure and library files are in a valid form.

### **Format**

```
CMS$VERIFY
```

```
(library_data_block,
[element_expression],
[remark],
[recover],
[repair],
[msg_routine])
```

# **Arguments**

### library\_data\_block

Type:

cntribik

Access:

modify

Mechanism:

by reference

Specifies an initialized LDB.

### element\_expression

Type: Access: char\_string

read

Mechanism: by descriptor

Specifies one or more elements or groups of elements to be verified.

You must include a period (.) in the element expression to select one or more elements from the complete list of elements in the library. If you do not include a period, CMS interprets the parameter as a group name and therefore selects elements based on the list of groups that are established in the library. Wildcards and a comma list are allowed.

#### remark

Type:

char\_string

Access:

read

Mechanism: by reference

# **CMSSVERIFY**

Specifies the remark string that is to be logged in the history file with the command.

#### recover

Type:

longword\_signed

Access:

read

Mechanism:

by reference

Specifies a flag that directs CMS to execute a recovery transaction. By default, the flag is set to 0, and CMS does not execute the recovery procedure. Set the flag to 1 to recover the library. You cannot use both the **recover** and the **repair** arguments in the same call to CMS\$VERIFY.

#### repair

Type:

longword\_signed

Access:

read

Mechanism:

by reference

Specifies a flag that directs CMS to execute a repair transaction. By default, the flag is set to 0, and CMS does not execute the repair procedure. Set the flag to 1 to repair the library or the elements indicated by the **element\_expression** argument. You cannot use both the **recover** and the **repair** arguments in the same call to CMS\$VERIFY.

### msg\_routine

Type:

procedure

Access:

read

Mechanism: by reference

Specifies a message handler routine. For information about writing a message handler routine, see Section 1.7.

# **Description**

The CMS\$VERIFY routine performs a series of consistency checks on your library. If you call CMS\$VERIFY under normal conditions, the routine executes successfully, indicating that the information in your library is correct. However, if the data in the library is invalid, the routine returns an error message saying that there is an error in the verification of the library. In this case, you must recover or repair the library as indicated by the error message. You cannot use both the **recover** and the **repair** arguments in the same call to CMS\$VERIFY.

# **CMS\$VERIFY**

Recovery and repair transactions are marked as unusual occurrences in the library history. For more information about the verify transaction, see the *Guide to VAX DEC/Code Management System*.

| Return Code     | Description                      | Status  |  |
|-----------------|----------------------------------|---------|--|
| CMS\$_NORECOVER | CMS did not recover the library. | Error   |  |
| CMS\$_NOREF     | Error accessing library.         | Error   |  |
| CMS\$_NOREPAIR  | CMS did not repair the library.  | Error   |  |
| CMS\$_NOVERIFY  | CMS did not verify the library.  | Error   |  |
| CMS\$_RECOVERED | CMS recovered the library.       | Success |  |
| CMS\$_REPAIRED  | CMS repaired the library.        | Success |  |
| CMS\$_VERIFIED  | CMS verified the library.        | Success |  |

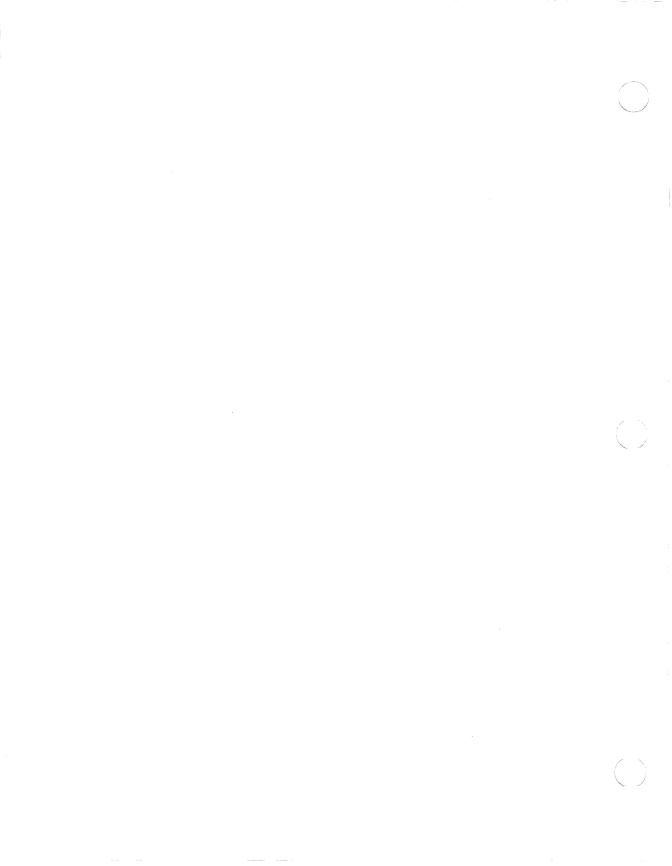

# Appendix A

# **Summary of CMS Entry Points**

This appendix summarizes the arguments and parameters of each CMS routine.

```
CMS$ANNOTATE(library_data_block,
             element_expression,
             [generation_expression],
             [merge_generation_expression],
             [append],
             [full],
             [output_file],
             [output_routine],
             [user_arg],
             [msg_routine],
             [format])
```

CMS\$ASYNCH\_TERMINATE

This routine has no arguments.

```
CMS$CMS([command_line],
        [msg_routine],
        [prompt_routine],
        [confirm_routine],
        [output_routine],
        [width])
CMS$COPY_ELEMENT(library_data_block,
                 input_element_expression,
                 output_element,
                 [remark],
                 [source_library_data_block],
                 [msg_routine])
CMS$CREATE_CLASS(library_data_block,
                 class_name,
                 [remark],
                 [msg_routine])
CMS$CREATE_ELEMENT(library_data_block,
                   element_name,
                   [remark],
                   [history],
                   [notes],
                    [position],
                   [keep],
                   [reserve],
                   [concurrent],
                   [reference_copy],
                   [input_file],
                   [input_routine],
                   [user_arg],
                   [msg_routine],
                   [review])
CMS$CREATE_GROUP(library_data_block,
                 group_name,
                 [remark],
                 [msg_routine])
CMS$CREATE_LIBRARY(library_data_block,
                   directory,
                   [remark],
                    [reference_copy_dir],
                    [msg_routine],
                    [confirm_routine],
                    [output_routine],
                    [width],
                    [position],
                   [positional_dir_spec])
CMS$DELETE_CLASS(library_data_block,
                 class_expression,
                 [remark],
```

[msg\_routine])

```
CMS$DELETE_ELEMENT(library_data_block,
                   element_expression,
                   [remark],
                   [msg_routine])
CMS$DELETE_GENERATION(library_data_block,
                       element_expression,
                       [remark],
                       [generation_expression],
                       [after_generation],
                       [before_generation],
                       [from_generation],
                       [to_generation],
                       [archive_file],
                       [msg_routine])
```

A generation or range of generations must be specified with a combination of one or more of the after\_generation, before\_generation, from\_generation, or to\_generation arguments.

```
CMS$DELETE_GROUP(library_data_block,
                  group_expression,
                  [remark],
                  [msg_routine])
CMS$DELETE_HISTORY(library_data_block,
                    [remark],
                    before,
                    [transaction_mask],
                    [output_routine],
                    [user_arg],
                    [msg_routine])
CMS$DIFFERENCES([library_data_block],
                 [user_arg],
                 [input_file1],
                 [input_routine1],
                 [generation_expression_1],
                 [input_file2],
                 [input_routine2],
                 [generation_expression_2],
                 [output_file],
                 [output_routine],
                 [append],
                 [ignore_mask],
                 [nooutput],
                 [parallel],
                 [full],
                 [format],
                 [width],
                 [msg_routine],
                 [page_break],
                 [skip_lines],
                 [begin_sentinel],
                 [end_sentine1])
```

The **library\_data\_block** argument is a required parameter only if you also specify a **generation\_expression** parameter.

```
CMS$FETCH(library_data_block,
          element_expression,
          [remark],
          [generation_expression],
          [merge_generation_expression].
          [reserve].
          [nohistory],
          [nonotes],
          [concurrent],
          [output_file],
          [msg_routine],
          [nooutput],
          [history],
          [notes],
          [position])
CMS$FETCH_CLOSE(fetch_data_block,
                [msg_routine])
CMS$FETCH_GET(fetch_data_block.
              output_record,
              [sequence_number],
              [generation_number],
              [msg_routine])
CMS$FETCH_OPEN(fetch_data_block,
               directory,
               element_name,
               [generation_expression],
               [nohistory],
               [nonotes],
               [actual_generation],
               [msg_routine])
CMS$GET_STRING(string_id,
               string)
CMS$INSERT_ELEMENT(library_data_block,
                   element_expression,
                   group_expression,
                    [remark].
                    [if_absent],
                    [msg_routine])
CMS$INSERT_GENERATION(library_data_block,
                       element_expression,
                       class_expression,
                       [remark],
                       [generation_expression],
                       [always],
```

```
[supersede],
                       [if absent].
                       [msg_routine])
CMS$INSERT_GROUP(library_data_block,
                 sub_group_expression,
                 group_expression,
                  [remark],
                  [if_absent],
                  [msg_routine])
CMS$MODIFY_CLASS(library_data_block,
                 class_expression,
                  [remark],
                  [new_name],
                  [new_remark],
                  [read_only].
                  [msg_routine])
```

At least one of the **new\_name**, **new\_remark**, or **read\_only** arguments is required.

At least one of the **new\_name**, **new\_remark**, **history**, **notes**, **position**, **concurrent**, **reference\_copy**, or **review** arguments is required.

At least one of the new\_name, new\_remark, or read\_only arguments is required.

```
CMS$MODIFY_LIBRARY(library_data_block,
                    [remark],
                   reference_copy_dir,
                    [msg_routine])
CMS$PUT_STRING(string)
CMS$REMARK(library_data_block,
           remark.
           [msg_routine],
           [unusual])
CMS$REMOVE_ELEMENT(library_data_block,
                   element_expression,
                   group_expression,
                    [remark],
                    [if_present],
                    [msg_routine])
CMS$REMOVE_GENERATION(library_data_block,
                       element_expression,
                       class_expression.
                       [remark],
                       [if_present],
                       [msg_routine],
                       [generation])
CMS$REMOVE_GROUP(library_data_block,
                 sub_group_expression,
                 group_expression,
                  [remark],
                  [if_present],
                  [msg_routine])
CMS$REPLACE(library_data_block,
            element_expression,
            [remark],
            [variant],
            [reserve],
            [keep],
            [input_file],
            [input_routine],
            [user_arg],
            [msg_routine],
            [if_changed],
            [generation_expression],
            [identification_number])
```

```
CMS$RETRIEVE_ARCHIVE([library_data_block],
                      archive_file_spec.
                      [generation_spec],
                      [output_file_spec],
                      [msg_routine])
CMS$REVIEW_GENERATION(library_data_block,
                       element_expression,
                       action.
                       [remark],
                       [generation_expression],
                       [msg_routine])
CMS$SET_ACL(library_data_block,
            object_type,
            object_expression,
             [remark],
             [acl],
             [after].
             [default],
             [delete],
            [like],
            [new],
            [replace],
            [msg_routine])
CMS$SET_LIBRARY(library_data_block,
                directory,
                [msg_routine],
                 [verify],
                 [confirm_routine],
                 [output_routine],
                [width],
                [position],
                [positional_dir_spec])
CMS$SET_NOLIBRARY(library_data_block,
                  [directory])
CMS$SHOW_ACL(library_data_block,
             output_routine,
             object_type,
             [user_arg],
             [object_expression],
             [msg_routine])
CMS$SHOW_ARCHIVE(archive_file_spec,
                 output_routine,
                  [user_arg],
                 [msg_routine])
CMS$SHOW_CLASS(library_data_block,
               output_routine,
               [user_arg],
               [class_expression].
               [msg_routine])
```

```
CMS$SHOW_ELEMENT(library_data_block,
                 output_routine,
                  [user_arg],
                  [element_expression],
                  [member_list],
                  [msg_routine])
CMS$SHOW_GENERATION(library_data_block,
                    output_routine,
                     [user_arg],
                     [element_expression],
                     [generation_expression],
                     [from_generation_expression],
                     [ancestors],
                     [descendants],
                     [member_list],
                     [msg_routine])
CMS$SHOW_GROUP(library_data_block,
               output_routine,
               [user_arg],
               [group_expression],
                [msg_routine],
                [contents],
               [member_list])
CMS$SHOW_HISTORY(library_data_block,
                 output_routine,
                 [user_arg],
                  [object_name],
                  [user],
                  [before],
                  [since],
                  [transaction_mask],
                 [msg_routine])
CMS$SHOW_LIBRARY(library_data_block,
                  [reference_copy_dir],
                  [statistics],
                  [msg_routine],
                  [verify],
                  [output_routine],
                 [user_arg])
CMS$SHOW_RESERVATIONS(library_data_block,
                       output_routine,
                       [user_arg],
                       [element_expression],
                       [generation_expression],
                       [user],
                       [msg_routine],
                       [identification_number])
```

```
CMS$SHOW_REVIEWS_PENDING(library_data_block,
                         output_routine,
                         [user_arg],
                         [element_expression],
                         [generation_expression],
                         [user],
                         [msg_routine])
CMS$SHOW_VERSION([full],
                 [brief],
                 [absolute])
At least one of these arguments is required.
CMS$UNRESERVE(library_data_block,
              element_expression,
              [remark],
              Ο,
              [delete_file],
              [msg_routine],
              [generation_expression],
              [identification_number],
              [delete_file_spec])
CMS$VERIFY(library_data_block,
           [element_expression],
           [remark],
           [recover],
           [repair],
           [msg_routine])
```

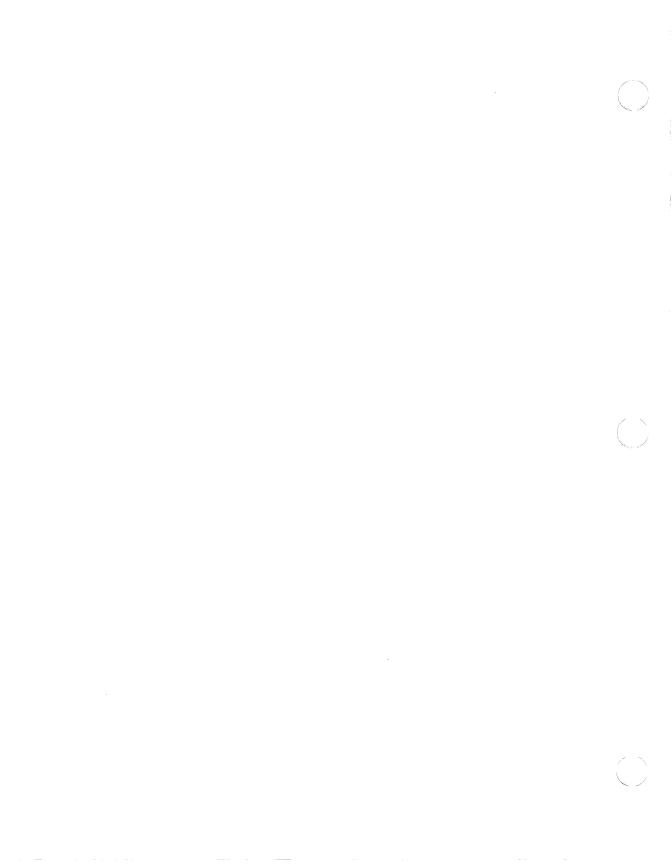

# **Appendix B**

# **Examples of Calling CMS**

This appendix shows examples of calling the CMS\$SHOW\_ELEMENT routine from the Ada, BASIC, BLISS, C, COBOL, DIBOL, FORTRAN, Pascal, PL/I, and SCAN languages. Each program uses an output routine to display a list of the library elements and the groups to which each element belongs.

# **B.1 Calling CMS from Ada**

Example B-1 shows a call to CMS\$SHOW\_ELEMENT from Ada.

#### Example B-1: Ada Example

```
with SYSTEM:
use SYSTEM:
package CONDITION_HANDLING_UTILITIES is
    type COUNT is new INTEGER;
    type STATUS_TYPE is
    record
        SEVERITY : COUNT range 0..2**3-1;
        CODE
                : COUNT range 0..2**12-1;
        FAC_SP
                : BOOLEAN;
        FAC_NO : COUNT range 0..2**12-1;
        INHIB_MSG : BOOLEAN;
        FILLER_1 : COUNT range 0..2**3-1;
    end record;
    function SS_NORMAL return STATUS_TYPE;
    pragma INLINE(SS_NORMAL);
    type SIGARG_TYPE(ARGS : NATURAL) is
    record
        NAME : STATUS_TYPE:
        ARGn : UNSIGNED_LONGWORD_ARRAY(2..ARGS);
    end record;
    package MCHARG_PKG is
    type COUNT is new INTEGER;
    subtype COUNT_NATURAL is COUNT range 0..COUNT'last;
    subtype COUNT_POSITIVE is COUNT range 1..COUNT'last;
    FRAME : constant COUNT := COUNT_NATURAL'first;
    DEPTH : constant COUNT := FRAME + 1;
    SAVRO : constant COUNT := DEPTH + 1;
    SAVR1 : constant COUNT := SAVRO + 1;
    type MCHARG_COMPONENT_ARRAY is
        array(COUNT_POSITIVE range <>) of SYSTEM.UNSIGNED_LONGWORD;
```

```
type MCHARG_TYPE(ARGS : COUNT_NATURAL) is
        ARGn : MCHARG_COMPONENT_ARRAY(1..ARGS);
    end record;
private
    for MCHARG_TYPE use
    record
       ARGS at 0 range 0..31;
    -- ARGn at 4 range 0...;
    end record;
end;
subtype MCHARG_TYPE is MCHARG_PKG.MCHARG_TYPE;
procedure PUTMSG (
    MSGVEC : in SIGARG_TYPE;
   ACTRIN : in SYSTEM.ADDRESS
                                         := ADDRESS_ZERO;
   FACNAM: in STRING
                                         := STRING'NULL_PARAMETER;
    ACTPRM : in SYSTEM.UNSIGNED_LONGWORD := 0);
private
for STATUS_TYPE use
record
    SEVERITY at 0 range 0..2;
   CODE
            at 0 range 3..14;
            at 0 range 15..15;
    FAC_SP
   FAC_NO at 0 range 16..27;
    INHIB_MSG at 0 range 28..28;
    FILLER_1 at 0 range 29..31;
end record;
for SIGARG_TYPE use
record
    ARGS at 0 range 0..31;
    NAME at 4 range 0..31;
 -- ARGn at 8 range 0...;
end record;
pragma INTERFACE(SYS, PUTMSG);
pragma IMPORT_PROCEDURE(PUTMSG,
    external => "SYS$PUTMSG",
    mechanism => (REFERENCE,
                  VALUE,
                  DESCRIPTOR(S),
                  VALUE));
    end;
```

```
package body CONDITION_HANDLING_UTILITIES is
function SS_NORMAL return STATUS_TYPE is
    begin
    return STATUS_TYPE'(SEVERITY => 1, CODE => 0, FAC_SP => FALSE,
                       FAC_NO => 0, INHIB_MSG => FALSE, FILLER_1 => 0);
    end:
end;
with CONDITION_HANDLING_UTILITIES, SYSTEM;
use CONDITION_HANDLING_UTILITIES, SYSTEM;
package CMS is
type LDB_TYPE is
                                     2
   limited private;
type FDB_TYPE is
    limited private;
type FLAG_TYPE is
    new BOOLEAN;
procedure GET_STRING(
    STATUS : out STATUS_TYPE;
    STRING_ID : in ADDRESS;
    STRING : out STANDARD.STRING);
procedure SET_LIBRARY(
    STATUS
                      : out STATUS_TYPE;
    LIBRARY_DATA_BLOCK : in out LDB_TYPE;
    DIRECTORY : in STRING;
    MSG_ROUTINE
                      : in ADDRESS := ADDRESS_ZERO);
procedure SHOW_ELEMENT(
                      : out STATUS_TYPE;
    LIBRARY_DATA_BLOCK : in out LDB_TYPE;
   OUTPUT_ROUTINE : in ADDRESS;
USER_ARG : in UNSIGNED_LONGWORD := 0;
    ELEMENT_EXPRESSION : in STRING := "*.*";
                                            := FALSE;
    MEMBER_FLAG : in FLAG_TYPE
    MSG_ROUTINE
                     : in ADDRESS
                                            := ADDRESS_ZERO);
```

```
-- Examples of OUTPUT_ROUTINE and MESSAGE_ROUTINE declarations
-- procedure OUTPUT_ROUTINE(
      STATUS : out STATUS_TYPE;
      FIRST_CALL : in FLAG_TYPE;
--
                      : in out LDB_TYPE;
      USER_PARAM
                      : in UNSIGNED_LONGWORD;
      ELEMENT ID
                      : in ADDRESS;
      REMARK ID
                      : in ADDRESS;
      HISTORY_STRING_ID : in ADDRESS;
      NOTES_STRING_ID : in ADDRESS;
                      : in INTEGER;
      POSITION
      CONCURRENT
                       : in FLAG_TYPE;
      REFERENCE_COPY : in FLAG_TYPE;
                    : in ADDRESS
      GROUP_LIST_ID
      REVIEW
                       : in FLAG_TYPE);
-- pragma EXPORT_VALUED_PROCEDURE(OUTPUT_ROUTINE,
      external => "<some unique symbol>");
--
--
-- procedure MSG_ROUTINE(
      STATUS
                : out STATUS_TYPE;
      SIGNAL_ARRAY : in SIGARG_TYPE;
      MECHANISM_ARRAY : in MCHARG_TYPE;
              : in out
                                 LDB_TYPE);
-- pragma EXPORT_VALUED_PROCEDURE(MSG_ROUTINE,
      external => "<some unique symbol>");
private
-- Library Data Block
type LDB_TYPE is
record
   LENGTH
                  : INTEGER;
   RETURN_STATUS : STATUS_TYPE;
   LIB_DIR_LEN : NATURAL range 0..65_535;
   LIB_DIR_DTYPE : UNSIGNED_BYTE;
   LIB_DIR_CLASS : UNSIGNED_BYTE;
   LIB_DIR_ADDRESS : ADDRESS;
   PRIVATE_PART : UNSIGNED_LONGWORD_ARRAY(1..46);
end record;
```

```
for LDB TYPE use
record
   LENGTH
                    at 0 range 0..31;
   RETURN_STATUS
                    at 4 range 0..31;
                    at 8 range 0..15;
   LIB_DIR_LEN
   LIB_DIR_DTYPE
                    at 10 range 0..7;
    LIB_DIR_CLASS
                    at 11 range 0..7;
    LIB_DIR_ADDRESS at 12 range 0..31;
   PRIVATE_PART
                    at 16 range 0..46*32-1;
end record;
for LDB_TYPE'size use 32*50;
-- Fetch Data Block
type FDB_TYPE is
   new SYSTEM.UNSIGNED_LONGWORD_ARRAY(1..5);
for FDB_TYPE'size use 32*5;
-- The FLAG_TYPE must occupy a whole longword
for FLAG_TYPE'size use 32;
-- Routines
pragma INTERFACE(CMS, GET_STRING);
pragma IMPORT_VALUED_PROCEDURE(GET_STRING,
   external => "CMS$GET_STRING",
   mechanism => (VALUE,
                  REFERENCE,
                  DESCRIPTOR(S)));
pragma INTERFACE(CMS, SET_LIBRARY);
pragma IMPORT_VALUED_PROCEDURE(SET_LIBRARY,
    external => "CMS$SET_LIBRARY",
    mechanism => (VALUE,
                  REFERENCE,
                  DESCRIPTOR(S),
                  VALUE));
```

```
pragma INTERFACE(CMS, SHOW_ELEMENT);
pragma IMPORT_VALUED_PROCEDURE(SHOW_ELEMENT,
    external => "CMS$SHOW_ELEMENT",
    mechanism => (VALUE,
                 REFERENCE.
                  VALUE,
                 REFERENCE.
                 DESCRIPTOR(S),
                 REFERENCE,
                 VALUE));
    end:
function LAST_NON_BLANK(STRING : STANDARD.STRING) return NATURAL is
    L : NATURAL := STRING'last;
    begin
        exit when L < STRING'first or else STRING(L) /= ' ';
       L := L - 1;
       end loop;
    return L;
    end;
with LAST_NON_BLANK;
function TRIM(STRING : STANDARD.STRING) return STANDARD.STRING is
    return STRING(STRING'first..LAST_NON_BLANK(STRING));
with CMS, CONDITION_HANDLING_UTILITIES, SYSTEM, TEXT_IO, TRIM;
                                                                 4
use CMS, CONDITION_HANDLING_UTILITIES, SYSTEM, TEXT_IO;
procedure OUTPUT_ROUTINE(
                    : out STATUS_TYPE;
    STATUS
   FIRST_CALL
                    : in FLAG_TYPE;
    LDB
                     : in out LDB_TYPE;
    USER_PARAM
                     : in UNSIGNED_LONGWORD;
    ELEMENT_ID
                    : in ADDRESS;
    REMARK_ID
                     : in ADDRESS;
    HISTORY_STRING_ID : in ADDRESS;
    NOTES_STRING_ID : in ADDRESS;
    POSITION
                    : in INTEGER;
    CONCURRENT
                    : in FLAG_TYPE;
    REFERENCE_COPY : in FLAG_TYPE;
                    : in ADDRESS;
    GROUP_LIST_ID
```

```
: in FLAG_TYPE)
REVIEW
    is GET_STATUS : STATUS_TYPE;
       STRING
                      : STANDARD.STRING(1..65_535);
    begin
    GET_STRING(GET_STATUS, ELEMENT_ID, STRING);
    PUT_LINE(TRIM(STRING));
    GET_STRING(GET_STATUS, GROUP_LIST_ID, STRING);
    PUT_LINE(TRIM(STRING));
    STATUS := SS_NORMAL;
    end;
pragma EXPORT_VALUED_PROCEDURE(OUTPUT_ROUTINE,
    external=>"OUTPUT_ROUTINE");
with CMS, CONDITION_HANDLING_UTILITIES, STARLET, SYSTEM;
use CMS, CONDITION_HANDLING_UTILITIES, STARLET, SYSTEM;
procedure MSG_ROUTINE(
    STATUS
               : out STATUS_TYPE;
    SIGNAL_ARRAY : in SIGARG_TYPE;
    MECHANISM_ARRAY : in MCHARG_TYPE;
               : in out
    LIB_DB
                                LDB_TYPE)
    is
    begin
    case SIGNAL_ARRAY.NAME.SEVERITY is
    when STS_K_WARNING | STS_K_ERROR | STS_K_SEVERE =>
        declare
        COPY : SIGARG_TYPE(SIGNAL_ARRAY.ARGS) := SIGNAL_ARRAY;
        begin
        COPY.NAME.SEVERITY := STS_K_INFO;
        PUTMSG(COPY);
        end;
    when others =>
        null;
    end case:
    STATUS := CONDITION_HANDLING_UTILITIES.SS_NORMAL;
pragma EXPORT_VALUED_PROCEDURE(MSG_ROUTINE,
    external=>"MSG_ROUTINE");
with CMS, CONDITION_HANDLING_UTILITIES, MSG_ROUTINE, OUTPUT_ROUTINE, TRIM;
use CMS, CONDITION_HANDLING_UTILITIES;
procedure SHOW_ELEMENT_EXAMPLE is
    LDB : LDB_TYPE;
    STATUS : STATUS_TYPE;
```

```
begin
SET_LIBRARY(STATUS, LDB, "CMS$LIB",
    MSG_ROUTINE => MSG_ROUTINE'address);
SHOW_ELEMENT(STATUS, LDB, OUTPUT_ROUTINE'address,
    MEMBER_FLAG => TRUE, MSG_ROUTINE => MSG_ROUTINE'address);
end;
```

#### Key to Example B-1:

- This section sets up and establishes the message handling package.
- 2 This section sets up and establishes the CMS interface package.
- The TRIM routine is created, which trims blank spaces off the ends 3 of strings.
- 4 The callback output routine (which will get passed to CMS\$SHOW\_ ELEMENT) is declared.
- 5 The callback message routine is declared.

# **B.2 Calling CMS from BASIC**

Example B-2 shows a call to CMS\$SHOW\_ELEMENT from BASIC.

#### Example B-2: Calling CMS\$SHOW\_ELEMENT from BASIC

```
DIM LONG LIB_DB(50)
                         ! Declaration for the library data block
! EXTERNAL declarations for CMS routines and the output routine
EXTERNAL LONG FUNCTION CMS$SET_LIBRARY (LONG, STRING)
EXTERNAL LONG FUNCTION CMS$SHOW_ELEMENT (LONG, LONG, STRING, STRING, LONG, LONG)
EXTERNAL LONG OUTPUT_ROUTINE ! Declare OUTPUT_ROUTINE as an external long
                              ! integer, so the starting address of the routine
                              ! can be passed as a parameter.
DECLARE LONG RETURN_STATUS, MEMBER_FLAG
RETURN_STATUS = CMS$SET_LIBRARY (LIB_DB(0), "CMS$LIB")
MEMBER_FLAG
RETURN_STATUS = CMS$SHOW_ELEMENT (LIB_DB(0), OUTPUT_ROUTINE, , , MEMBER_FLAG,)
END
! The output routine
SUB OUTPUT_ROUTINE (LONG F_FIRST,
                                     USR_PARAM,
                    RFA LDB.
                                                    HISTORY_ID, &
                    LONG ELEMENT_ID, REMARK_ID,
                                                    CONCURRENT, &
                         NOTES_ID.
                                     POSITION.
                         REF_COPY,
                                     GROUP_LIST_ID, REVIEW)
DECLARE STRING ELEMENT_NAME, GROUP_LIST_NAMES, LONG RETURN_STATUS
! EXTERNAL declaration for CMS$GET_STRING (used to translate string identifiers
! into a form that BASIC can understand)
EXTERNAL LONG FUNCTION CMS$GET_STRING (LONG, STRING)
```

## Example B-2 (Cont.): Calling CMS\$SHOW\_ELEMENT from BASIC

! Display the results

RETURN\_STATUS = CMS\$GET\_STRING (ELEMENT\_ID, ELEMENT\_NAME)

RETURN\_STATUS = CMS\$GET\_STRING (GROUP\_LIST\_ID, GROUP\_LIST\_NAMES)

PRINT , ELEMENT\_NAME

PRINT ,GROUP\_LIST\_NAMES

END SUB

# **B.3 Calling CMS from BLISS**

Example B-3 shows a call to CMS\$SHOW\_ELEMENT from BLISS.

### Example B-3: Calling CMS\$SHOW\_ELEMENT from BLISS

```
MODULE SHOWELE (MAIN = MAIN, ADDRESSING_MODE (EXTERNAL = GENERAL) ) =
BEGIN
FORWARD ROUTINE
    MAIN.
    OUTPUT_ROUTINE;
EXTERNAL ROUTINE
    CMS$SET_LIBRARY,
                             ! EXTERNAL declarations for CMS routines
    CMS$SHOW_ELEMENT,
                            ! and LIB$ routine for output
    LIB$PUT_OUTPUT;
GLOBAL ROUTINE MAIN =
    BEGIN
    LOCAL
       LDB: VECTOR[50], ! Declaration for library data block and
       STATUS;
                              ! a variable for return value from calls
    STATUS = CMS$SET_LIBRARY (LDB, %ASCID 'CMS$LIB');
    IF NOT .STATUS
    THEN
                              ! Exit with error code if
       RETURN .STATUS;
                              ! unable to set library
    STATUS = CMS$SHOW_ELEMENT (LDB, OUTPUT_ROUTINE, 0, 0, %REF(1));
    IF NOT .STATUS
    THEN
                              ! Exit with error code if call
       RETURN .STATUS;
                             ! to CMS$SHOW_ELEMENT fails
    RETURN 1;
                             ! Exit with success value
    END;
```

## Example B-3 Cont'd. on next page

### Example B-3 (Cont.): Calling CMS\$SHOW\_ELEMENT from BLISS

```
ROUTINE OUTPUT_ROUTINE (FIRST_CALL, LIBDB, USER_PARAM, ELEMENT_ID, REMARK_ID,
                        HISTORY_ID, NOTES_ID, POSITION, ACCESS, REF_COPY,
                        GROUP_LIST_ID, REVIEW) =
   BEGIN
   BIND
        ELEMENT_NAME = ..ELEMENT_ID,
                                                ! BIND declaration for
        GROUP_LIST_NAME = ..GROUP_LIST_ID;
                                                ! string identifiers
    LIB$PUT_OUTPUT (ELEMENT_NAME);
   LIB$PUT_OUTPUT (GROUP_LIST_NAME);
   RETURN 1;
   END;
END
ELUDOM
```

### Key to Example B-3:

- The member list flag is set to true (1) in the call to CMS\$SHOW\_ ELEMENT. By using the %REF function, the call frame contains the address of a temporary data segment containing the value 1.
- Within the callback routine it is not necessary to use the CMS\$GET\_ STRING routine to manipulate string identifiers. BLISS allows you to use the dot operator to specify the address path. The BIND declaration is used as a more concise method of handling the string identifiers that CMS passes to the output routine.

# **B.4 Calling CMS from C**

Example B-4 shows a call to CMS\$SHOW\_ELEMENT from C.

### Example B-4: Calling CMS\$SHOW\_ELEMENT from C

```
#include stdio
#include descrip
                        /* VMS DESCRIPTOR DEFINITIONS */
/* DESCRIPTOR MACROS */
#define builddesc(name)
struct dsc$descriptor name = {0, DSC$K_DTYPE_T, DSC$K_CLASS_D, 0}
#define filldesc(name, str)
    name.dsc$w_length = strlen(str); \
    name.dsc$a_pointer = str
main()
    int lib_db[50];
    int output_routine ();
    int f_member_list = 1;
    char *lib_name = "CMS$LIB";
    builddesc (d_lib);
                         /* BUILD A DESCRIPTOR FOR THE LIBRARY NAME */
    filldesc (d_lib, lib_name);
                                 /* FILL IN THE DESCRIPTOR */
    /* PASS THE LIBRARY DATA BLOCK AND THE LIBRARY NAME DESCR. BY REFERENCE */
    cms$set_library (&lib_db, &d_lib);
    /* PASS THE LDB, entry point, AND FLAG FOR THE MEMBER LIST BY REFERENCE */
    cms$show_element (&lib_db, output_routine, 0, 0, &f_member_list, 0);
/* THE OUTPUT ROUTINE */
output_routine (a_f first_call, a_lib_db, a_user_param, element_id, remark_id,
                history_string_id, notes_string_id, position, concurrent,
                ref_copy, group_list_id, review)
```

## Example B-4 Cont'd. on next page

### Example B-4 (Cont.): Calling CMS\$SHOW\_ELEMENT from C

```
int *a_f_first_call, *a_lib_db, *a_user_param, **remark_id, **history_string_id,
    **notes_string_id, *position, *concurrent, *ref_copy, *review;
struct dsc$descriptor **element_id, **group_list_id;
    char *string_from_cms; /* TO HOLD STRING EXTRACTED FROM DESCRIPTOR */
    struct dsc$descriptor_s *descriptor; /* VARIABLE TO HANDLE STRING IDs */
    char *calloc();
    descriptor = *element_id;
    string_from_cms = calloc (1, descriptor -> dsc$w_length + 1);
                                                                    3
    strncpy (string_from_cms, descriptor -> dsc$a_pointer,
             descriptor -> dsc$w_length);
    printf ("%s\n", string_from_cms);
    descriptor = *group_list_id;
    string_from_cms = calloc (1, descriptor -> dsc$w_length + 1);
    strncpy (string_from_cms, descriptor -> dsc$a_pointer,
             descriptor -> dsc$w_length);
    printf ("%s\n", string_from_cms);
   return (1);
}
```

Because C allows you to manipulate addresses directly, it is not necessary to use the CMS\$GET\_STRING routine when you are calling CMS from the C language. The following steps describe one way of handling the string identifiers.

### Key to Example B-4:

- The strings containing the element name and the group list are passed by string identifier. To handle the extra level of indirection, the **element\_id** and **group\_list\_id** parameters are declared with two asterisk operators.
- The address of the element name descriptor is put in the contents of **descriptor**.
- **Descriptor** is then used as an argument to the calloc and strncpy functions to provide the string for output.
- The same steps are used to handle the group list string. 4

# **B.5 Calling CMS from COBOL**

Example B-5 shows a call to CMS\$SHOW\_ELEMENT from COBOL.

### Example B-5: Calling CMS\$SHOW\_ELEMENT from COBOL

```
IDENTIFICATION DIVISION.
PROGRAM-ID. SHOELE.
  SHOW ELEMENT
ENVIRONMENT DIVISION.
DATA DIVISION.
WORKING-STORAGE SECTION.
O1 LIB DB
                PIC X(200).
O1 LIBRARY
                PIC X(21)
                             VALUE "CMS$LIB".
   The flag signaling /MEMBER
O1 MEM
            PIC S9
                    VALUE 1.
* The user-supplied output routine.
O1 OUT_ROUT
                PIC S9(9)
                            COMP VALUE EXTERNAL OUTP.
PROCEDURE DIVISION.
    CALL "CMS$SET_LIBRARY" USING BY REFERENCE LIB_DB
                           BY DESCRIPTOR LIBRARY.
    CALL "CMS$SHOW_ELEMENT" USING BY REFERENCE LIB_DB
                            BY VALUE OUT_ROUT
                            BY VALUE O
                            BY VALUE O
                            BY REFERENCE MEM.
    EXIT PROGRAM.
```

The program SHOELE contains a declaration for the callback routine (named OUTP) that handles output from CMS\$SHOW\_ELEMENT. The following example shows this subroutine. You must compile OUTP separately to pass the address of the routine to CMS.

In the following example, the callback routine OUTP must be located in a separate module to allow the main program SHOELE to reference its address.

```
IDENTIFICATION DIVISION.
PROGRAM-ID. OUTP.
   Output subroutine for SHOW ELEMENT
ENVIRONMENT DIVISION.
DATA DIVISION.
WORKING-STORAGE SECTION.
   Strings to hold the data extracted from the descriptors;
   Status to be returned to CMS.
O1 ELEMENT NAME
                      PIC X(15).
O1 GROUP_LIST_NAMES
                         PIC X(100).
01 CALL_STATUS_VAL COMP PIC 9(9).
01 RET_STATUS_VAL COMP PIC 9(9).
LINKAGE SECTION.
01 F_FIRST_CALL
                      PIC 99.
O1 LIB_DATA_BLOCK
                       PIC X(200).
01 USER_PARAM
                    PIC 99.
O1 ELEMENT_ID
                    PIC 9(9).
O1 REMARK_ID
                   PIC 9(9).
01 HISTORY_ID
                    PIC 9(9).
01 NOTES_ID
                  PIC 9(9).
01 POSITION_VAL
                      PIC 9(9).
O1 CONCURRENT_FLAG
                        PIC 9(9).
01 REF_COPY
                              PIC 9(9).
                              PIC 9(9).
O1 GROUP_LIST_ID
O1 REVIEW
                PIC 9(9).
PROCEDURE DIVISION USING F_FIRST_CALL
                          LIB_DATA_BLOCK
                          USER_PARAM
                          ELEMENT_ID
                          REMARK_ID
                          HISTORY_ID
                          NOTES_ID
                          POSITION_VAL
                          CONCURRENT_FLAG
    REF_COPY
                          GROUP_LIST_ID
    REVIEW
                  GIVING RET_STATUS_VAL.
0.
   Extract the string data from the descriptors.
    MOVE 1 to CALL_STATUS_VAL.
    CALL "CMS$GET_STRING" USING ELEMENT_ID
                          BY DESCRIPTOR ELEMENT_NAME
                          GIVING CALL_STATUS_VAL.
```

IF (CALL\_STATUS\_VAL = 1)
DISPLAY ELEMENT\_NAME
CALL "CMS\$GET\_STRING" USING GROUP\_LIST\_ID
BY DESCRIPTOR GROUP\_LIST\_NAMES
GIVING CALL\_STATUS\_VAL

IF (CALL\_STATUS\_VAL = 1)
 DISPLAY GROUP\_LIST\_NAMES
END-IF

END-IF

\* Return the call status to CMS.

MOVE CALL\_STATUS\_VAL TO RET\_STATUS\_VAL.

EXIT PROGRAM.

# **B.6 Calling CMS from DIBOL**

Example B-6 shows calls to CMS routines from DIBOL. The subroutine CALL\_CMS\_OUT is an external subroutine that must be compiled separately from the main routine, CALL\_CMS.

### Example B-6: DIBOL Example

```
.TITLE "Example to call a CMS routine from DIBOL."
.IDENT "CALL_CMS"
    Program sets the CMS library pointed to by the CMS$LIB logical, then
    displays all the elements in the library, and the groups those elements
   belong in.
EXTERNAL LITERAL
                        `,I
    CMS$_LIBLISMOD
                               ; Status of sucessfully setting a CMS library.
    CMS$_NORMAL
                        ,I
                               ; Sucessful status returned by SHOW_ELEMENT.
    CALL CMS OUT
                                ; Stores address of DIBOL output routine.
EXTERNAL FUNCTION
    CMS$SET_LIBRARY
                        ,%VAL
    CMS$SHOW_ELEMENT
                        ,%VAL
GLOBAL COMMON CMS_DBL_VARS
                        ,[50]14; CMS Library Data Block.
    CMS_LDB
    CMS_STATUS
                        ,I4 ; Status returned from call to CMS routines.
RECORD
    CMS_MEMBER ,14,1
                                ; Show member status of an element.
PROC
    OPEN (1, O:C, 'SYS$OUTPUT')
                                       ; Open default output device.
    Set CMS library. Stop program if library isn't set.
    CMS_STATUS = %CMS$SET_LIBRARY ( %REF(CMS_LDB), %DESCR("CMS$LIB") )
    IF (CMS_STATUS .NE. CMS$_LIBLISMOD) STOP CMS_STATUS
```

### Example B-6 Cont'd. on next page

### Example B-6 (Cont.): DIBOL Example

```
Display every element (and group(s) element belongs to) in library.
   Stop program, displaying status if program ended abnormally.
   CMS_STATUS = %CMS$SHOW_ELEMENT ( %REF(CMS_LDB),
                                     %VAL(CALL_CMS_OUT), , ,
&
&
                                     %REF(CMS_MEMBER)
         (CMS_STATUS .NE. CMS$_NORMAL)
   THEN STOP CMS_STATUS
                                        ; Error, display error at STOP message.
   ELSE
        BEGIN
        CLOSE 1
                                        ; Close output device.
        STOP
                                        ; Stop program.
        END
END
.TITLE "Display output from a call to a CMS routine."
.IDENT "CALL_CMS_OUT"
SUBROUTINE CALL_CMS_OUT
    %REF
          (FIRST_CALL),14
    %REF
          (LDB)
                        ,14
    %REF
          (USER)
                        ,14
                        ,14
    %REF (ELEM_ID)
    %REF (REM_ID)
                        ,I4
                        ,14
    %REF (HIST_ID)
    %REF (NOTES_ID)
                        ,14
                        ,14
    %REF (POSIT_ID)
    %REF (CONCURRENT)
                        ,14
                        ,14
    %REF
          (REF_COPY)
                        ,14
          (GROUP_ID)
    %REF
    %REF (REVIEW)
                        ,14
EXTERNAL FUNCTION
    CMS$GET_STRING
                        ,%VAL
EXTERNAL COMMON CMS_DBL_VARS
                        ,[50]I4; CMS Library Data Block.
    CMS_LDB
    CMS_STATUS
                        ,14
                                ; Status returned from call to CMS routines.
RECORD
                        ,A30
    ELEM_NAME
                                ; Element name.
    GROUP_NAME
                        ,A27
                                ; Group to which element belongs.
PROC
```

## Example B-6 Cont'd. on next page

## Example B-6 (Cont.): DIBOL Example

```
Get name of an element. Return to calling program if an error occurs.
    CMS_STATUS = %CMS$GET_STRING ( %REF(ELEM_ID), %DESCR(ELEM_NAME) )
    IF (CMS_STATUS .NE. 1) XRETURN
    Get list of all groups the element belongs in. Return to calling program
    if an error occurs.
    CMS_STATUS = %CMS$GET_STRING ( %REF(GROUP_ID), %DESCR(GROUP_NAME) )
    IF (CMS_STATUS .NE. 1) XRETURN
    Show element and groups.
    DISPLAY (1, 13, 10, "Element: ", ELEM_NAME )
DISPLAY (1, 13, 10, "Group(s): ", GROUP_NAME )
END
```

# **B.7 Calling CMS from FORTRAN**

Example B-7 shows a call to CMS\$SHOW\_ELEMENT from FORTRAN.

### Example B-7: Calling CMS\$SHOW\_ELEMENT from FORTRAN

```
IMPLICIT
            INTEGER*4 (A-Z)
                                             INTEGER*4
            CMS$SET_LIBRARY,
      CMS$SHOW_ELEMENT,
      LDB(50),
1
      MEMBER_FLAG
                                             2
EXTERNAL
            OUTPUT_ROUTINE
STATUS = CMS$SET_LIBRARY (LDB, 'CMS$LIB')
IF (STATUS) THEN
    MEMBER_FLAG = 1
    STATUS = CMS$SHOW_ELEMENT (LDB, OUTPUT_ROUTINE, , , MEMBER_FLAG)
END IF
END
INTEGER*4 FUNCTION OUTPUT_ROUTINE (FIRST_CALL, LIBDB, USER_PARAM, 3
         ELEMENT_ID, REMARK_ID, HISTORY_ID,
1
         NOTES_ID, POSITION, ACCESS,
         REF_COPY, GROUP_LIST_ID, REVIEW)
1
IMPLICIT
            INTEGER*4 (A-Z)
INTEGER*4
            LIBDB(50)
CHARACTER
            ELEMENT_NAME*80,
     GROUP_LIST_NAMES*80
EXTERNAL
            CMS$GET_STRING
CALL CMS$GET_STRING (ELEMENT_ID, ELEMENT_NAME)
CALL CMS$GET_STRING (GROUP_LIST_ID, GROUP_LIST_NAMES)
PRINT *, ELEMENT_NAME
PRINT *, GROUP_LIST_NAMES
OUTPUT_ROUTINE = 1
RETURN
END
```

## Key to Example B-7:

- The CMS routines are declared as INTEGER\*4 so that the return status is available for error checking.
- The output routine is declared EXTERNAL to pass the address of the routine to CMS.
- The output routine is written as a function because it must return a value to CMS.
- CMS\$GET\_STRING is used to translate the string identifier and to provide access to the element name and group list strings.

# **B.8 Calling CMS from Pascal**

Example B-8 shows a call to CMS\$SHOW\_ELEMENT from Pascal.

## Example B-8: Calling CMS\$SHOW\_ELEMENT from Pascal

```
PROGRAM SHOELE (INPUT, OUTPUT);
                                    (* SHOW ELEMENT *)
TYPE
           = ARRAY [1..50] OF INTEGER;
    LDB
    STRING = VARYING [256] OF CHAR;
VAR
    LIB_DB
                 : LDB;
    LIBNAM
                 : STRING;
    MEMBER_FLAG : INTEGER;
(* External CMS routines *)
PROCEDURE CMS$SET_LIBRARY
    (%REF
           LIB_DB : LDB;
     %DESCR LIBDIR : STRING);
    EXTERNAL;
PROCEDURE CMS$SHOW_ELEMENT
    (%REF LIB_DB
     FUNCTION OUTPUT_ROUTINE
        (VAR FIRST : INTEGER;
         VAR LIB
                        : LDB;
         VAR PARAM : INTEGER;
VAR ELEMENT : INTEGER;
VAR REMARK : INTEGER;
         VAR HISTORY
                        : INTEGER;
                       : INTEGER;
: INTEGER;
         VAR NOTES
         VAR POSTION
         VAR CONCURRENT : INTEGER;
         VAR REF_COPY : INTEGER;
         VAR GROUP_LIST : INTEGER;
         VAR REVIEW
                       : INTEGER) : INTEGER;
     %IMMED USER_PARAM : INTEGER := 0;
                                                 1
     %IMMED ELEMENT_EXP : INTEGER := 0;
           MEMBER_FLAG : INTEGER;
     %IMMED MSG_ROUTINE : INTEGER := 0);
    EXTERNAL;
```

## Example B-8 Cont'd. on next page

### Example B-8 (Cont.): Calling CMS\$SHOW\_ELEMENT from Pascal

```
PROCEDURE CMS$GET_STRING
    (%REF DATA
                : INTEGER;
     %DESCR DEST : STRING);
    EXTERNAL;
(* The output routine *)
FUNCTION OUTPUT_ROUTINE
    (VAR FIRST
                       : INTEGER;
     VAR LIB : LDB;
VAR PARAM_ID : INTEGER;
VAR ELEMENT_ID : INTEGER;
VAR REMARK_ID : INTEGER;
     VAR HISTORY_ID : INTEGER;
     VAR NOTES_ID : INTEGER;
     VAR POSITION
                       : INTEGER;
     VAR CONCURRENT : INTEGER;
     VAR REF_COPY : INTEGER;
     VAR GROUP LIST ID : INTEGER:
     VAR REVIEW
                       : INTEGER) : INTEGER;
VAR
    ELEMENT_NAME
                     : STRING;
    GROUP_LIST_NAMES : STRING;
    (* NOTE: this routine must return a value equivalent to
     true, or CMS will assume the user is returning an error. *)
    (* write out the actual data *)
    CMS$GET_STRING (ELEMENT_ID, ELEMENT_NAME);
    WRITELN (ELEMENT_NAME);
    CMS$GET_STRING (GROUP_LIST_ID, GROUP_LIST_NAMES);
    WRITELN (GROUP_LIST_NAMES);
    OUTPUT_ROUTINE := 1;
    END; (* end of output routine *)
```

### Example B-8 Cont'd. on next page

### Example B-8 (Cont.): Calling CMS\$SHOW\_ELEMENT from Pascal

```
(* Main program body - Set the CMS library, set the member flag to true,
and call CMS$SHOW ELEMENT *)
BEGIN
LIBNAM := 'CMS$LIB':
CMS$SET_LIBRARY (LIB_DB, LIBNAM);
MEMBER_FLAG := 1;
CMS$SHOW_ELEMENT (LIB_DB, %IMMED OUTPUT_ROUTINE, , , MEMBER_FLAG); 2
END.
```

### Key to Example B-8:

- The formal parameter list for the CMS\$SHOW\_ELEMENT routine includes declarations for all of the actual parameters that you can pass to the routine. The list includes several %IMMED declarations that assign a value of zero to the parameter. Because the actual parameter list does not override these declarations, the call frame contains a zero in the position allocated for each of these unused parameters. The zero serves as a placeholder; thus, the member flag argument is interpreted as being in the correct position.
- Note that the actual parameter list in the call to CMS\$SHOW\_ ELEMENT specifies the %IMMED passing mechanism for the callback routine argument. This is necessary to generate the address of the entry point in the call frame.

#### B.O Calling CMS from PL/I

Example B-9 shows a call to CMS\$SHOW\_ELEMENT from PL/I.

### Example B-9: Calling CMS\$SHOW\_ELEMENT from PL/I

```
SHOELMEM: PROCEDURE OPTIONS (MAIN);
/* SHOW ELEMENT/MEMBER */
DECLARE MEMBER_FLAG FIXED BINARY (31);
DECLARE LIB_DB(50) FIXED BINARY (31);
DECLARE LIBDIR CHARACTER(50) VARYING;
DECLARE CMS$SET_LIBRARY ENTRY ((50) FIXED BINARY (31),
                               CHARACTER(*) VARYING);
DECLARE CMS$SHOW_ELEMENT ENTRY ((50) FIXED BINARY (31), /* 1db */
                                ENTRY VALUE,
                                                         /* routine */
                                FIXED BINARY (31),
                                                        /* user param */
                                CHARACTER (*),
                                                       /* elem-expr */
                                FIXED BINARY (31),
                                                       /* group-list flag */
                                ENTRY VALUE)
                                                       /* msg routine */
                         OPTIONS (VARIABLE);
DECLARE CMS$GET_STRING ENTRY (FIXED BINARY(31),
                              CHARACTER(*) VARYING);
LIBDIR = 'CMS$LIB';
MEMBER_FLAG = 1;
CALL CMS$SET_LIBRARY (LIB_DB, LIBDIR);
CALL CMS$SHOW_ELEMENT (LIB_DB, OUTPUT_ROUTINE, , , MEMBER_FLAG);
/* the output routine */
OUTPUT_ROUTINE : PROCEDURE (FIRST, LDB, PARAM, ELEMENT, COMM, HIST, NOTES, POS,
                            CONC, REFCOP, GROUP_LIST, REVIEW)
                 RETURNS (FIXED BINARY(31) VALUE);
   DECLARE FIRST
                     FIXED BINARY(1),
             LDB (50) FIXED BINARY (31),
             (PARAM, ELEMENT, COMM, HIST, NOTES, POS, CONC, REFCOP, GROUP_LIST,
             REVIEW) FIXED BINARY(31);
                           CHARACTER (79) VARYING;
    DECLARE ELEMENT_NAME
   DECLARE GROUP_LIST_NAMES CHARACTER(120) VARYING;
```

### Example B-9 Cont'd. on next page

### Example B-9: Calling CMS\$SHOW\_ELEMENT from PL/I

```
/* write the lines of data */
CALL CMS$GET_STRING (ELEMENT, ELEMENT_NAME);
PUT SKIP LIST (ELEMENT_NAME);
CALL CMS$GET_STRING (GROUP_LIST, GROUP_LIST_NAMES);
PUT SKIP LIST (GROUP_LIST_NAMES);
RETURN (1);
END OUTPUT_ROUTINE;
END;
```

### Key to Example B-9:

- The output routine must be passed by value to place the address of the entry point in the call frame.
- If you specify the OPTIONS(VARIABLE) attribute in the routine declaration, you can omit unnecessary arguments from the call to the CMS routine.
- Although the OPTIONS(VARIABLE) attribute is used, you must use commas as placeholders for intermediate arguments. You do not need to include placeholders for trailing default arguments.

# **B.10 Calling CMS from SCAN**

Example B-10 shows the use of CMS\$FETCH\_OPEN, CMS\$FETCH\_GET, and CMS\$FETCH\_CLOSE to retrieve the latest generation of an element and replace all white space with a single space. The file is then written to SYS\$OUTPUT.

### Example B-10: SCAN Example

```
MODULE cms_example;
    !+
    ! This example program accesses the CMS library pointed to by the CMS$LIB
    ! logical name. It prompts for an element name, and then displays its
    1
      contents.
    ! -
    1+
    ! Declarations.
    1-
                                                        1
   TYPE cms_fdb : FILL (20);
    CONSTANT cms$_normal
                            EXTERNAL INTEGER;
    CONSTANT rms$_eof
                            EXTERNAL INTEGER;
   CONSTANT scn\_endinpstm EXTERNAL INTEGER;
   CONSTANT ss$_normal
                           EXTERNAL INTEGER;
   EXTERNAL PROCEDURE cms$fetch_open
      ( REFERENCE cms_fdb,
        DESCRIPTOR DYNAMIC STRING,
        DESCRIPTOR DYNAMIC STRING,
        DESCRIPTOR DYNAMIC STRING,
       REFERENCE BOOLEAN,
       REFERENCE BOOLEAN,
       DESCRIPTOR DYNAMIC STRING,
       REFERENCE INTEGER ) OF INTEGER;
   EXTERNAL PROCEDURE cms$fetch_get
      ( REFERENCE cms_fdb,
        DESCRIPTOR DYNAMIC STRING,
        REFERENCE INTEGER,
       DESCRIPTOR DYNAMIC STRING,
        REFERENCE INTEGER ) OF INTEGER;
   EXTERNAL PROCEDURE cms$fetch_close
     ( REFERENCE cms_fdb,
        REFERENCE INTEGER ) OF INTEGER;
```

### Example B-10 Cont'd. on next page

### Example B-10 (Cont.): SCAN Example

```
!+
! Global values shared between the procedures.
DECLARE fdb : cms_fdb;
DECLARE status : INTEGER;
DECLARE buffer : DYNAMIC STRING;
! Simple token and macro to compress a sequence of blanks and tabs
! to a single blank.
! -
TOKEN space { { ' ' | s'ht' } ... };
                                                  2
MACRO compress TRIGGER { space } ;
    ANSWER ' ';
END MACRO /* compress */;
!+
! Input procedure to read the lines of the CMS element.
1-
PROCEDURE read line
  ( buffer_length : INTEGER,
    buffer_ptr : POINTER TO FIXED STRING (132) ) OF INTEGER;
    status = cms$fetch_get( fdb, buffer, *, *, * );
    IF status = rms$_eof
    THEN
        RETURN scn\_endinpstm;
    ELSE
        buffer_length = LENGTH( buffer );
        buffer_ptr -> = buffer;
        RETURN ss$_normal;
    END IF;
    END PROCEDURE /* read_line */;
!+
   Main procedure that "opens" the cms element, scans the input
!
    stream, and "closes" the cms element.
!
1_
PROCEDURE main MAIN;
   DECLARE element_name : DYNAMIC STRING;
    READ PROMPT ( 'element name: ' ) element_name;
    status = cms$fetch_open ( fdb, 'CMS$LIB', element_name,
                              *, TRUE, TRUE, *, *);
```

## Example B-10 Cont'd. on next page

### Example B-10 (Cont.): SCAN Example

```
START SCAN
        INPUT PROCEDURE read_line
        OUTPUT FILE 'sys$output';
        status = cms$fetch_close( fdb, * );
    END PROCEDURE /* main */;
END MODULE /* cms_example */;
```

### Key to Example B-10:

- A fetch data block of 20 bytes (5 longwords) is declared.
- The compress macro performs the space compression.
- Procedure read\_line calls CMS\$FETCH\_GET to read the lines.
- 4 At the end of the input, the program returns SCN\$\_ENDINPSTM to indicate that there is no more data.
- This line prompts the user to provide an element name. 5
- 6 Asterisks mean that these parameters are being omitted.

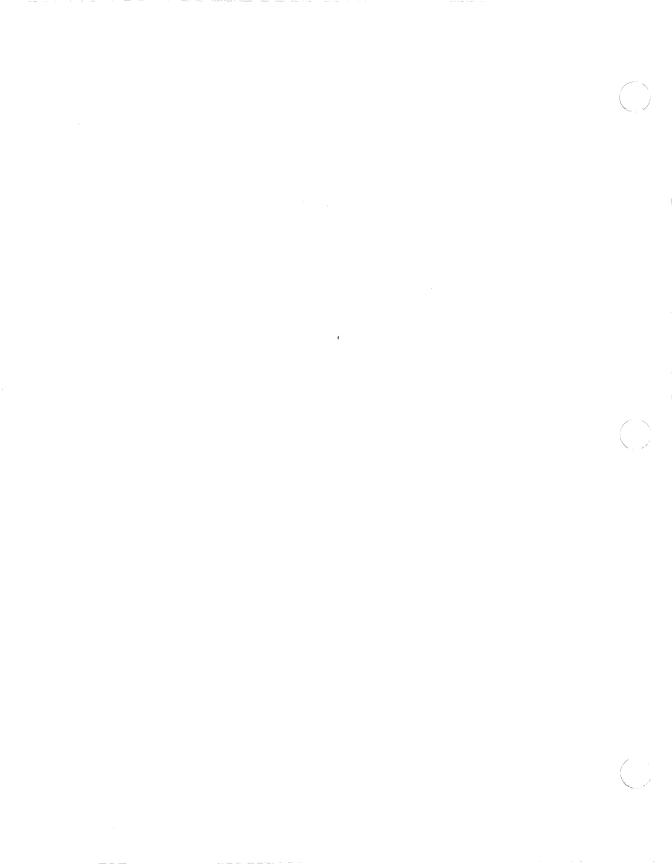

# **INDEX**

### A

```
Access control list • 2-147
Access types • 2-1
Address data type • 1-7
ANNOTATE • 2-3 to 2-10
Argument
   data type • 1-6
   flag • 1-11
   history • 2-25
       FETCH • 2-79
       MODIFY_ELEMENT • 2-108
   notes
       CREATE_ELEMENT • 2-25
       FETCH • 2-80
       MODIFY_ELEMENT • 2-109
   null • 1-6
   passing • 1-4 to 1-7
   placeholder • 1-6
   position
       CREATE_ELEMENT • 2-26
       FETCH • 2-80
       MODIFY_ELEMENT • 2-109
   user-defined • 1-17
ASYNCH_TERMINATE • 2-11
Attribute
   notes • 2-25, 2-80, 2-109
  position • 2-26, 2-80, 2-109
  reference copy • 2-19, 2-27, 2-110
```

# В

```
Bitmasks • 1-12
By descriptor passing mechanism • 1-5
```

By immediate value passing mechanism • 1-4
By reference passing mechanism • 1-4

## C

```
Callback routine • 1-15 to 1-21
  command line • 1-18
  confirmation • 1-17
  output • 1-18
  prompt • 1-18
  writing • 1-16
Calling CMS routines • 1-2 to 1-4
Char_string data type • 1-7
Class
  creating • 2-22
  deleting • 2-38
  modifying • 2-103
  showing • 2-167
CMS$ANNOTATE • 2-3 to 2-10
CMS$ASYNCH_TERMINATE • 2-11
CMS$CMS • 2-12 to 2-16
CMS$COPY_ELEMENT • 2-17 to 2-21
CMS$CREATE_CLASS • 2-22 to 2-23
CMS$CREATE_ELEMENT • 2-24 to 2-31
CMS$CREATE_GROUP • 2-32 to 2-33
CMS$CREATE_LIBRARY • 2-34 to 2-37
CMS$DELETE_CLASS • 2-38 to 2-39
CMS$DELETE_ELEMENT • 2-40 to 2-42
CMS$DELETE_GENERATION • 2-43 to 2-46
CMS$DELETE_GROUP • 2-47 to 2-48
CMS$DELETE HISTORY • 2-49 to 2-55
CMS$DIFFERENCES • 2-56 to 2-75
CMS$FETCH • 2-76 to 2-82
CMS$FETCH_CLOSE • 2-83 to 2-84
```

CMS\$FETCH\_GET • 2-85 to 2-88 CMS\$FETCH\_OPEN • 2-89 to 2-91 CMS\$GET\_STRING • 2-92 CMS\$INSERT\_ELEMENT • 2-93 to 2-95 CMS\$INSERT\_GENERATION • 2-96 to 2-99 CMS\$INSERT\_GROUP • 2-100 to 2-102 CMS\$MODIFY\_CLASS • 2-103 to 2-106 CMS\$MODIFY\_ELEMENT • 2-107 to 2-111 CMS\$MODIFY\_GENERATION • 2-112 to 2-114 CMS\$MODIFY\_GROUP • 2-115 to 2-117 CMS\$MODIFY\_LIBRARY • 2-118 to 2-119 CMS\$PUT\_STRING • 2-120 to 2-121 CMS\$REMARK • 2-122 to 2-123 CMS\$REMOVE\_ELEMENT • 2-124 to 2-126 CMS\$REMOVE\_GENERATION • 2-127 to 2-129 CMS\$REMOVE\_GROUP • 2-130 to 2-132 CMS\$REPLACE • 2-133 to 2-140 CMS\$RETRIEVE\_ARCHIVE • 2-141 to 2-142 CMS\$REVIEW GENERATION • 2-143 to 2-146 CMS\$SET\_ACL • 2-147 to 2-150 CMS\$SET\_LIBRARY • 2-151 to 2-154 CMS\$SET\_NOLIBRARY • 2-155 to 2-156 CMS\$SHOW ACL • 2-157 to 2-160 CMS\$SHOW\_ARCHIVE • 2-161 to 2-166 CMS\$SHOW\_CLASS • 2-167 to 2-170 CMS\$SHOW\_ELEMENT • 2-171 to 176 CMS\$SHOW\_GENERATION • 2-177 to 2-185 CMS\$SHOW\_GROUP • 2-186 to 2-190 CMS\$SHOW\_HISTORY • 2-191 to 2-198 CMS\$SHOW\_LIBRARY • 2-199 to 2-203 CMS\$SHOW\_RESERVATIONS • 2-204 to 2-210 CMS\$SHOW\_REVIEWS\_PENDING • 2-211 to 2-216 CMS\$SHOW\_VERSION • 2-217 to 2-218 CMS\$UNRESERVE • 2-219 to 2-222 CMS\$VERIFY • 2-223 to 2-225 CMS\$WIDTH • 2-16, 2-36, 2-153 CMS\$\_EOF • 1-14, 1-20 CMS\$\_EXCLUDE • 1-20 CMS\$\_EXCLUDE return code • 2-54 CMS\$\_INUSE • 1-15 CMS\$\_NORMAL • 1-20 CMS\$\_PROCEEDING • 1-15 CMS\$\_STOPPED • 1-20 CMS\$\_WAITING • 1-15

CMS routines
See individual routines
CMSSHR.EXE shareable image • 1-25
Cntrlblk data type • 1-7
Command line routine • 1-18
Concurrent flag example • 1-11
Condition values • 1-14
Confirmation callback routine • 1-17
Confirmation prompts • 1-18
COPY\_ELEMENT • 2-17 to 2-21
CREATE\_CLASS • 2-22 to 2-23
CREATE\_ELEMENT • 2-24 to 2-31
CREATE\_GROUP • 2-32 to 2-33
CREATE\_LIBRARY • 2-34 to 2-37

### D

Data block
fetch • 1-10
library • 1-8 to 1-10
Data types • 1-6 to 1-7
Date\_time data type • 1-7
DELETE\_CLASS • 2-38 to 2-39
DELETE\_ELEMENT • 2-40 to 2-42
DELETE\_GENERATION • 2-43 to 2-46
DELETE\_GROUP • 2-47 to 2-48
DELETE\_HISTORY • 2-49 to 2-55
DIFFERENCES • 2-56 to 2-75

### E

Element
copying • 2-17
creating • 2-24
deleting • 2-40
inserting • 2-93
modifying • 2-107
removing • 2-124
showing • 2-171
Entry points
See individual routines
Error conditions • 1-21
Error message handler writing • 1-21

CMS image • 1-25

| Fetch data block • 1-10  FETCH_CLOSE • 2-83 to 2-84  FETCH_GET • 2-85 to 2-88  FETCH_OPEN • 2-89 to 2-91  Flag • 1-11 to 1-12 | Library creating • 2-34 modifying • 2-118 removing • 2-155 setting • 2-151 show • 2-199                                                                                                    |
|----------------------------------------------------------------------------------------------------|----------------------------------------------------------------------------------------------------|
| G                                                                                                    | Library data block • 1-8 to 1-10 content • 1-10                                                                                                    |
| Generation deleting • 2-43 inserting • 2-96 modifying • 2-112 removing • 2-127                                                | definition • 1-2 size • 1-8 Library selection • 2-151, 2-154 Linking with the CMS image • 1-25 Longword_signed data type • 1-7                                                                                                    |
| reviewing • 2-143<br>showing • 2-177<br>GET_STRING • 2-92                                                                     | M                                                                                                    |
| Group creating • 2-32 deleting • 2-47 inserting • 2-100 modifying • 2-115 naming • 2-32 removing • 2-130 showing • 2-186      | Masks • 1-12  Mask_longword data type • 1-7  Mechanism array • 1-22  Message handler routine • 1-22 to 1-23  MODIFY_CLASS • 2-103 to 2-106  MODIFY_ELEMENT • 2-107 to 2-111  MODIFY_GENERATION • 2-112 to 2-114  MODIFY_GROUP • 2-115 to 2-117  MODIFY_LIBRARY • 2-118 to 2-119 |
| Н                                                                                                    | N                                                                                                    |
| History  argument • 2-25, 2-79, 2-108  deleting • 2-49  list • 2-25, 2-79, 2-108                                              | Notes attribute • 2-25 Null argument • 1-6                                                                                                    |
| showing • 2-191                                                                                                    | 0                                                                                                    |
| 1                                                                                                    | Output routine • 1-18                                                                                                    |
| Image<br>CMS ◆ 1-25                                                                                                    | P                                                                                                    |
| INSERT_ELEMENT • 2-93 to 2-95 INSERT_GENERATION • 2-96 to 2-99 INSERT_GROUP • 2-100 to 2-102                                  | Passing arguments to CMS routines • 1-4 Passing mechanisms • 1-4 Passing string descriptors • 1-5 Passing string indentifiers • 1-19                                                                                                    |

LBD

See Library data block

LIB\$ESTABLISH routine • 1-23

FDB

See Fetch data block FETCH • 2-76 to 2-82

Placeholder argument • 1-6
Position attribute • 2-26
Predecessor • 2-81
Procedure data type • 1-7
Prompt routine • 1-18
PUT\_STRING • 2-120 to 2-121

## R

Reference copy attribute • 2-27 REMARK • 2-122 to 2-123 REMOVE\_ELEMENT • 2-124 to 2-126 REMOVE\_GENERATION • 2-127 to 2-129 REMOVE\_GROUP • 2-130 to 2-132 REPLACE • 2-133 to 2-140 Reserving an element • 2-76 RETRIEVE\_ARCHIVE • 2-141 to 2-142 Return codes • 1-14 CMS\$\_EOF • 1-14, 1-20 CMS\$\_EXCLUDE • 1-20, 2-54 CMS\$\_INUSE • 1-15 CMS\$\_NORMAL • 1-20 CMS\$\_PROCEEDING • 1-15 CMS\$\_STOPPED • 1-20 CMS\$\_WAITING • 1-15 REVIEW\_GENERATION • 2-143 to 2-146 Routines See individual routines

## S

SET\_ACL • 2-147 to 2-150 SET\_LIBRARY • 2-151 to 2-154 SET\_NOLIBRARY • 2-155 to 2-156 Shareable image • 1-25 SHOW\_ACL • 2-157 to 2-160 SHOW\_ARCHIVE • 2-161 to 2-166 SHOW\_CLASS • 2-167 to 2-170 SHOW\_ELEMENT • 2-171 to 2-176 SHOW\_GENERATION • 2-177 to 2-185 SHOW\_GROUP • 2-186 to 2-190 SHOW\_HISTORY • 2-191 to 2-198 SHOW\_LIBRARY • 2-199 to 2-203 SHOW\_RESERVATIONS • 2-204 to 2-210 SHOW\_REVIEWS\_PENDING • 2-211 to 2-216 SHOW\_VERSION • 2-217 to 2-218 Signal array • 1-22

String descriptor • 1-5
String identifier • 1-19
SYS\$SHARE:CMSSHR.EXE shareable image • 1-25

### IJ

Undefined data type • 1-7 Universal symbol • 1-14 UNRESERVE • 2-219 to 2-222 User-defined argument • 1-17

### V

Value
condition • 1-14
Vector\_longword\_unsigned data type • 1-7
VERIFY • 2-223 to 2-225

## W

Writing callback routines • 1-16
Writing message handler routines • 1-23

# **Reader's Comments**

VAX DEC/Code Management System Callable Routines Reference Manual AI-Z340C-TE

| Please use this postage-paid form to comme to a software problem and are eligible to rec(SPR) service, submit your comments on an Thank you for your assistance.                                                                                                    | ceive one und |              |       |      |  |
|----------------------------------------------------------------------------------------------------|---------------|--------------|-------|------|--|
| I rate this manual's:                                                                                                    | Excellent     | Good         | Fair  | Poor |  |
| Accuracy (software works as manual says) Completeness (enough information) Clarity (easy to understand) Organization (structure of subject matter) Figures (useful) Examples (useful) Index (ability to find topic) Page layout (easy to find information) I would like to see more/less |               |              |       |      |  |
| ·                                                                                                    |               |              |       |      |  |
| What I like best about this manual is                                                                                                    |               |              |       |      |  |
| What I like least about this manual is                                                                                                    |               |              |       |      |  |
| I found the following errors in this manual: Page Description                                                                                                    |               |              |       |      |  |
|                                                                                                    |               |              |       |      |  |
| Additional comments or suggestions to improve this manual:                                                                                                    |               |              |       |      |  |
|                                                                                                    |               |              |       |      |  |
|                                                                                                    |               | <del> </del> | ····· |      |  |
| I am using Version of the software this manual describes.                                                                                                    |               |              |       |      |  |
| Name/Title                                                                                                    |               |              |       |      |  |
| Company                                                                                                    |               |              | Date  |      |  |
| Mailing Address                                                                                                    |               |              |       |      |  |

\_\_\_\_\_ Phone \_\_\_\_\_

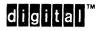

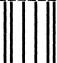

No Postage Necessary if Mailed in the United States

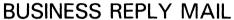

FIRST CLASS PERMIT NO. 33 MAYNARD MASS.

POSTAGE WILL BE PAID BY ADDRESSEE

DIGITAL EQUIPMENT CORPORATION Corporate User Publications—Spit Brook ZK01-3/J35 110 SPIT BROOK ROAD NASHUA, NH 03062-9987

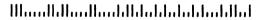

Do Not Tear - Fold Here -----

t Along Dotted Lin